الجمهو رية الجز ائر ية الديمقر اطيــة الشعبيــة République algérienne démocratique et populaire وزارة التـعليــم العالـي والبحــث العلمــــي Ministère de l'enseignement supérieur et de la recherche scientifique المركز الجامعي بلحاج بوشعيب لعين تموشنت Centre Universitaire Belhadj Bouchaib d'Ain-Temouchent Institut de Technologie Département de Génie Electrique

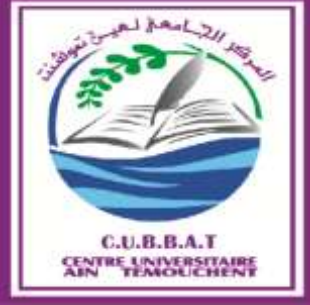

Projet de fin d'études Pour l'obtention du diplôme de Master en : Domaine : SCIENCE ET TECHNOLOGIE Filière : ELECTROTECHNIQUE Spécialité : RESEAUX ELECTRIQUES Thème

## **Étude et conception d'un circuit pour commander un moteur d'essuie-glace par un microcontrôleur 8051**

### Présenté Par :

1) Melle BOUKLIKHA Asmaa 2) Melle SAIDANE Fatima Zohra

## Devant le jury composé de :

Mr. AYACHE Zouaoui<sup>M</sup> A A C.U.B.B (Ain Temouchent)Président Dr. BENCHERIF Kaddour M CB C.U.B.B (Ain Temouchent) EncadrantPr. YOUNES MohammedProfesseur C.U.B.B (Ain Temouchent) Examinateur

Année universitaire 2017/2018

## *Remerciements*

*Tout d'abord je m'incline humblement et avec le plus grand respect devant DIEU le tout puissant qui nous a donné la volonté et la force d'aller au but désiré.*

*Nous remercions notre encadreur, Dr BENCHRIF Kaddour pour nous avoir fait honneur de nous encadrer et de nous avoir apporté des conseils éclairés qui nous ont été utiles durant toute la réalisation de notre travail.*

*Nous tenons également à remercier le président de jury Mr AYACHE Zouaoui et l'examinateur Pr YOUNES Mohammed qui nous ont fait l'honneur de juger ce modeste travail.*

*Exprimons nos vifs remerciements à tous ceux qui ont contribué de près ou de loin par leurs expériences et leurs savoirs pour enrichir nos connaissances lors de nos études supérieurs.*

*« MERCI »*

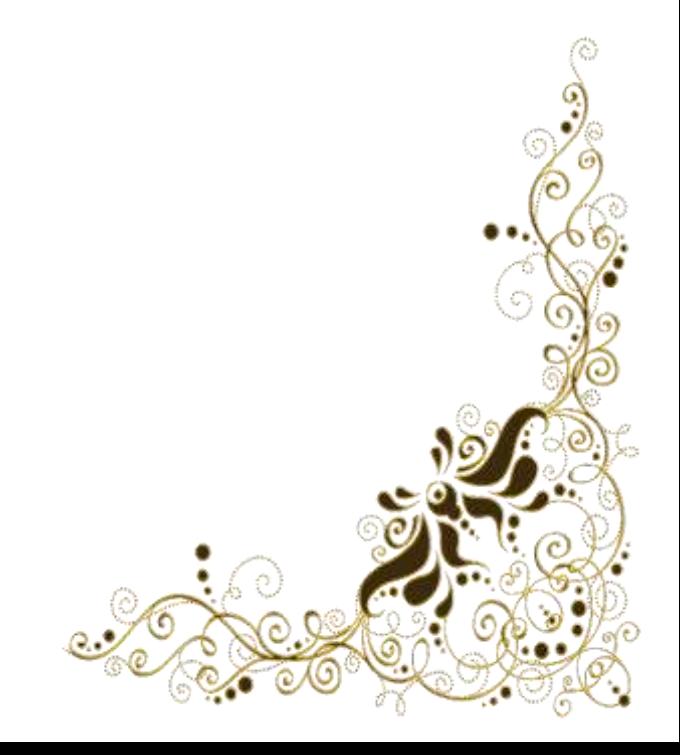

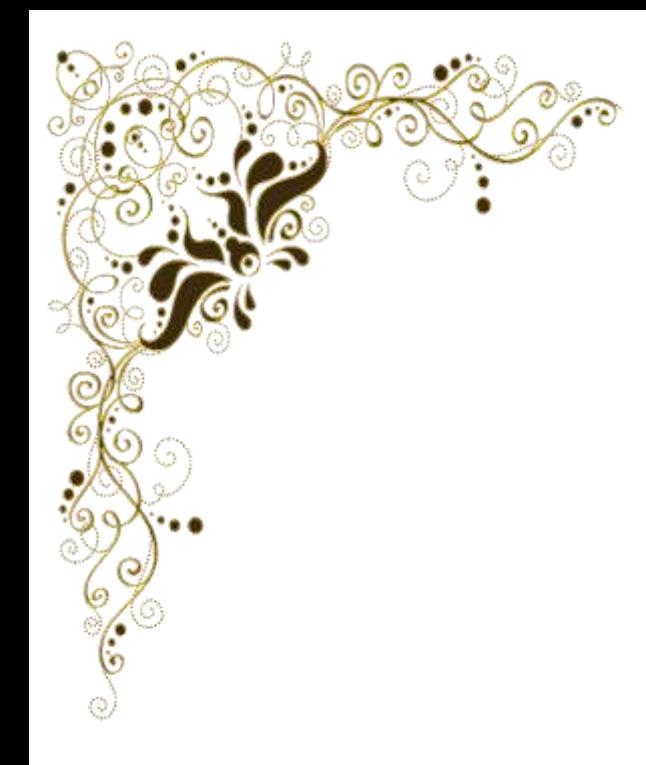

## *Dédicaces*

*Je dédie ce modeste travail à :*

*A mes parents. Aucun hommage ne pourrait être à la hauteur de l'amour dont ils ne cessent de me combler. Que dieu leur procure bonne santé et longue vie.*

*A mon seul frère que j'aime « Abdelmalek » que dieu le protège, sans oublié mon grand-père, et ma petite cousine « Ines».*

*A toute ma famille, et mes amis,*

*A mon binôme « Fatima Zohra » et toute la famille « SAIDANE ».*

*Et à tous ceux qui ont contribué de prés ou de loin pour que ce projet soit possible, je vous dis merci.*

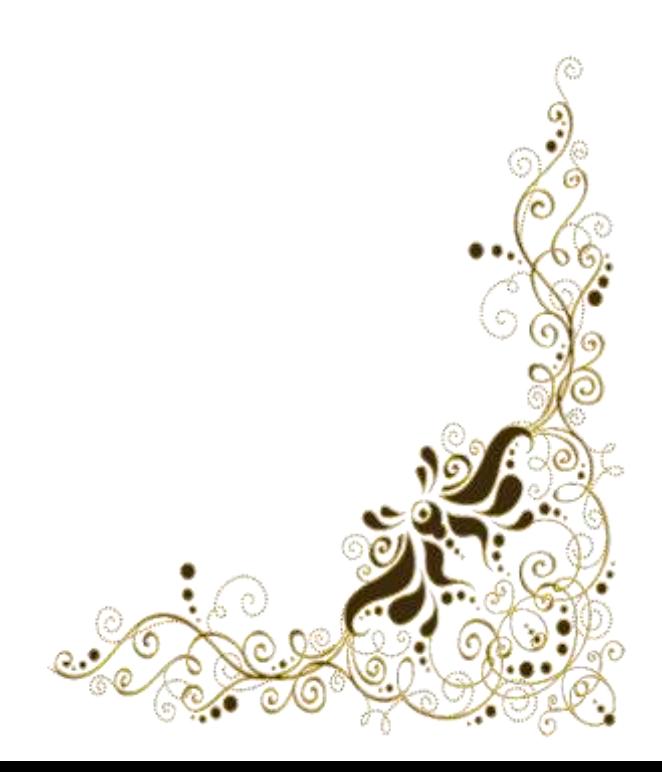

*BOUKLIKHA Asmaa*

## *Dédicaces*

*Avec un grand cœur je dédie ce modeste travail :*

*A mon très cher père qui m'a poussée à travailler et à réussir, j'avoue que si je suis devenue quelque chose actuellement c'est grâce à ses efforts et ses conseils, que dieu le protège pour moi.* 

*A ma belle-mère, à mes Frères « HoussemEddin » et « Amine »*

*A mes très chères sœurs « Djihane » et « Meriem »*

*A Ma grande mère que j'aime beaucoup* 

*A mes professeurs de théâtre qui vont toujours me voire réussie Mr «MOULEFERAAissa», Mr « ZEMOURI Samir »et Mr « HAMOU Mohamed»* 

*A toute ma famille, et mes amis,*

*A machère binôme « BOUKLIKHA Asmaa ».*

*Et à tous ceux qui ont contribué de près ou de loin pour que ce projet soit possible, je vous dis merci.*

*SAIDANE Fatima Zohra* 

# **Sommaire**

## *Sommaire*

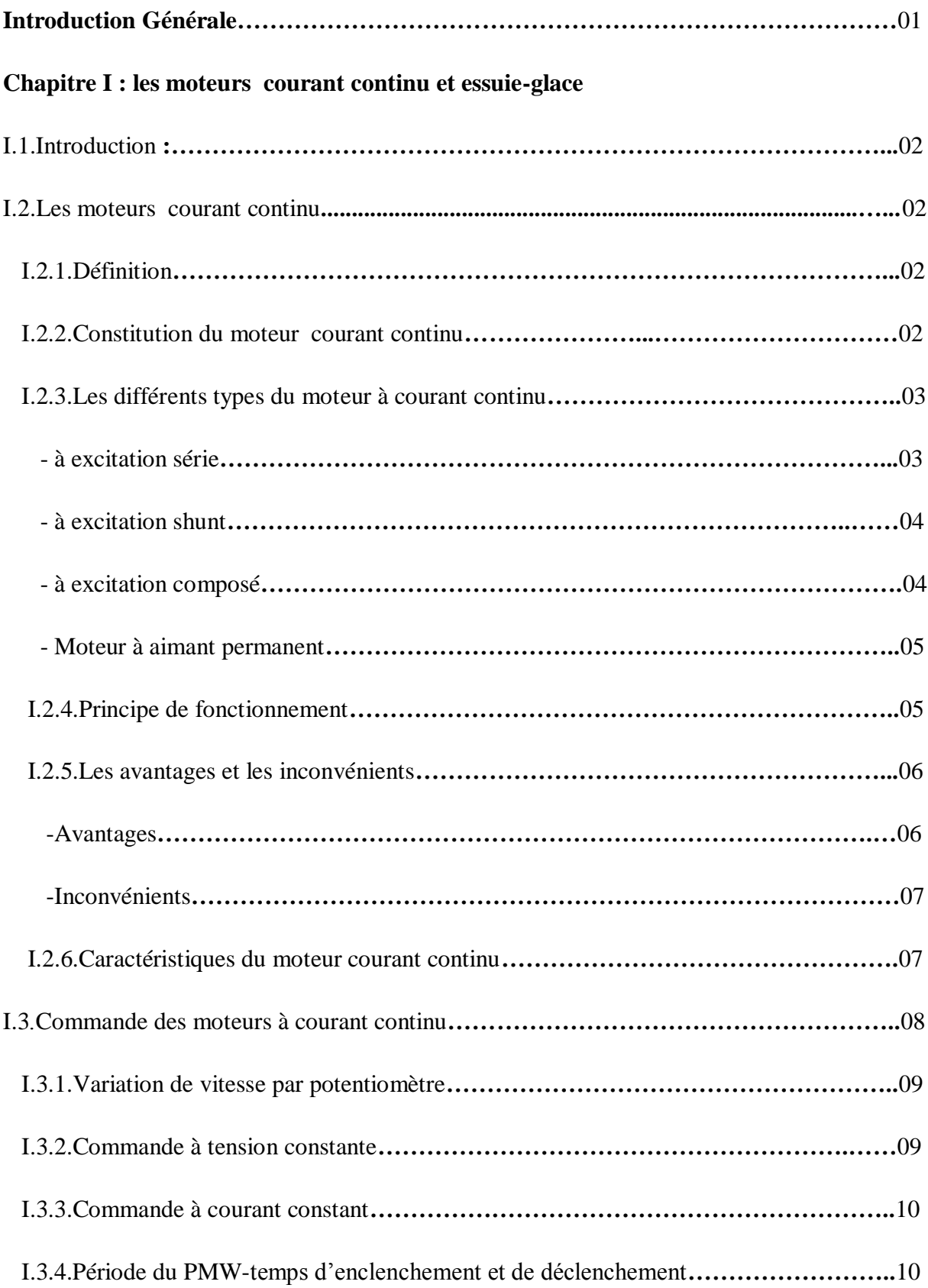

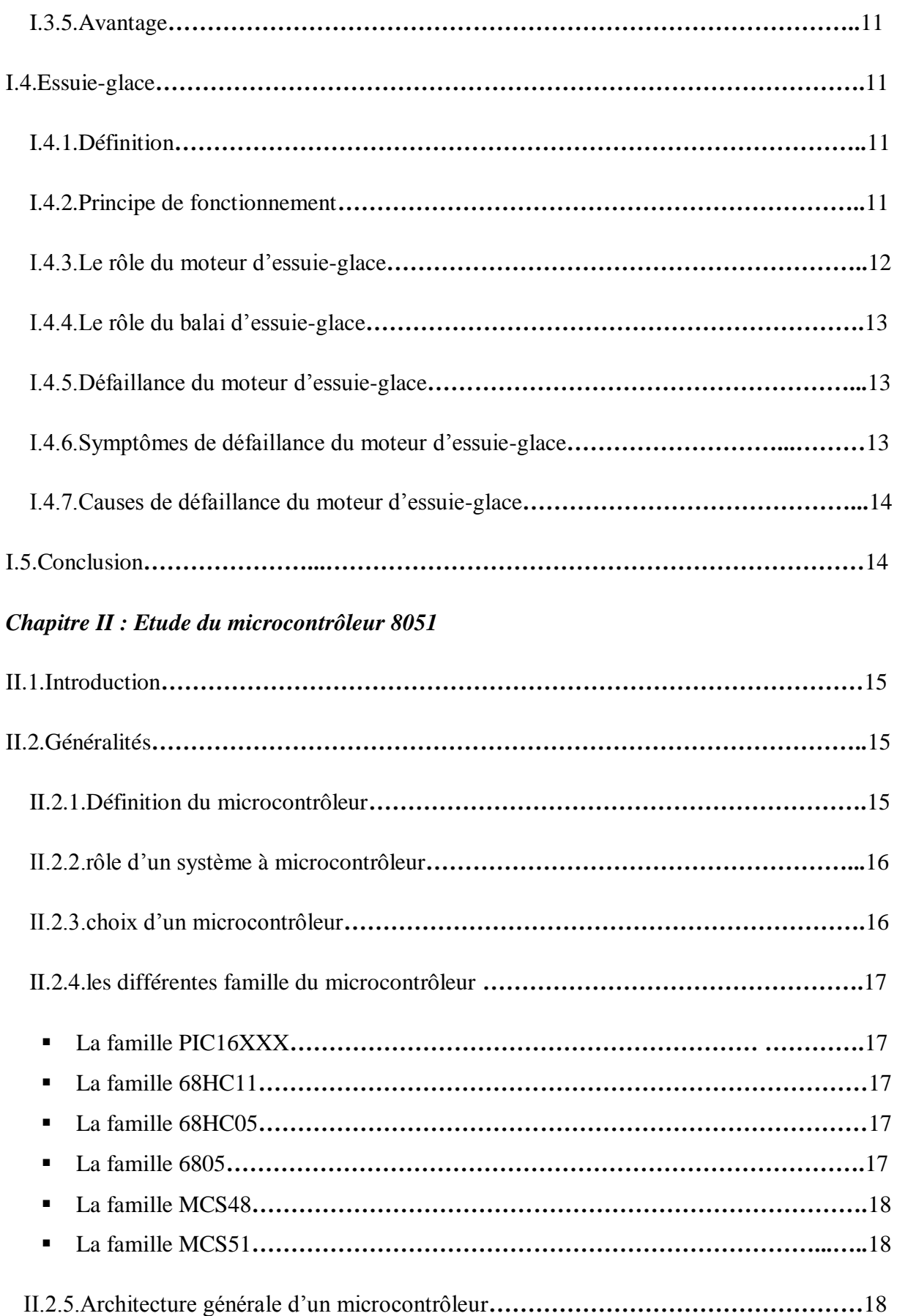

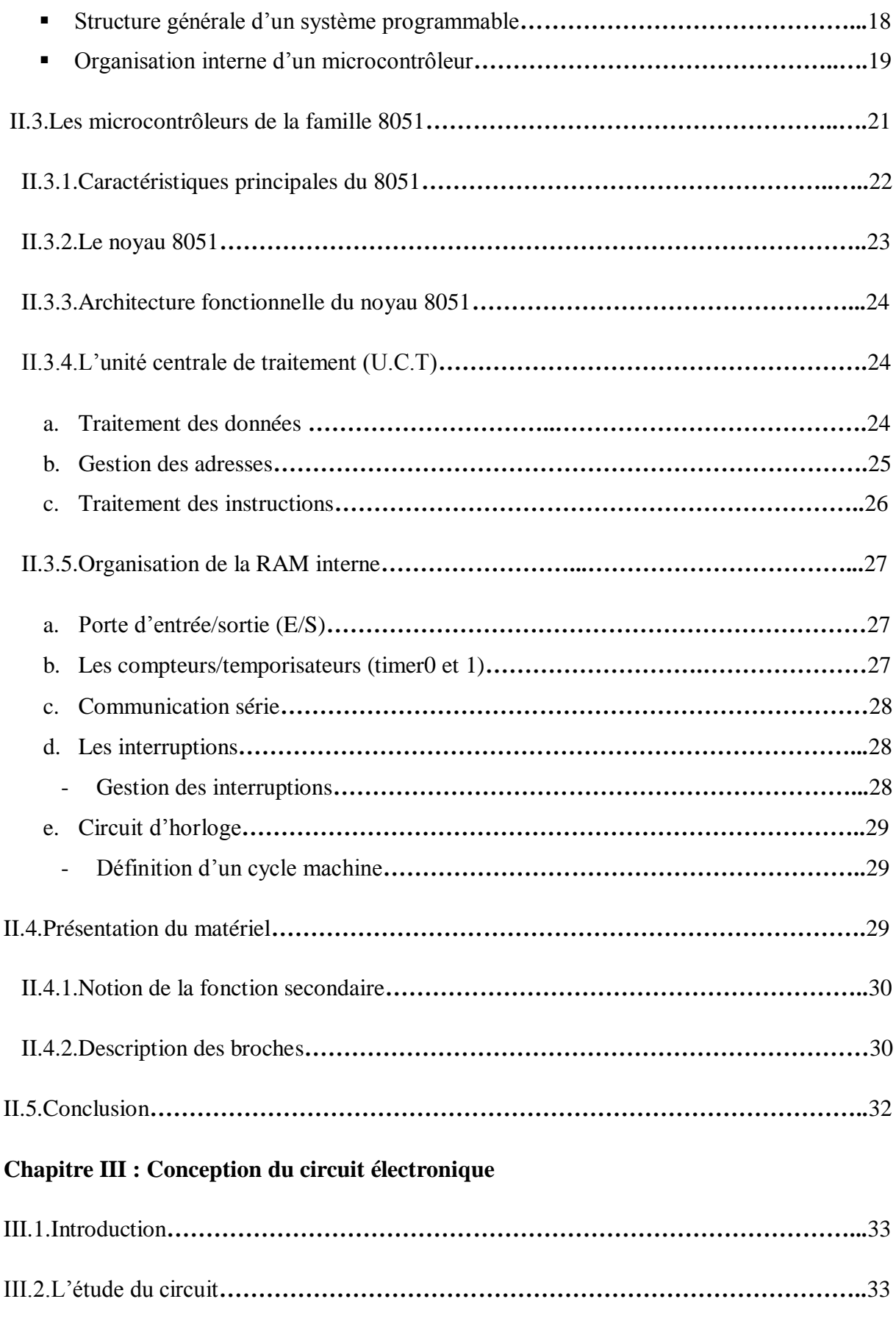

III.2.1.Liste du matériel du circuit**…………………………………………………………**33

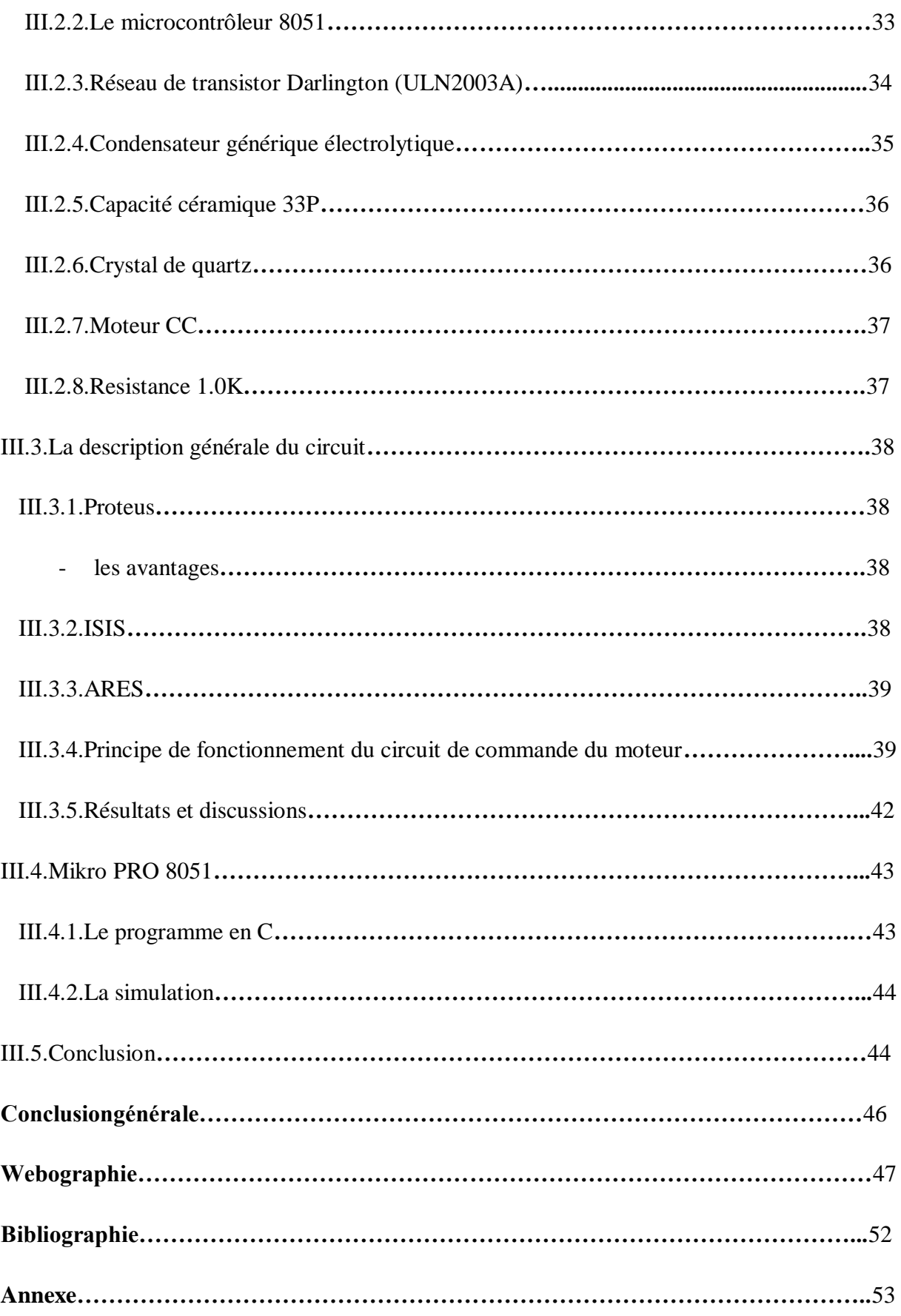

## *Liste de figures*

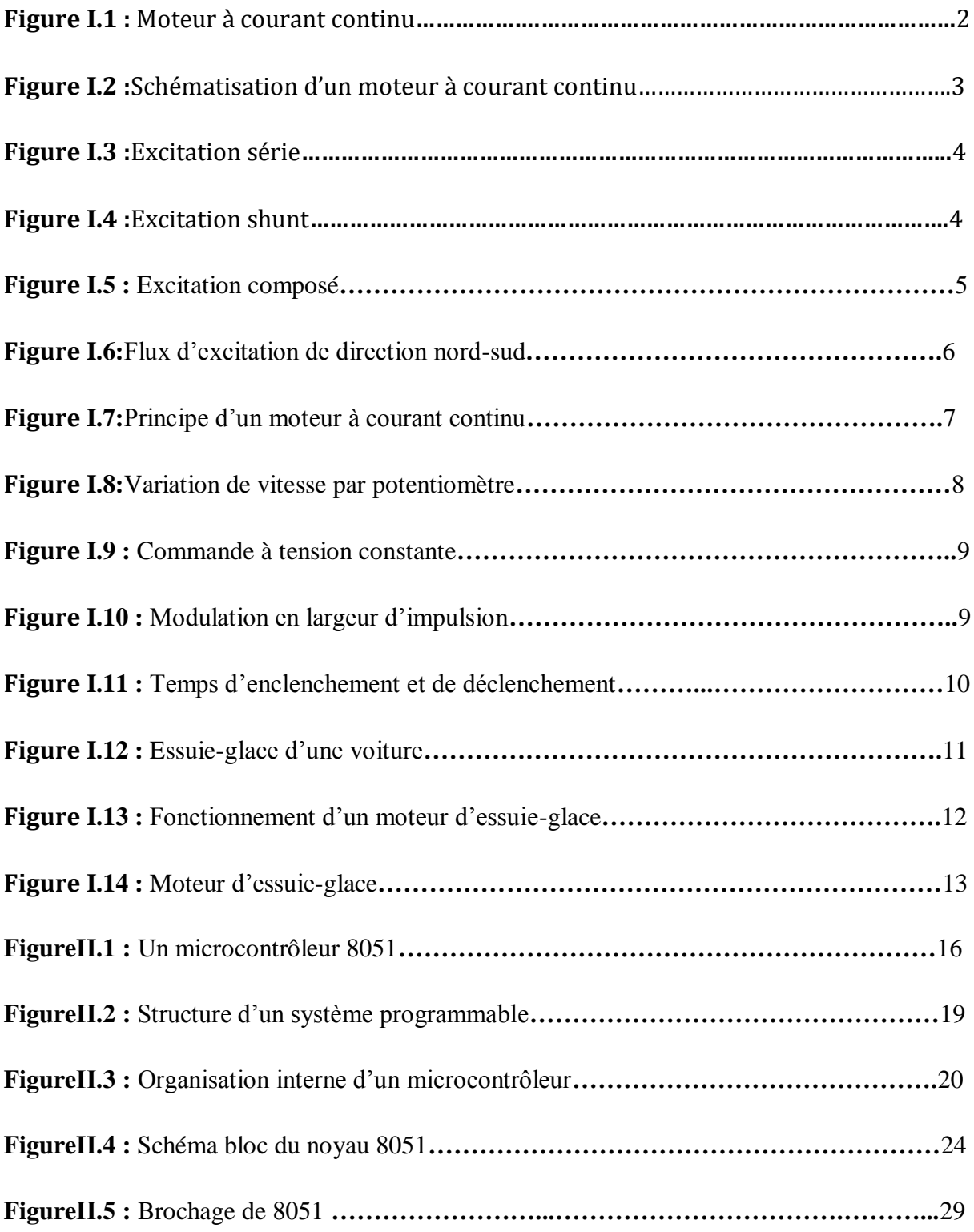

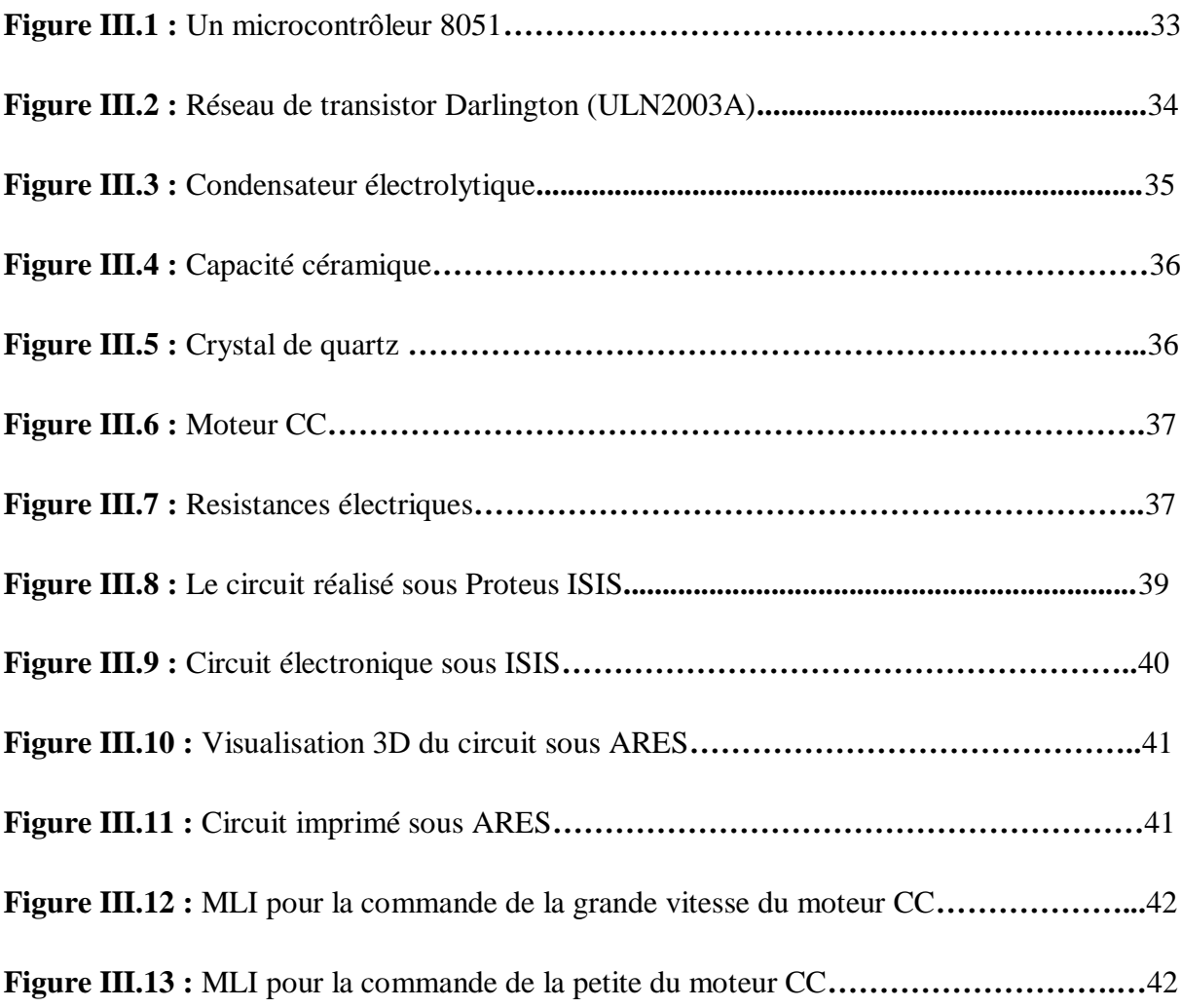

## *Liste des tableaux*

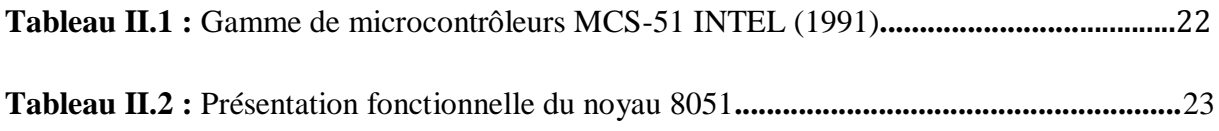

**Introduction générale**

#### **Introduction générale :**

Le système d'essuyage dans un véhicule est un élément important de sécurité et de confort. Dans ce dispositif, l'élément central qui actionne le mécanisme des balais d'essuie-glace est le moteur électrique. Le premier dispositif d'essuie-glace manuel était au début du XXème siècle (1900) ; en 1951 était l'apparition du moteur électrique pour actionner le système d'essuie-glace. Par contre l'adaptation d'un système de fonctionnement par intermittence était 1963 ; De nos jours l'électronique a permis d'adopter l'essuyage automatique et d'autres innovations comme l'inversion de rotation du moteur.

Les microcontrôleurs sont devenus aujourd'hui des composants électroniques très utilisés dans les contrôleurs des moteurs automobiles, les télécommandes, les appareils de bureau, l'électroménager, les jouets, la téléphonie mobile, etc.

Notre projet a pour objectif d'étude et conception d'un circuit électronique pour commander un moteur à courant continu d'un essuie-glace d'une automobile par un microcontrôleur 8051.Ce qui nous a obligés à deviser notre mémoire en trois chapitres. Le premier chapitre on va présenter des généralités sur Les moteurs à courant continu et essuie-glace ; Le deuxième chapitre va se focaliser sur le microcontrôleur 8051 en étudiant ces caractéristiques.

Dans le troisième chapitre on abordera l'étude des différentes parties de ce circuit électronique puis sa conception sous environnement Proteus ISIS. Après on passera au circuit imprimé et la visualisation 3D sous ARES. Cette partie sera achevée par une discussion de nos résultats.

Enfin ; nous achèverons notre étude par une conclusion générale et les prochaines perspectives à faire au futur.

## **Chapitre** I

# **Les moteurs à courant continu et Essuie-glace**

#### **I.1.Introduction :**

Les moteurs à courant continu sont déterminés par une grande variété de caractéristiques de fonctionnement qui les rend pratiquement aptes à tous les emplois. Ils sont utilisés en priorité lorsque l'énergie provient de piles ou d'accumulateurs (automobiles, jouets, baladeurs,...)

Un essuie-glace est un dispositif mécanique essuyant la pluie et les projections sur un parebrise. Presque tous les véhicules à moteur, parmi lesquels les automobiles, les trains, certains avions et bateaux, sont équipés d'essuie-glace. [1]

#### **I.2.Les moteurs à courant continu :**

#### **I.2.1.Définition :**

Le moteur à courant continu comme la figure ci-dessous indique est le premier dispositif pratique utilisé pour réaliser la conversion d'une énergie électrique fournie par le réseau ; en une énergie mécanique de rotation qui est l'énergie utile. [2]

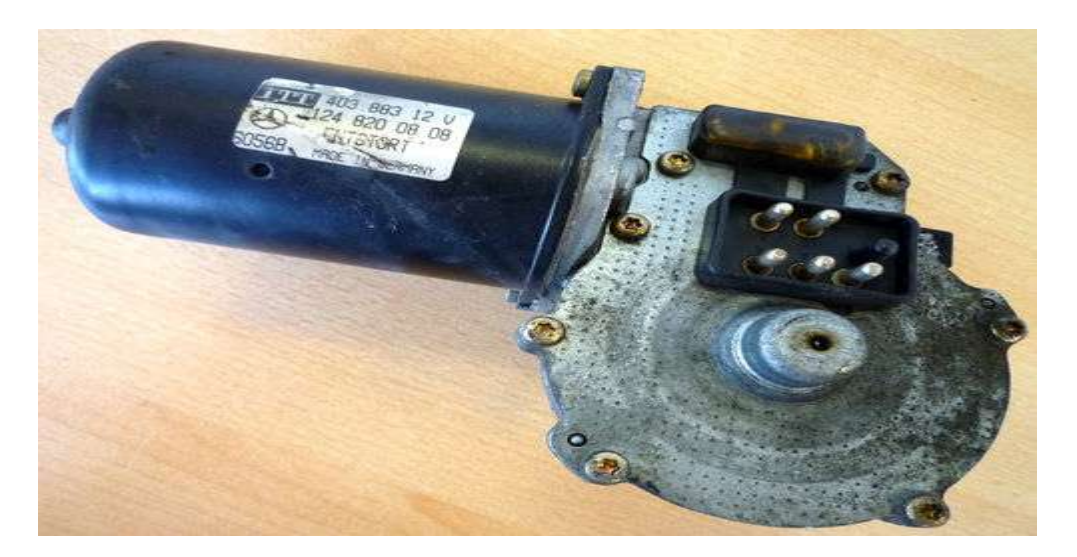

 **Figure I.1 :** Moteur à courant continu [1]

#### **I.2.2.Constitution du moteur à courant continu :**

Le moteur à courant continu est composé des éléments suivants :

-Un inducteur (appelé aussi stator) est composé soit d'aimant permanant, soit d'enroulements bobinés autour d'un élément immobile du stator. Il créé le champ magnétique dit statorique. -Un induit (appelé aussi rotor) est composé de tôles isolées entre elle et munie d'encoches dans lesquelles sont réparties les conducteurs. Parcourus par un courant, ceux-ci créent le champ magnétique dit rotorique.

-Un collecteur est un ensemble de lames de cuivre où sont reliées les extrémités du bobinage de l'induit.

-les balais sont situés au stator et frottent sur le collecteur de rotation. [3]

La constitution de base d'un moteur à courant continu est indiquée à la **Figure I.2 .**

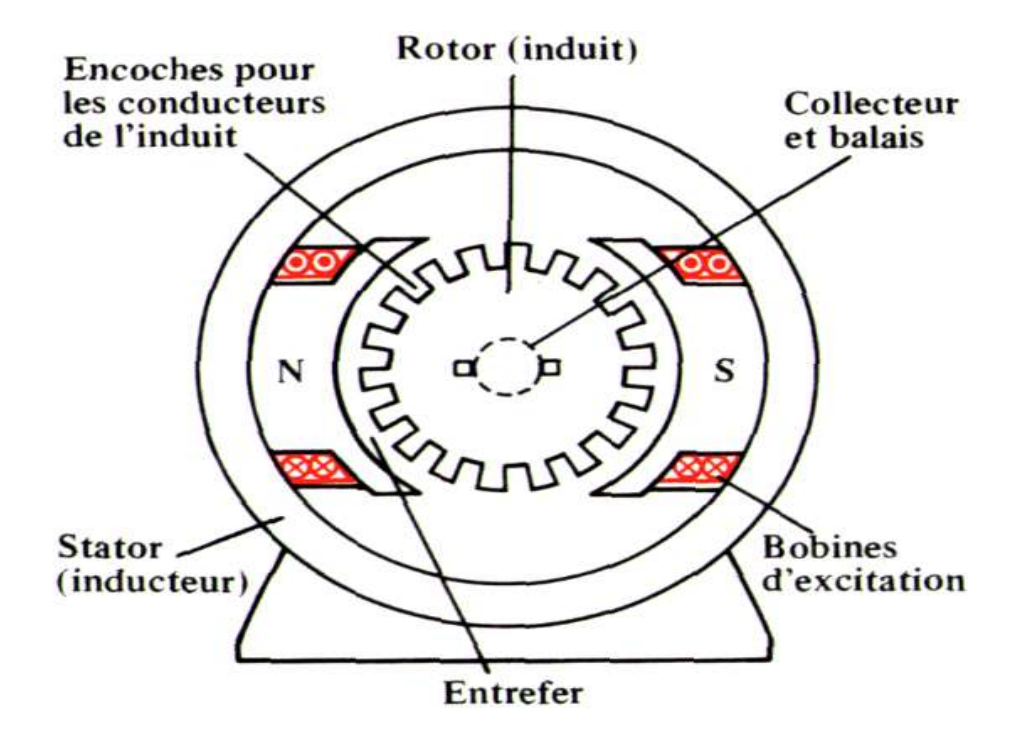

 **Figure I.2 :** schématisation d'un moteur à courant continu [2]

#### **I.2.3.Les différents types du moteur à courant continu :**

Un moteur peut être décomposé comme ci-dessous :

 **À excitation série** : Le bobinage du stator est connecté en série au bobinage du rotor. Le contrôle de la vitesse est effectué en variant la tension d'alimentation. Cependant, ce type de moteur offre un contrôle médiocre de la vitesse et lorsque le couple vers le moteur augmente, sa vitesse chute. Ces moteurs sont utilisés dans les applications exigeant un couple de démarrage élevé comme les automobiles, les palans, ascenseurs et grues (voir **Figure I.3**).

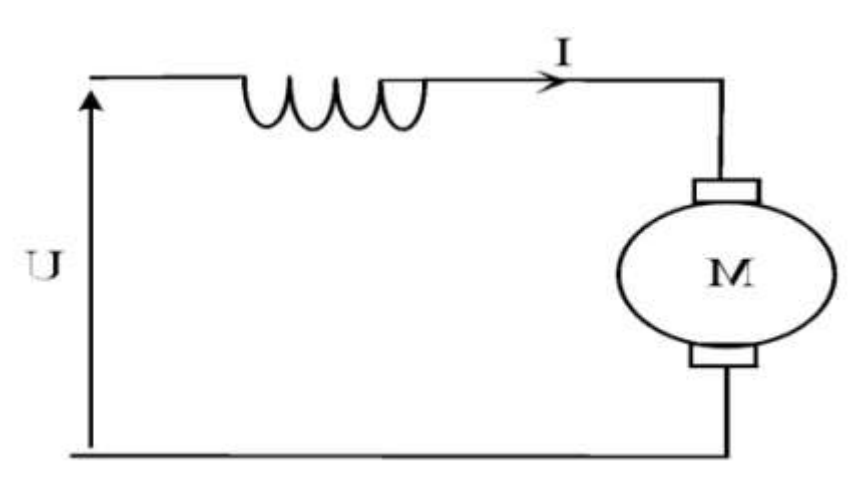

 **Figure I.3 :** excitation série [3]

 **À excitation shunt** : Ce type de moteur possède une tension d'alimentation et le bobinage du stator est connecté en parallèle au bobinage du rotor et peut fournir un couple plus élevé, sans réduction de vitesse lors d'une augmentation du courant de moteur. Son couple de démarrage est moyen avec une vitesse constante, il convient donc aux applications telles que les tours, aspirateurs, convoyeurs et meuleuses (voire **Figure I.4)**.

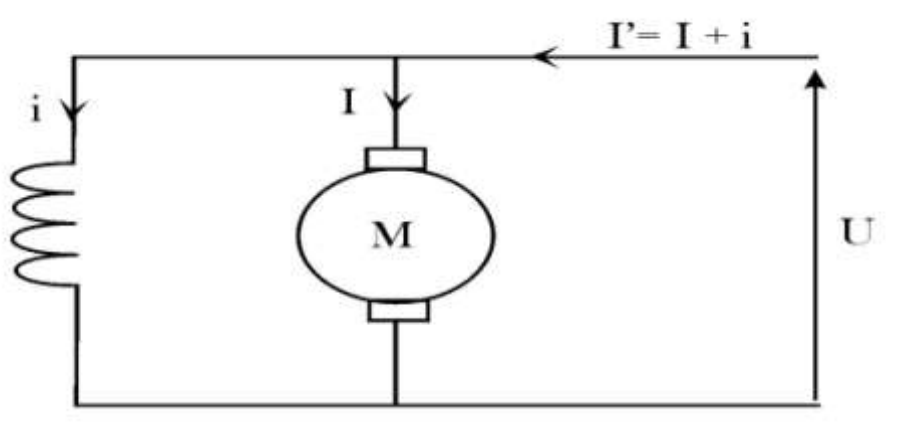

**Figure I.4 :** excitation shunt [4]

#### **À excitation composée**

 Ce type de moteur combine la structure à excitation série et celle du bobinage "shunt". Ainsi la polarité du bobinage shunt s'ajoute aux champs en série. Ce type de moteur possède un couple de démarrage élevé et offre une large variation de vitesse. Il est utilisé pour piloter des compresseurs, pompes centrifuges à tête variable, machines de cisaillement, ascenseurs et carrousels à bagages … etc.**(**Voire **Figure I.5**).

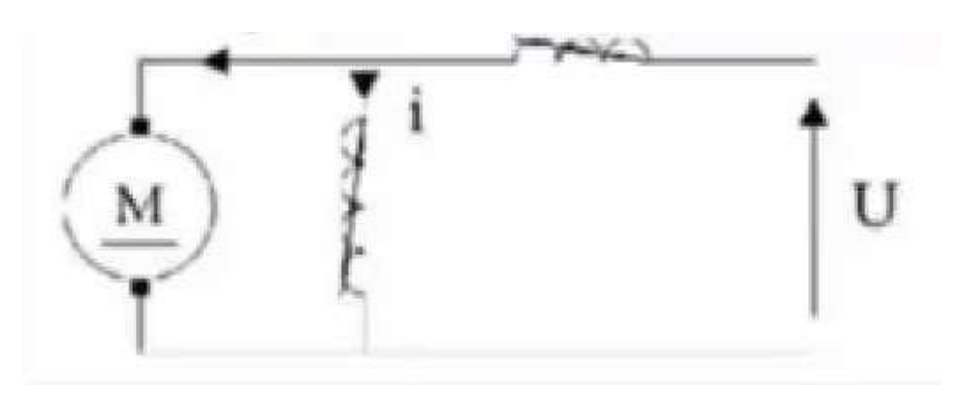

**Figure I.5** : excitation composée [5]

**Moteur à aimant permanent** : Plutôt qu'un électroaimant, comme son nom l'indique, un aimant permanent est utilisé dans des applications où une commande précise et un couple faible sont nécessaires, telles que dans la robotique et les serve-systèmes. [4]

#### **I.2.4.Principe de fonctionnement** :

Le moteur à courant continu se compose :

- de l'inducteur ou du stator,
- de l'induit ou du rotor,
- du collecteur et des balais.

Lorsque le bobinage d'un inducteur de moteur est alimenté par un courant continu, sur le même principe qu'un moteur à aimant permanent (comme la figure ci-dessous), il crée un champ magnétique (flux d'excitation) de direction Nord-Sud.

Une spire capable de tourner sur un axe de rotation est placée dans le champ magnétique. De plus, les deux conducteurs formant la spire sont chacun raccordés électriquement à un demi collecteur et alimentés en courant continu via deux balais frotteur.

D'après la loi de Laplace (tout conducteur parcouru par un courant et placé dans un champ magnétique est soumis à une force), les conducteurs de l'induit placés de part et d'autre de l'axe des balais (ligne neutre) sont soumis à des forces F égales mais de sens opposé en créant un couple moteur : l'induit se met à tourner.

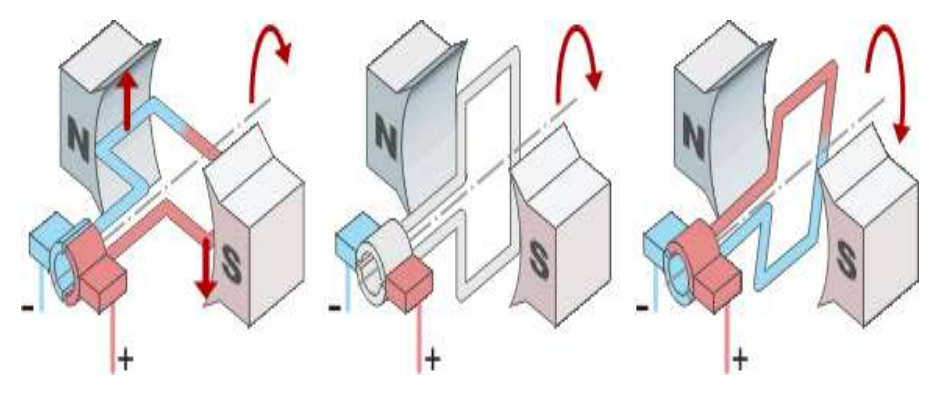

**Figure I.6 :** flux d'excitation de direction nord-sud **[6]**

Si le système balais-collecteurs n'était pas présent (simple spire alimentée en courant continu), la spire s'arrêterait de tourner en position verticale sur un axe appelé communément "ligne neutre". Le système balais-collecteurs a pour rôle de faire commuter le sens du courant dans les deux conducteurs au passage de la ligne neutre. Le courant étant inversé, les force motrices sur les conducteurs le sont aussi permettant ainsi de poursuivre la rotation de la spire.[5]

#### **I.2.5.Les avantages et les inconvénients :**

#### **- Avantages :**

L'avantage principal des moteurs à courant continu réside dans leur adaptation simple aux moyens permettant de régler ou de faire varier leur vitesse, leur couple et leur sens de rotation. Ils ne nécessitent pas d'électronique pour les piloter, et peuvent être branchés directement sur une alimentation, des batteries, un variateur de vitesse, ou une carte de positionnement associée à un signal de recopie.

- possibilité d'entrainer de très fortes inerties
- forte constante de temps mécanique
- forte capacité à entrainer des surcharges élevées imprévisibles ralentissant le moteur

#### **-Inconvénients :**

La commutation du moteur à balais nécessite la mise en œuvre d'un ensemble de pièces mécaniques pour faire la liaison par frottement entre les charbons et le collecteur. Il en découle que :

- plus la vitesse de rotation est élevée, plus la pression des balais doit augmenter pour rester en contact avec le collecteur donc plus le frottement est important ;
- aux vitesses élevées les balais doivent donc être remplacés très régulièrement ;
- le collecteur imposant des ruptures de contact provoque des arcs, qui usent rapidement le commutateur et génèrent des parasites dans le circuit d'alimentation, ainsi que par rayonnement électromagnétique (réduit dans le cas des moteurs maxon par le système CLL (long life capacitor).
- La température est limitée au niveau du collecteur par l'alliage utilisé pour braser les conducteurs du rotor aux lames du collecteur. Un alliage à base d'argent doit être utilisé lorsque la température de fonctionnement dépasse la température de fusion de l'alliage classique à base d'étain. [6]

#### **I.2.6.Caractéristiques du moteur à courant continu :**

La qualité du moteur (régularité de l'entrainement, couple, vitesse..) est donc directement lié à son constitution :

-Nombre de pôles,

-Nombre de faisceaux (est donc de lame de collecteur),

-Nombre de spires dans un faisceau,

-Choix des matériaux constituant l'ensemble.

-La vitesse de rotation du moteur est directement liée à la tension d'alimentation.

-Le sens de la rotation dépend de la polarité de la rotation du bobinage de l'induit (du rotor) ou du stator lorsque que celui-ci est constitué d'électroaimants.[7]

#### **I.3. Commande des moteurs à courant continu :**

Un moteuralimenté par une tension **U** peut être modélisé par une résistance **r** en série avec une inductance **L**et une **f.é.m. E [**8].

- **r** : résistance de l'induit (Généralement quelques ohms)
- **L** : self de l'induit (quelques mH)
- **E** := Force électromotrice (**f.é.m** en Volts**)**

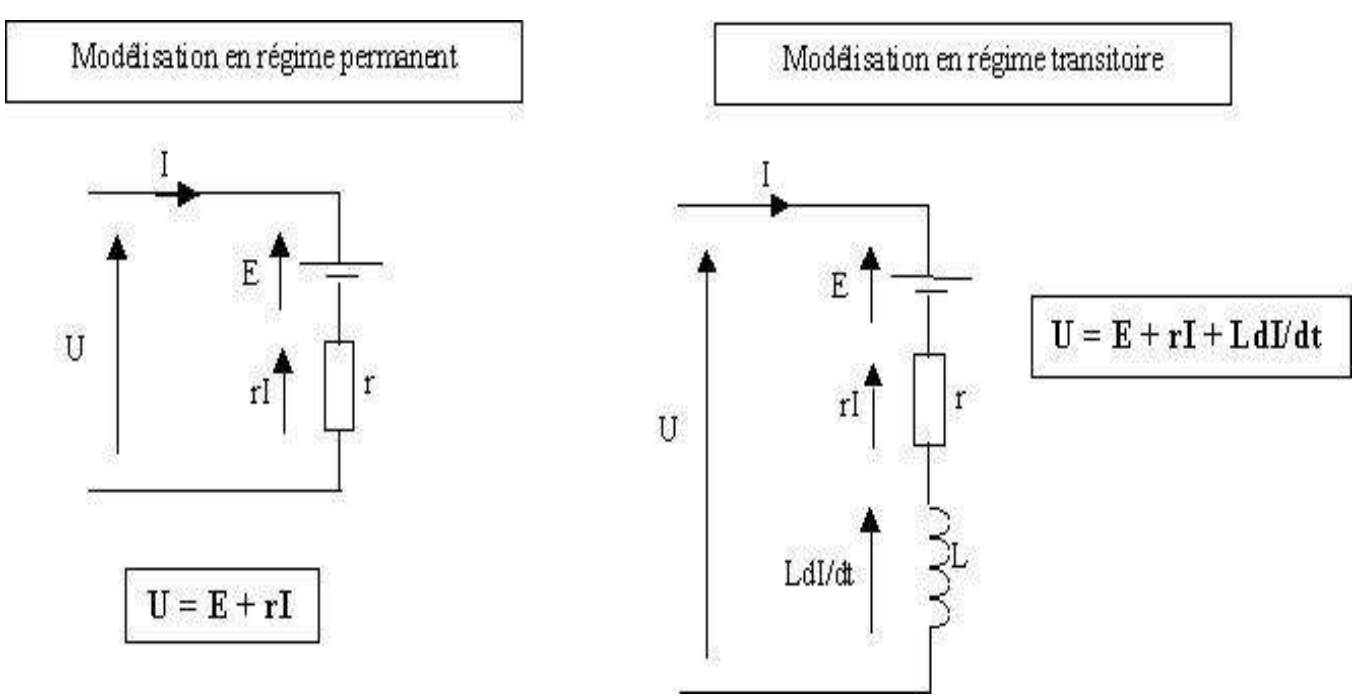

**Figure I.7 :** Principe d'un moteur à courant continuà excitation constante [7]

En régime permanent le courant qui circule dans le moteur est constant donc la chute de tension aux bornes de l'inductance interne du moteur est nulle.  $LdI/dt = 0$  D'où l'équation :

$$
U = E + rI \rightarrow E = U - rI
$$

La vitesse de rotation **ω** en rd/s ne dépend que de la tension :

$$
D' \circ \mathbf{d} \boldsymbol{\omega} = \frac{E}{K} = \frac{U - rI}{K}
$$

Avec **K** une constante qui ne dépend que des caractéristiques du moteur (weber/rad) La charge n'intervient que par l'élément :**r.I**

- Le couple électromagnétique **Cp** ne dépend que du courant : **Cp = K.I**
- De ces deux équations on peut déduire :  $E. I = C_p$ .  $\omega \rightarrow \omega = E. I/C_p$
- Pour modifier la vitesse de rotation d'un moteur, nous avons deux possibilités :
- Soit agir sur la tension d'alimentation **U** => Commande en tension
- 8 Soit agir sur la valeur du courant **I** => Commande du couple

**I.3.1.Variation de vitesse par potentiomètre :**

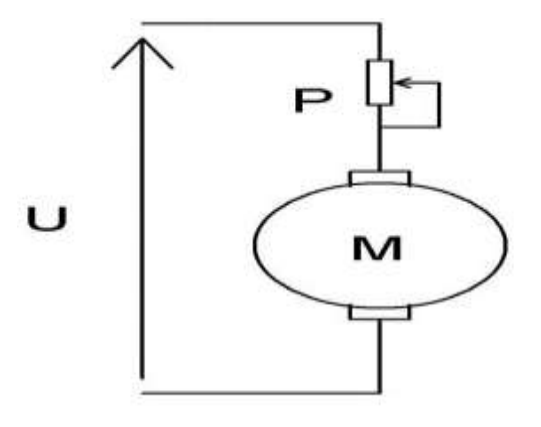

**Figure I-8 :** Variation de vitesse par potentiomètre [8]

Cette commande permet de diminuer le courant I du moteur. Elle agit donc essentiellement sur le couple Cp.La FEM  $E = U - (R+P)$ .I diminue également ce qui se traduit par une variation de vitesse.

#### **I.3.2.Commande à tension constante :**

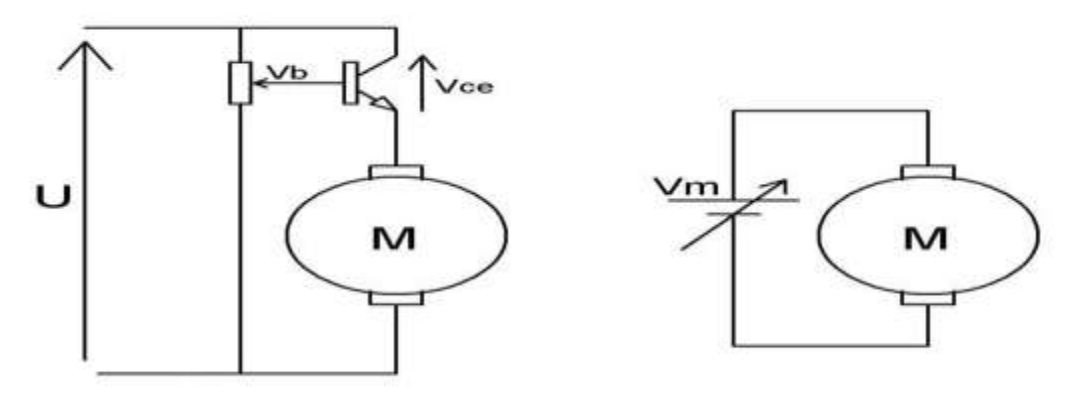

**Figure I-9 :** Commande à tension constante [9]

Dans ce cas, la tension moteur Vm = Vb - 0.6V ;(Si l'on néglige le courant de base Ib)

Cette technique peut être envisagée pour de petits moteurs. Mais si la tension Vm descend en dessous d'un certain seuil, (3V pour un moteur 12V) le moteur ne tourne plus. Il devient difficile de faire tourner le moteur à des vitesses lentes.

#### **I.3.3.Commande à courant constant :**

La modulation de largeur d'impulsions (MLI); en anglais : Pulse With Modulation, soit(PWM), est une technique couramment utilisée pour synthétiser des signaux continus à l'aide de circuits à fonctionnement tout ou rien, ou plus généralement à états discrets. Le principe général est qu'en appliquant une succession d'états discrets pendant des durées bien choisies, on peut obtenir en moyenne sur une certaine durée n'importe quelle valeur intermédiaire. Le but du PWM est de permettre d'avoir une tension continue variable àpartir d'une source de tension continue fixe. [8]

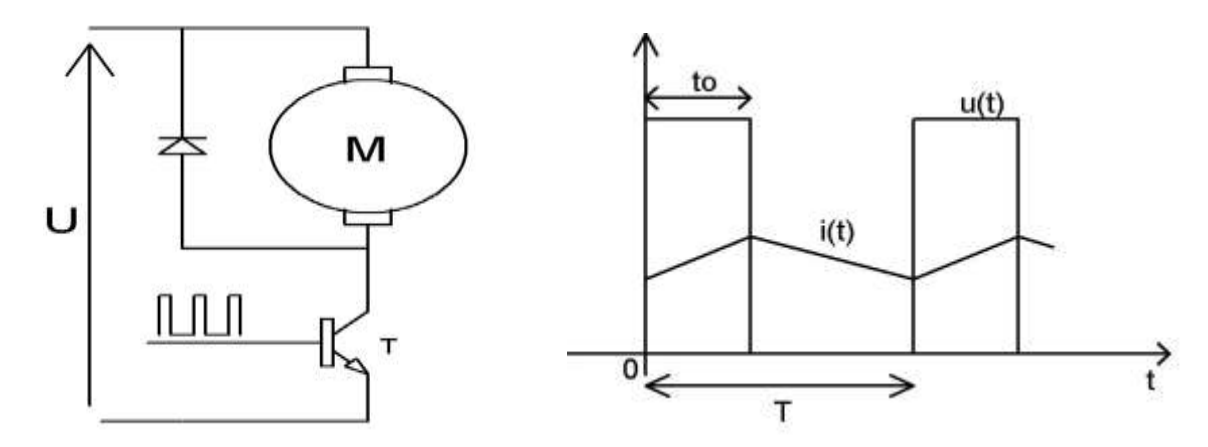

**Figure I-10 :** Modulation en Largeur d'Impulsions [10]

Le rapport cyclique est le ratio entre la durée du phénomène sur une période et la durée de cette même période. Ce rapport varie de 0 à 1, en pourcentage de 0 % à 100 %.

On parle souvent de rapport cyclique lorsqu'on a un [signal rectangulaire](https://fr.wikipedia.org/wiki/Signal_rectangulaire) (forme du signal en créneau).

 $\alpha = t_0/T$ 

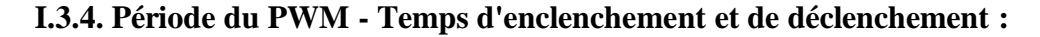

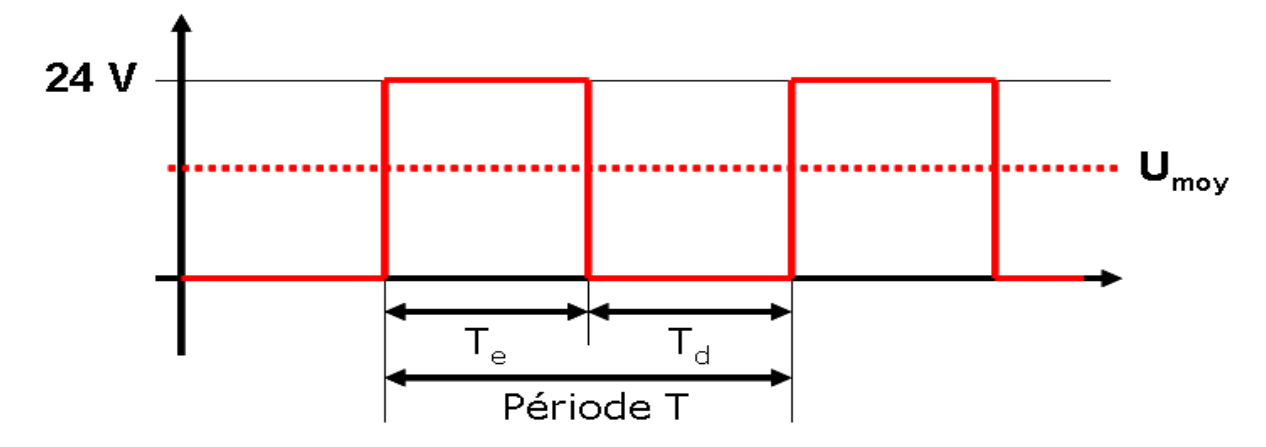

**Figure I-11 :** Temps d'enclenchement et de déclenchement [11]

#### **I.3.5**.**Avantages :**

Il y a deux avantages à piloter la vitesse d'un moteur en MLI :

- a) Le moteur peut être piloté par une sortie numérique d'un microcontrôleur
- b) Amélioration considérable du rendement énergétique :

#### **I.4.Essuie-glace :**

#### **I.4.1.Définition :**

L'essuie-glace est une raclette reliée à un bras mobile permettant de nettoyer le pare-brise avant, ainsi que la vitre arrière sans sortir de véhicule.

Un dispositif d'essuie-glace est donc avant tout un dispositif de sécurité permettant de maintenir la visibilité du conducteur dans les conditions normales d'utilisation de véhicule.[9]

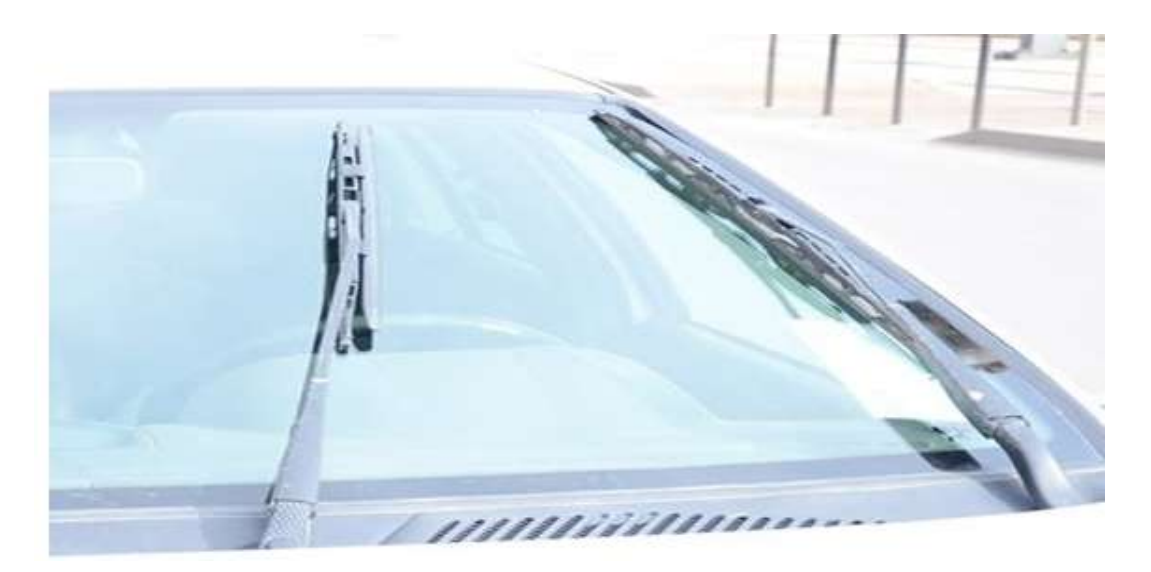

**Figure I.12 :**Essuie-glace d'une voiture

#### **I.4.2.Principe de fonctionnement :**

Voyons succinctement la constitution et le fonctionnement d'un moteur d'essuie-glace.

On distingue deux parties :

 Le moteur électrique : il est composé d'un induit (partie tournante), d'inducteurs à aimant permanent fixés sur la carcasse, et de trois balais sur le collecteur d'induit.

 Le mécanisme de transmission de la rotation moteur : il est constitué d'une vis sans fin en bout d'induit, qui transmet le mouvement à un pignon de grande taille pour démultiplier la vitesse de rotation (ce pignon possède sur sa face plusieurs pistes concentriques pour les liaisons électriques reliées à des contacts fixés sur le carter).

Le moteur d'essuie-glace marche soit à :

- **Petite vitesse** :
- le courant d'alimentation passe par deux balais diamétralement opposés (un balai positif et un balai de masse). La force du champ magnétique des inducteurs agissent sur le bobinage de l'induit, elle sera donc maximale. La vitesse de rotation du moteur s'en trouvera ralentie.
- **Grande vitesse** :
- le courant d'alimentation passe par le balai de masse et par le troisième balai qui est décalé de l'axe diamétral de 45°. La force du champ magnétique des inducteurs sera moindre : la vitesse de rotation du moteur sera plus importante. Voir la Figure I.13 **[**10]

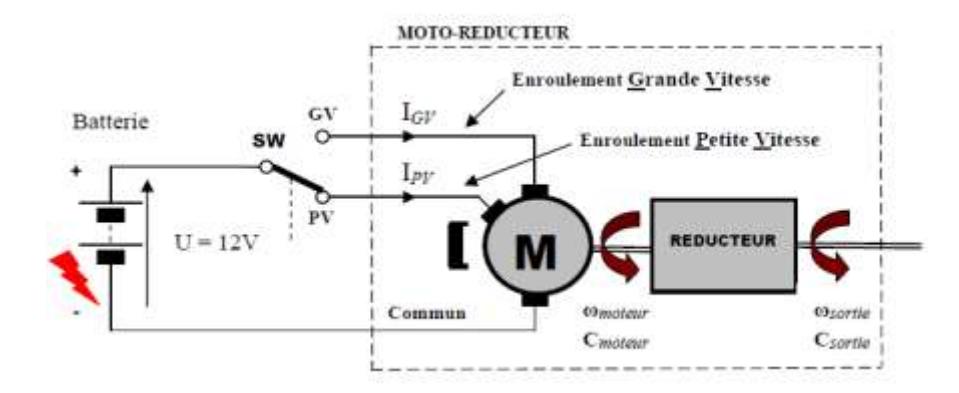

**Figure I.13 :** Fonctionnement d'un moteur d'essuie-glace [12]

#### **I.4.3.Le rôle du moteur d'essuie-glace :**

Le moteur d'essuie-glace est un moteur électrique qui permet de faire fonctionner les [balais d'essuie-glace.](https://pieces-auto.oscaro.com/balai-d-essuie-glace-298-g) Sur la plupart des voitures, il s'actionne depuis un levier de commande sur la colonne de direction, à gauche ou à droite du volant. Une fois actionné, le mouvement rotatif du moteur est transformé en mouvement alternatif (de gauche à droite) au niveau des balais. Il s'agit d'une pièce essentielle de véhicule qui contribue à offrir une visibilité optimale. Grâce à lui, les balais sont capables de chasser efficacement la pluie, la neige, la glace et les poussières de la pare-brise.[11]

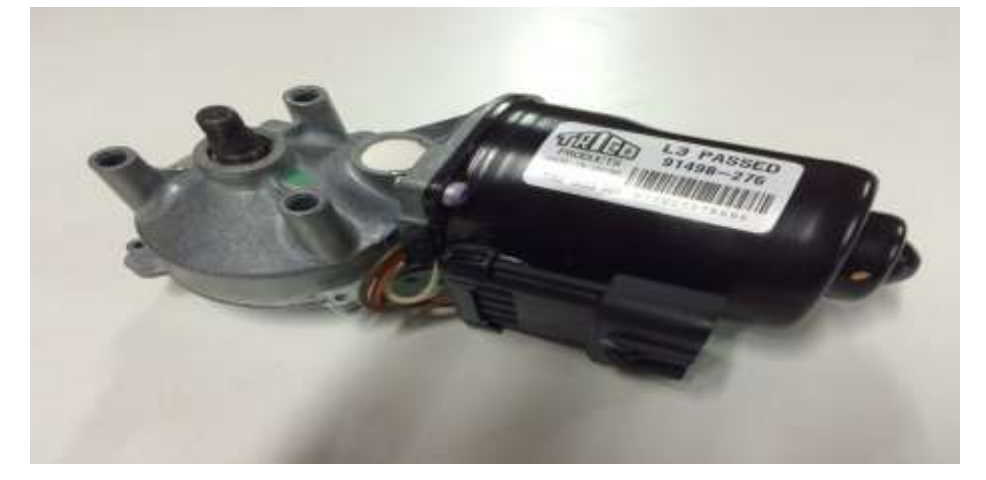

**Figure I.14 :** Moteur d'essuie-glace [13]

#### **I.4.4.Le rôle du balai d'essuie-glace :**

Les balais d'essuie-glace sont des pièces essentielles. Toujours situés en première ligne, ils sont sans cesse exposés au froid, à la pluie, à la neige, au vent, aux poussières et aux insectes désireux de voyager avec vous. Bien qu'ils ne nous soient pas utiles tous les jours, ils garantissent une bonne visibilité à l'avant et à l'arrière, quelles que soient les conditions extérieures. Or la visibilité sur la route est synonyme de sécurité, c'est la raison pour laquelle vous devez penser à les changer régulièrement. D'autant plus que le caoutchouc qui entre en contact votre pare-brise s'use facilement.[12]

#### **I.4.5.Défaillance du moteur d'essuie-glace :**

- -Le moteur ne s'allume pas.
- -Les balais ne fonctionnent que sur une vitesse.
- -Les balais ne fonctionnent pas en mode intermittent. [13]

#### **I.4.6.Symptômes de défaillance du moteur d'essuie-glace :**

-Présence de bruits étranges lorsque le système de nettoyage du pare-brise est en fonctionnement.

- -Accumulation d'eau sur la vitre.
- -Fonctionnement instable de l'un ou des deux balais d'essuie-glace.
- -Présence de taches de boue après le passage des balais d'essuie-glace.[14]

#### **I.4.7.Causes de défaillance du moteur d'essuie-glace :**

- -Déformation des bras.
- -Rupture du câblage.
- -Défaillance de l'engrenage du moteur.
- -Oxydation ou fermeture partielle des contacts du commutateur du moteur.
- -Rupture de câbles dans le bobinage du moteur électrique.
- -Mauvaise installation des leviers.[16]

#### **I.5.Conclusion :**

Dans ce chapitre on a présenté en première partie les moteurs à courant continu et les différentes commandes notamment la modulation de largeur d'impulsions (MLI) pour établir les petites et grandes vitesses ; Comme on a aussi donné une idée sur le principe de fonctionnement et le rôle important des essuie-glaces dans les automobiles.

# **Chapitre** II

**Etude du microcontrôleur 8051**

#### **II.1.Introduction :**

Bien que le 8051 soit un circuit assez ancien, il reste aujourd'hui un des microcontrôleurs les plus populaire. Fin 1979, INTEL commercialise la famille de microcontrôleurs MCS 51 quicorrespond au départ à trois types de microcontrôleurs ; le 8051 (à mémoire ROM), le8751 (à mémoire EPROM) et le 8031 (ROMLESS).Le succès de la famille 8051 a amené la fabrication de ce microcontrôleur et de ses dérivés par de nombreux constructeurs de CI PHILIPS, DALLAS, SIEMENS pour ne citer que les plus importants. On trouve aussi des cœurs de 8051 (en VHDL) vendu en propriété industrielle. Tous ses produits sont compatibles, avec des vitesses d'horloges différentes, des nouvelles fonctionnalités (contrôleur I2C, CAN, watchdog …) etde nouvelle forme de programmation. Le 8051 et ses produits dérivés restent le microcontrôleur 8 bits le plus vendu dans le monde.Il est alors important de s'intéresser à l'architecture du 8051 car elle est commune à tousles microcontrôleurs de la famille.[17]

#### **II.2.Généralités :**

#### **ІI.2.1.Définition d'un microcontrôleur :**

Possédant toutes les fonctions élémentaires d'un système à microprocesseur réunies dans un seul boîtier, le microcontrôleur est un circuit intégré qui comporte : unité centrale, mémoires, périphériques d'entrée/sortie, compteurs programmables, convertisseurs analogiques/numériques et liaison série.La grande originalité du microcontrôleur est d'être un circuit entièrement programmable capable de calculer, de traiter des grandeurs analogiques et logiques présentes sur ses entrées et d'envoyer les résultats du traitement sur les sorties. La très grande flexibilité de ce composant le rend apte à gérer les applications les plus diverses.

Pour l'utiliser correctement, il est bon d'en connaitre les ressources mais aussi de connaitre les moyens à mettre en œuvre pour développer une application.

Les microcontrôleurs sont fréquemment utilisés dans les systèmes embarqués, comme les contrôleurs des moteurs automobiles, les télécommandes, les appareils de bureau, l'électroménager, les jouets, la téléphonie mobile, etc. [18]

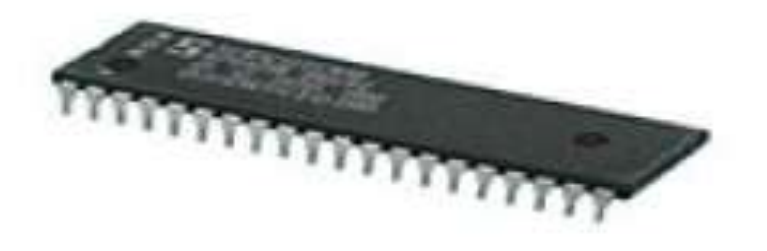

**FigureII.1 :** Un microcontrôleur 8051 [14]

#### **ІI.2.2.Rôle d'un système à microcontrôleur :**

Un système à microcontrôleur permet :

-D'acquérir des entrées logiques et analogiques représentant l'état du système technique,

- -D'interpréter, la signification de ces entrées,
- -De calculer, mémoriser, récupérer des variables logicielles intermédiaires,
- -De gérer le temps,

-De communiquer par des liaisons séries avec d'autres systèmes techniques et/ou un 1ordinateur.

-D'agir sur des sorties logiques et analogiques en fonction des entrées et des calculs réalisés de manière à modifier le fonctionnement du système technique (commande moteur, affichage d'informations,…).[19]

#### **ІI.2.3.Choix d'un microcontrôleur :**

Dans la mesure ou l'on envisage de choisir un microcontrôleur selon l'application à traiter , il est nécessaire de considérer certains paramètres comme la capacité des mémoires morte et vive , le nombres d'entrées et de sorties , la liaison série ,les convertisseurs ,..Etc.[20]

#### **ІI.2.4.Les différentes familles du microcontrôleur :**

En industrie les constructeurs ont développé non seulement des microcontrôleurs mais aussi des familles de ces circuits cités ci-dessous :[21]

#### **La famille PIC16XXX :**

La société américaine MICROSHIP a joué dés le départ ; dans la cour des grandes entreprises ayant l'ancienneté : INTEL, MOTOROLA, Texas instruments ; avec ses microcontrôleurs de la famille PIC16XXX.

Ces derniers sont réputés pour être des bijoux de technologies car ils sont issus de technique actuelle d'intégrations et de miniaturisation ; ce sont des microcontrôleurs RISC(Redused Instruction Set Computer) cadencés pour la plupart à 10MHZ, leur jeu réduit d'instructions et ne nécessitant qu'un seul coup d'horloge (sauf le saut SKIP qui utilise deux),le programmateur est ainsi extrêmement réduit en coût et en encombrement.

#### **La famille 68HC11 :**

Cette famille est plus puissante des familles de microcontrôleur 8 bits de MOTOROLA, eneffet, elle est constituée par une unité centrale qui est une fausse unité centrale 16 bits, exactement comme le 6809 microprocesseur 8 bits .De ce fait, on peut la considérer comme une famille de microprocesseur 16 bits.

#### **La famille 68HC05 :**

Elle est récente est constituée de circuit réalisé en technologie HCMOS. De ce fait, ces microcontrôleurs sont tout à la fois rapides, peu gourmands en énergie, totalement statique et peuvent s'alimenter sous toute tension comprise entre 3 et6 Volts, bien que la valeur habituelle de 5 Volts soit toujours préconisée comme tension nominale de fonctionnement.

#### **La famille 6805 :**

Elle est plus ancienne et plus répandue Cette famille est composée de circuits réalisés en technologie HMOS, à ne pas confondre avec la technologie actuelle HCMOS et qui sont donc caractérisés par une consommation relativement importante et une alimentation sous une tension unique de 5 Volts aux normes TTL.

#### **La famille MCS48 :**

Cette famille qui est la plus ancienne et très connue .Elle est fabriquée par INTEL et regroupe les circuits de références suivants : 8035, 8039, 8040, 8048, 8049,8748 et 8749. Ces derniers sont réalisés en technologie HMOS et s'alimentent sous une tension unique de 5 Volts, toutes leurs lignes d'entrée/ sortie sont compatibles au TTL.

#### **La famille MCS51 :**

Cette famille la plus récente et sur laquelle en fera notre étude ; regroupe les circuits suivants : 8031, 8032, 8051, 8052, 80152, 80451, 80452, 8351, 83152, 83451, 83452,8751, 8752, 87452. [22]

#### **ІI.2.5.Architecture générale d'un microcontrôleur :**

#### **Structure générale d'un système programmable :**

 On a vu utile de faire quelques rappels relatifs à la structure de tout système programmable pouvant faire appel à un microcontrôleur.[23]

**La figure II.2** présente le schéma type de tout appareil programmable nous y voyons un certain nombre d'éléments indispensables qui sont :

-L'unité centrale.

-La mémoire morte ou ROM

-la mémoire vive ou RAM.

-Les circuits d'interface.

-Un bus d'interconnexion.

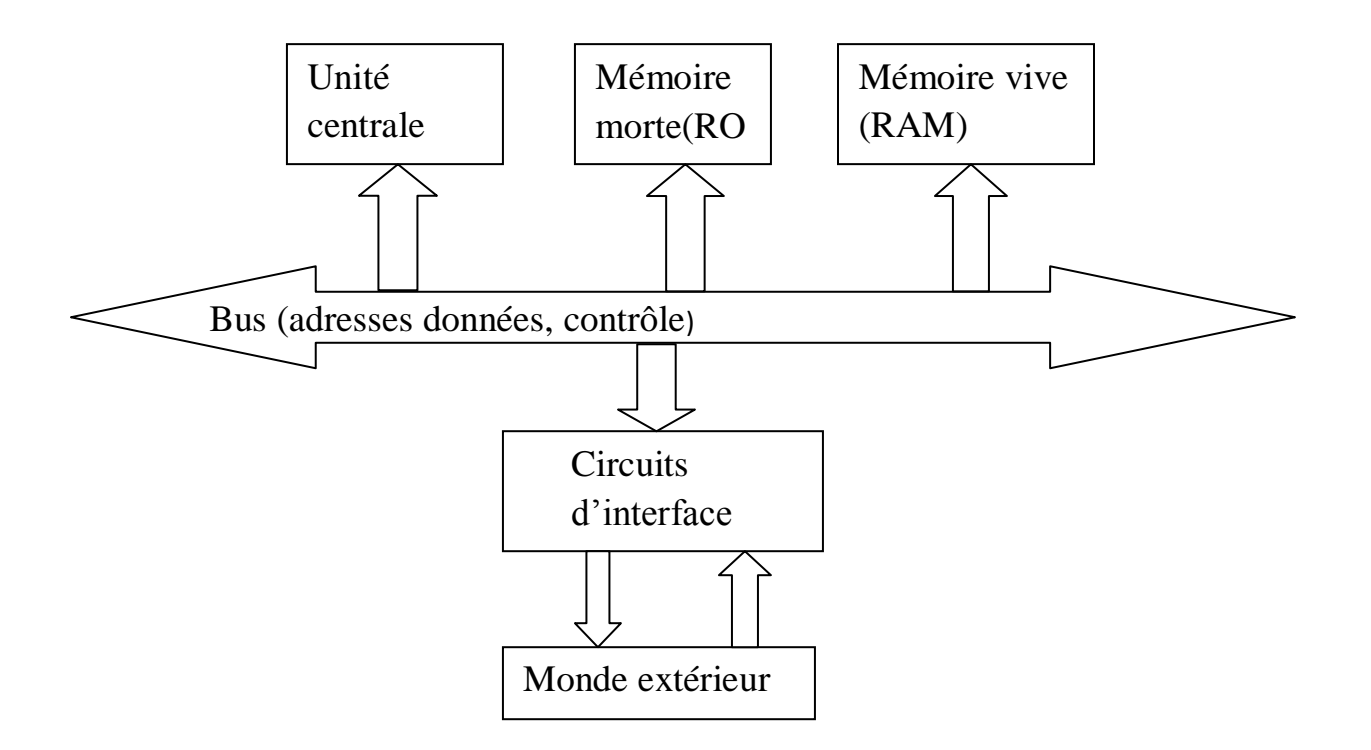

**FigureII.2**: structure d'un système programmable. [15]

#### **Organisation interne d'un microcontrôleur :**

A la lumière de ce que nous venons d'écrire il est clair qu'un microcontrôleur possède dans un seul boîtier tous les éléments présents dans **la figure II.3**.

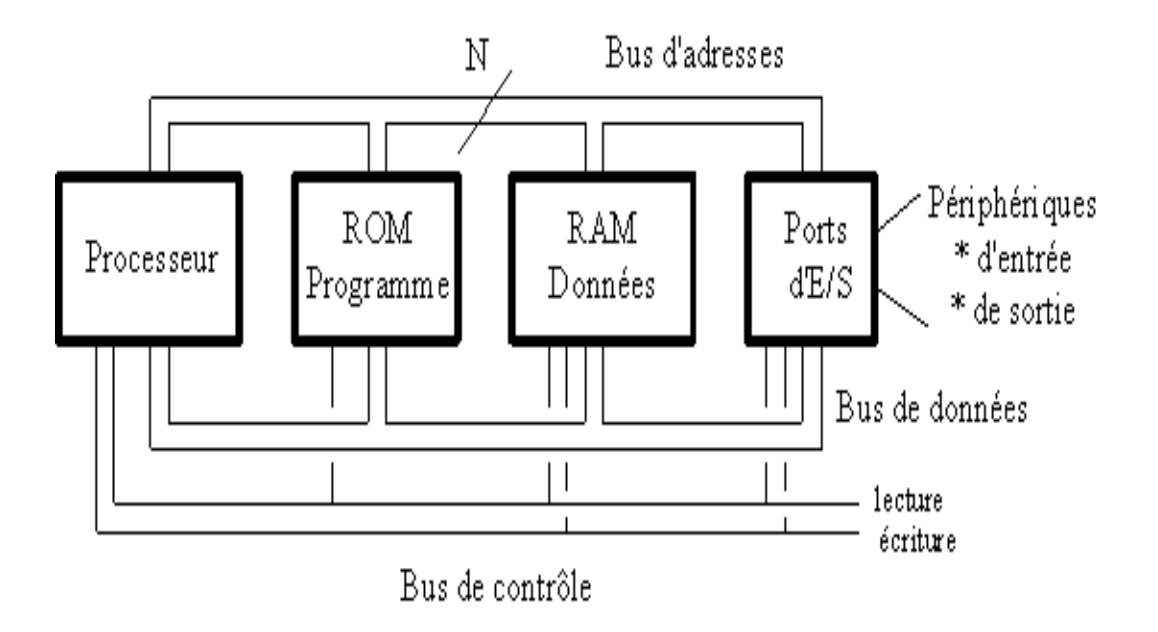

**FigureII.3** :Organisation interne d'un microcontrôleur. [16]

Dans cette nouvelle architecture, l'unité centrale est bien souvent simplifiée par rapport à celle des microprocesseurs classiques, et elle est dotée d'un très grand nombre de registres internes.

Pour la mémoire morte (ROM) les fabricants ont appris à placer sur la puce de la mémoire programmable électriquement et effaçable aux ultraviolets (UVPROM) ou, plus récemment encore, de la mémoire programmable et effaçable électriquement (EEPROM).

On trouve donc à l'heure actuelle plusieurs types différents de microcontrôleurs :

-Ceux avec ROM programmable par masque.

-Ceux sans aucune ROM.

-Ceux avec UVPROM ou EEPROM.

-Ceux avec l'OTPROM.

-Ceux avec un mélange de ces combinaisons.

Pour ce qui est de la mémoire vive ou RAM, la situation est plus simple.

Quasiment tous les microcontrôleurs disposent d'une RAM interne de taille en principe assez faible, ces RAM sont souvent complétées par l'EEPROM dite de données. Cette mémoire, effaçable et programmable électriquement, ne doit pas être confondue avecl'EEPROM de programme évoquée ci-avant. Elle est en effet, généralement de petite taille (128 ou 256 octets).

En finon rencontre les éléments de base suivants :

-Des lignes d'entée/ sortie parallèles.

-Au moins une interface d'entrée/ sortie série asynchrone.

-Un où plusieurs timers internes qui fonctionnent généralement en compteurs, décompteurs, générateurs d'impulsionsprogrammable,etc.

-Un où des convertisseurs analogiques/ digitaux précédés ou non de multiplexeurs pour offrir plusieurs voies.

-Parfois, mais c'est plus rare un convertisseur digital/ analogique.[24]

#### **ІІ.3.Les microcontrôleurs de la famille 8051 :**

Au début des années 80, la société INTEL proposa comme une suite logique au microcontrôleur 8048, un nouveau modèle de la référence 8051.Cette première version se déclinait selon trois versions, le 8051 proprement dit doté d'une ROM interne programmée à la fabrication, le 8031 dépourvu de mémoire morte et le 8751 équipé d une EPROM. Cette première série se compléta rapidement de la version 8052.Ce dernier microcontrôleur très proche du 8051, est enrichi d un périphérique (un troisième timer) et de 128 octets de RAM interne.

Cette perspective incita un bon nombre de constructeurs (SIMENS, MHS, OKI, SEGNETICS, PHILIPS, etc.) à passer des accords de production en seconde source de ces microcontrôleurs. L'acquisition d'une licence de production du noyau de base constituant le 8051 autorise alors ces sociétés à concevoir à leur tour de nouvelles versions originales.

L'unité de la famille est assuré par le fait que toutes les nouvelles versions sont construites autour d'un même noyau logiciel et matériel. La diversité existe au niveau du choix des fonctions périphériques intégrées autourde ce noyau.

L'investissement engagé dans l'étude et emploi d'un des microcontrôleurs est donc réutilisable sur les autres membres de cette même famille.

La présentation sous forme d'un tableau donne une bonne vue d'ensemble des principales caractéristiques des différentes versions, mais il est évident qu'une telle présentation ne peut permettre de préciser toutes les nuances existant entre les modèles proposés. Les références données peuvent se compléter de suffixes différenciant par exemple ;

-La fréquence maximale de l'oscillateur.

-Les limites de température pour lesquelles le fonctionnement est garanti.

-Les types de boitiers proposés pour chaque version.[25]

Le tableau (**II.1**) représente la richesse famille de microcontrôleur 8051 de constructeur INTEL.

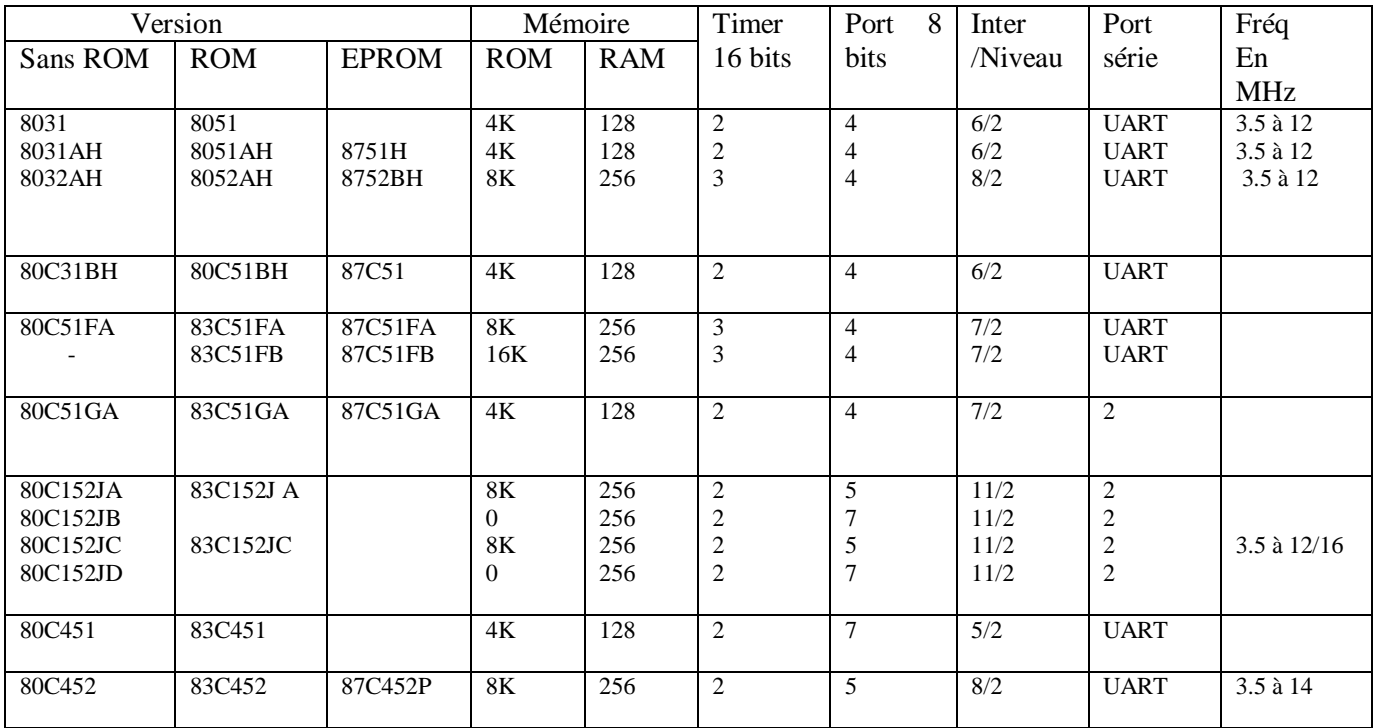

**Tableau II.1 :** Gamme des microcontrôleurs MCS-51 INTEL (1991). [1]

#### **ІІ.3.1.Caractéristiques principales du 8051 :**

Le microcontrôleur possède les caractéristiques suivantes:

- un CPU à 8 bits conçu pour la commande d'applications diverses,
- 32 entrées/sorties bidirectionnelles qui peuvent être adressées individuellement réparties en 4 ports : P0, P1, P2, P3.
- 128 octets de RAM interne à utilisation générale
- 21 registres spécialisés
- un port série en full duplex
- 5 sources d'interruptions avec 2 niveaux de priorité
- 2 Compteurs/Timers sur 16 bits T0 et T1 fonctionnant suivant 4 modes

 • un oscillateur interne nécessitant un quartz externe : la fréquence d'oscillation maximale admise est de 12 MHz

- Adressage de 64 Ko de mémoire de données
- Adressage de 64 Ko de mémoire de programme
- un jeu d'instructions assez développé.[26]

#### **ІІ.3.2.Le noyau 8051 :**

Le microcontrôleur 8051 est bâti autour d'une unité centrale de traitement (UCT, CPU)de format 8 bits, complétée d'un processeur booléen adapté à un traitement direct au niveau du bit, facilitant les opérations de prise en compte de l'état d'une entrée et la modification d'une sortie.

L'environnement de base de cette unité de traitement est constitué de :

-32 lignes d'entrées /sorties, individuellement adressables réparties en 4 ports, désignés par les abréviations P0, P1, P2, P3.

-128 octets de RAM interne.

-2 timers de 16 bits, désignés T0, T1.

-Une interface de communication série USART.

-Une unité de contrôle permet de gérer 5 sources d'interruption selon deux niveaux de priorité.

-un circuit d'horloge embarqué ne nécessitant qu'un quartz extérieur afin de fixer la fréquence des traitements.

-Une unité de contrôle permet de récupérer un code instruction, de le décoder et de lancer une séquence propre à son exécution .La plupart de ces séquences d'exécution ne dure qu'un cycle machine, c'est à dire douze périodes d'horlogeinterne[27].

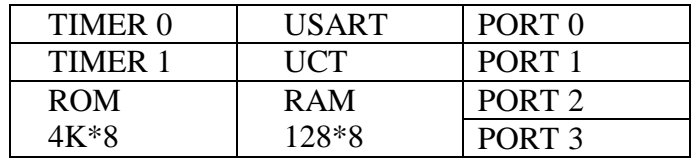

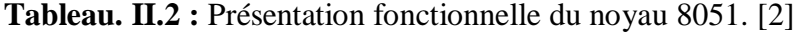

#### **ІІ.3.3. Architecture fonctionnelle du noyau 8051 :**

On représente une description rapide sur les éléments constitutifs et leurs principales caractéristiques.[28]

**La figure II.5**donne le schéma bloc de ce noyau.

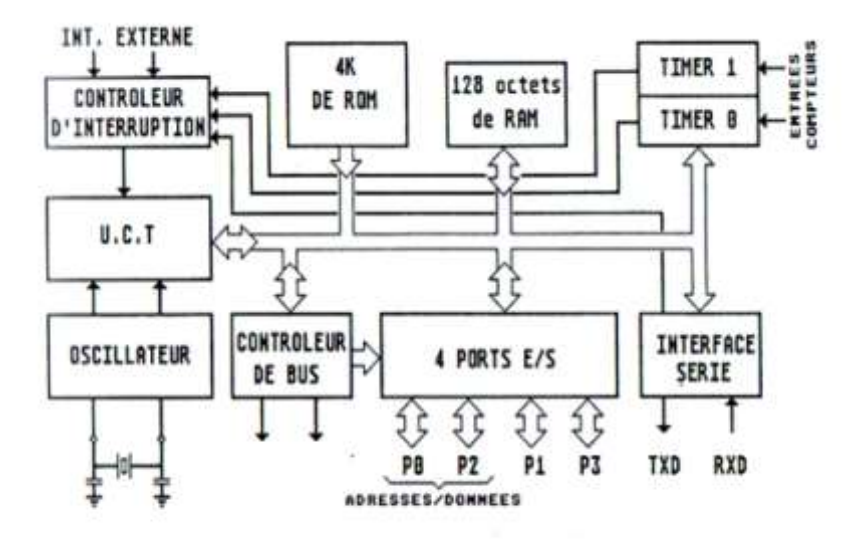

**Figure II.4 :** Schéma bloc du noyau 8051.[17]

#### **II.3.4.L'unité centrale de traitement (U.C.T) :**

L'unité centrale est le cœur du MC. Elle est chargée d'exécuter les instructions du programme. On peut distinguer 3 parties : traitement des données, gestion des adresses, traitement des instructions.[29]

#### **a. Traitement des données :**

Cette partie comporte 3 registres et une unité arithmétique et logique (UAL). Les instructions du 8051 permettent d'agir sur 1 ou 2 données de 8 bits à la fois, pas plus. Le fonctionnement est le suivant : les registres de 8 bits TMP1 et TMP2 présentent à l'UAL la ou les données à traiter. Après traitement, le résultat est placé dans l'accumulateur (Acc). Il peut être utilisé pour un nouveau calcul, envoyé dans une mémoire (RAM ou registre de travail) ou vers un port de sortie.

L'UAL comporte les circuits suivants :

- $\bullet$  un additionneur pour 2 nombres de 8 bits; le  $9^{\text{eme}}$  bit de l'addition est placé dans l'indicateur d'état C (Carry) ;
- un soustracteur pour 2 nombres de 8 bits ; l'emprunt éventuel généré si le résultat est négatif est aussi placé dans un indicateur d'état ;
- un circuit de multiplication pour 2 nombres de 8 bits ; ici, le résultat peut nécessiter jusqu'à 16 bits ; les 8 bits les plus significatifs sont placés dans un registre B prévu à cet effet ;
- un circuit de division pour 2 nombres de 8 bits ; il s'agit ici d'une division entière : le quotient est placé dans l'Acc, le reste dans le registre B ;
- 8 circuits logiques de type inverseur, ET, OU, XOU ;
- de nombreux [tampons 3 états](http://fr.wikipedia.org/wiki/Tampon_trois_états) pour permettre les communications entre les registres, l'UAL et le bus de données aux moments adéquats.

Une série de bascules, appelées indicateursd'état, sont automatiquement positionnées lors des opérations arithmétiques. L'état de ces indicateurs peut être testé par les instructions de branchement conditionnel.

Le 8051 comportent 32 registres de travail, organisés en 4 groupes de 8 registres. Ces registres constituent des mémoires temporaires, où l'on place provisoirement des informations dont on sait qu'elles seront nécessaires peu de temps après. L'intérêt des registres de travail, c'est que le temps d'accès est plus court que pour une lecture ou écriture en RAM, et les instructions nécessaires pour y accéder plus courtes.[30]

#### **b.Gestion des adresses :**

L'espace mémoire d'un 8051 est partagé en 3 zones bien distinctes :

 la zone programme ; pour assurer sa permanence en l'absence d'alimentation, le programme est mis en mémoire ROM ; on peut également placer dans la ROM, en même temps que le programme, des données permanents qui pourraient être utiles : facteurs de conversion pour des calculs, informations diverses tels que noms de jours de la semaine, des mois...

- la zone donnée, en RAM ;
- la pile : il s'agit d'une zone de RAM qui est utilisée principalement pour préserver les adresses de retour des sous-programmes ; on peut également l'utiliser comme zone de stockage temporaire (un peu comme les registres de travail) ou pour l'échange de données entre programme principal et sous-programmes.

Le 8051 comportent donc très naturellement trois registres consacrés à la gestion des adresses.

- Le pointeur de programme, aussi appelé compteur de programme (PC, *Program Counter*), est un registre de 16 bits qui contient à tout moment l'adresse de la prochaine instruction à exécuter. Il est mis à 0 au moment de la mise sous tension du système ; le programme doit donc impérativement commencer à l'adresse 0000h (h signifiant code hexadécimal, c'est le code le plus couramment employé pour définir les zones d'adresse dans les MP et MC). La plupart du temps, ce pointeur est simplement incrémenté chaque fois que l'on va chercher dans la ROM un octet du programme (une instruction comporte de 1 à 3 octets).
- Pour lire ou écrire une donnée dans la RAM, l'adresse souhaitée doit se trouver dans le pointeur de données (DPTR, *Data Pointer*).
- Enfin, le programmeur définit la zone de RAM qu'il va attribuer à la pile en introduisant, au démarrage du programme, l'adresse de départ de la pile dans le pointeur de pile (SP, *Stack Pointer*). Le pointeur indique à chaque instant la plus haute adresse occupée dans la pile. Il est incrémenté au moment où l'on veut charger un nouvel octet dans la pile, et décrémenté si l'on retire un octet. Par défaut, le pointeur est initialisé à 07h au démarrage.[31]

#### **c.Traitement des instructions :**

Les instructions comportent de 1 à 3 octets. Le premier octet, appelé code opératoire, précise de quelle instruction il s'agit. Certaines instructions nécessitent une donnée (8 bits) ou une adresse restreinte (8 bits), voir une adresse absolue (16 bits).

Le code opératoire est placé dans le registre d'instructions, prévu à cet effet. Il est présenté à un décodeur qui détermine le type d'instruction et, le cas échéant, ira lire 1 ou 2 octets supplémentaires qui seront placés dans des registres *ad hoc* (donnée ou adresse).

Le bloc traitement des instructions est piloté par une horloge ; le 8051 contient tous les éléments de l'horloge, à l'exception des composants qui déterminent la fréquence d'oscillation : généralement un quartz, mais un circuit RC peut aussi être utilisé si une connaissance précise de la fréquence n'est pas nécessaire. Le bloc génère des signaux de contrôle (lecture, écriture) tant pour les autres blocs du MC que pour les circuits extérieurs éventuels (mémoires externes...).[32]

#### **II.3.5.Organisation de la RAM interne :**

La tendance, dans les systèmes utilisant un MC, est de choisir un composant disposant d'une ROM et d'une RAM de capacité suffisante pour stocker l'entièreté du programme et l'ensemble des données. Toutefois, si nécessaire, on peut adjoindre au MC des mémoires externes. Le MC se comporte alors comme un microprocesseur. Des lignes qui sont normalement utilisées comme ports d'entrées/sorties sont converties en bus d'adresses et de données. Dans ce type d'applications, on choisira généralement des MC sans ROM interne, tels le 8031.[33]

#### **a.Porte d'entrée /sortie (E/S) :**

32 lignes d'entrée/sortie individuellement adressables sont réparties en 4 ports, désignés par les abréviations P0, P1, P2 et P3.Chaque ligne est définie par le constructeur comme quasi bidirectionnelle, c'est-à-dire pratiquement utilisable comme une entrée ou une sortie .En plus de cette fonction principale, certaines des broches du circuit intégré correspondant à ces lignes d'entrée /sortie peuvent remplir une fonction dite auxiliaire.[34]

#### **b.Les compteurs / temporisateurs (timer 0 et 1) :**

Le 8051 possède deux timers de 16 bits .En mode temporisateur, l'incrémentation des registres a lieu une fois par cycle machine .La fréquence maximale de comptage est égale au 1/12 de la fréquence d'horloge du processeur .Les timers 0 et 1 connaissent quatre modes de fonctionnement différents permettant de modifier le format du registre de comptage ou d'autoriser un rechargement automatique à partir d'une valeur de consigne.

Le timer 1 peut faire office de générateur de fréquences pour les transmissions par le port série.

Le timer 2 connait trois modes de fonctionnement particuliers :

-comptage sur 16 bits avec rechargement automatique.

-comptage sur 16 bits avec sauvegarde automatique.

-Générateur de fréquences de transmission.[35]

#### **c.Communication série :**

Le port série bidirectionnel est capable d'émettre et de recevoir simultanément .La réception d'une donnée peut commencer alors que la donnée précédente n'a pas encore été prélevée dans le registre de réception .Ce port série possède quatre modes de fonctionnement qui diffèrent par le format de la donnée et le débit de transmission sont programmables à partir du timer 1.[36]

#### **d.Les interruptions :**

Il y a cinq sources d'interruption possibles .Ce sont deux entrées que l'on programme à sa convenance pour qu'elles réagissent soit à des niveaux logiques, soit à des flancs de transition, les compteurs /temporisateurs 0/1 et enfin le port série en réception ou en émission. Par programmation il est possible de fixer deux niveaux de priorité d'interruption, Chacune des sources d'interruption possède un vecteur dont se sert le processeur afind'exécuter le sousprogramme convenable après sauvegarde du PC. Ces vecteurs correspondent à des adresses fixes situées en partie basse de la mémoire programme.[37]

#### **-Gestion des interruptions :**

D'une manière générale, chaque interruption est gérée par 3 bits situés dans des registres SFR :

• Un drapeau, qui est un bit positionné quand l'événement déclencheur intervient,

• Un bit de validation : Quand l'événement déclencheur intervient si le bit de validation est positionné, l'interruption peut avoir lieu sinon elle est ignorée,

• Un bit de priorité : Avec un bit, chaque interruption a 2 niveaux de priorité, (0=basse), (1=haute). Quand l'événement déclencheur intervient, même si l'interruption en question est validée, si une interruption de même ou de niveau supérieur est en train d'être exécutée, alors notre interruption devra attendre.

#### **e.Circuit d'horloge :**

Un circuit oscillant est intégré dans le noyau .Les seuls éléments extérieurs à prévoir sont principalement un quartz et deux condensateurs. Le choix du quartz permet à l'utilisateur de définir la vitesse d'exécution des instructions.[38]

#### **-Définition d'un cycle machine :**

L'oscillateur commande un circuit interne d'horloge .Ce circuit d'horloge définit une séquence d'états repérés de S1 à S6. Chaque état S se décompose en deux phases P1 et P2. Un état correspondant à une durée de deux périodes du signal issu de l'oscillateur, on remarque donc qu'une phase correspond à une période de la fréquence de l'oscillateur. Un cycle machine est constitué de 6états (de S1 à S6) soit 12 périodes de l'oscillateur. Pour un quartz de 12 MHz, la durée d'un cycle machine est donc d'une microseconde.[39]

#### **ІI.4.Présentation du matériel:**

Le microcontrôleur 8051 et sa version CMOS est disponible chez tous les constructeurs en boîtier DIP40 broches ou en boîtier PLCC44 broches .Des constructeurs proposent ces microcontrôleurs sous d'autres boîtiers.[40]

#### Comme l'indique **la figureII.5**

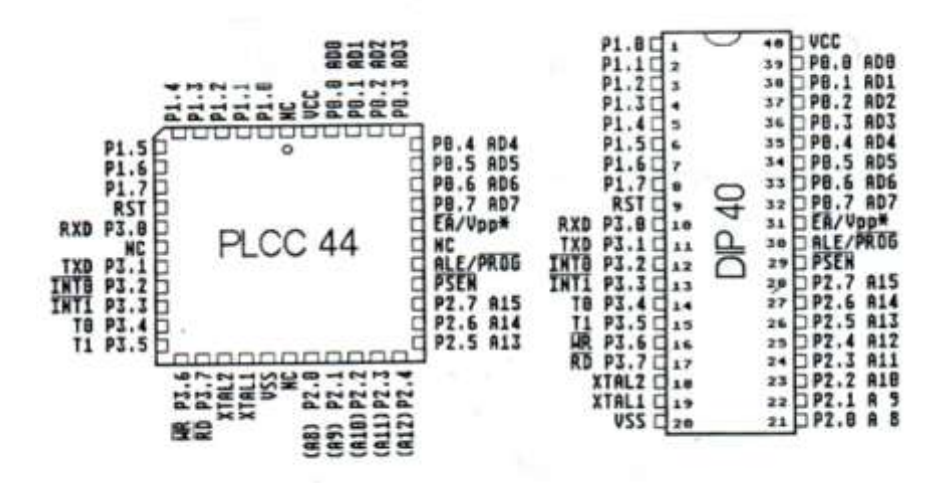

**Figure II.5 :** Brochage de 8051.[18]

#### **II.4.1. Notion de la fonction secondaire :**

Les quatre ports P0, P1, P2 et P3 constituent un ensemble de 32 lignes bidirectionnelles pouvant être utilisées aussi bien en entrées qu'en sorties indépendantes les unes des autres et ce, sans procédure d'initialisation particulière. Les ports P0, P1, P2 et P3 ont une fonction auxiliaire : les broches P0 etP2 peuvent devenir bus de données et d'adresses, les broches P3 peuvent devenir des signaux de contrôle des bus externes ou assurer des fonctions diverses telles que transmission et réception en mode série ou source d'interruption externe.[41]

#### **II.4.2.Description des broches :**

#### **VCC et VSS :**

Sont des broches d'alimentation .La broche VCC doit recevoir une tension de +5V à 10% prés, par rapport à la broche VSS.

#### **RST :**

Entrée d'initialisation qui provoque une initialisation du microcontrôleur.

#### **EA (Externel Acces):**

Cette entrée, active au niveau logique 0, permet de configurer le microcontrôleur en système avec bus externes. Si après initialisation la borne EA est reconnue comme étant reliée à la masse ou à un état logique 0, les ports P0 et P2 remplissent alors les fonctions de bus d'adresses et de données, les instructions du programme sont recherchées alors à partir de l'adresse 0000 dans le plan mémoire externe. Si EA est reliée au potentiel VCC où à l'état logique 1, le code programme est recherché dans la mémoire interne .Les versions du microcontrôleur dépourvues de mémoire programme interne doivent donc obligatoirement être utilisées avec EA reliée au potentiel VSS. Pour les versions du microcontrôleur dont la mémoire programme interne est une EPROM, cette entrée recevra la tension VPP de programmation.

#### **PSEN (Program Store ENable) :**

Le fait que la famille 8051 puisse adresser 64Ko de mémoire de données implique un bus d'adresse de 17 bits. La broche PSEN joue en quelque sorte, le rôle du dix-septième bit. PSEN passe à l'état logique 0 dès que le microcontrôleur entreprend la récupération d'une instruction dans la mémoire programme externe. Cette sortie n'est donc active que si EA=0 et doit être utilisée comme signale sélection des circuits mémoires ROM ou EPROM.

#### **ALE (Adress Latch Enable) :**

La broche ALE est une sortie prévue pour commander le démultiplexage du port P0 lorsque celui-ci est validé dans sa fonction secondaire : partie basse du bus d'adresses et bus de données. Lorsqu'ALE est dans l'état 1, le port P0 présente la partie A0/A7 de l'adresse. Lors de la transition 1 vers 0 d'ALE, l'adresse toujours présente doit être mémorisée grâce à un circuit externe. Durant la période où ALE=0 le port P0 devient alors bus de données.

#### **XTAL1 etXTAL2 :**

XTAL1 est l'entrée de l'amplificateur inverseur destiné à l'oscillateur d'horloge, alors que XTAL2 représente sa sortie .Les éléments externes à rajouter pour compléter le circuit d'horloge sont un quartz à placer entre XTAL1 et XTAL2 et 2 condensateurs reliant ces 2 broches au potentiel VSS .Il reste cependant la possibilité de cadencer le microcontrôleur par un circuit d'horloge externe.

#### **P0.0 à P0.7 :**

Les 8 lignes du port P0 sont du type  $\langle \cdot \rangle$  drain ouvert  $\rangle$ . Cette particularité est justifiée par la fonction auxiliaire attribuée à ce port : bus d'adresses et de données lorsque EA=0.

#### **P1.0 à P1.7 :**

P1 est un port bidirectionnel de 8 bits, il est utilisé en E/S.

#### **P2.0 à P2.7 :**

P2 est un port bidirectionnel de 8 bits. La fonction secondaire de ce port est de fournir la partie haute de l'adresse (A8 à A15) lors d'un accès à la mémoire externe.

#### **P3.0 à P3.7 :**

Le port P3 possède des caractéristiques de sortie et d'entrée similaire aux ports P1 et P2 .Les fonctions secondaires attribuées aux lignes de ce port sont :

- P3.0 RXD entrée de l'interface série.
- P3.1 TXD sortie de l'interface série.
- P3.2 INT0 entrée pour interruption externe.
- P3.3 INT1 entée pour interruption externe.
- P3.4 T0 entrée de comptage pour timer 0.
- P3.5 T1 entrée de comptage pour timer 1.
- P3.6 WR sortie écriture de la mémoire externe.
- P3.7 RD sortie lecture de la mémoire externe.[42]

#### **II.5.Conclusion :**

En conclusion, nous pouvons dire que le microcontrôleur 8051 peut bien jouer leRôle d'unité de commande pour les courants à courant continu et tous les systèmes similaires.

Pour programmer le microcontrôleur, nous devons connaître le fonctionnement de toutes les broches et pin et l'utilisation d'un programme de simulation avant l'application réelle.

# **Chapitre** III **Conception du circuit électronique**

#### **III.1.Introduction :**

Comme l'objectif principal de ce travail consiste à faire la conception d'un circuit pour commander un moteur d'essuie-glace etmicrocontrôleur 8051.

Dans ce chapitre nous allons faire l'étude et la conception des différentes parties du circuit en commençant par citer tous le matériel utilisé dans notre circuit et donner la description de chaque matériel, puis réaliser notre circuit final à l'aide du logiciel proteus.

#### **III.2.L'étude du circuit :**

#### **III.2.1.Liste du matériel du circuit :**

Notre circuit électronique contient les éléments suivants :

❀Un microcontrôleur 8051

- ❀Réseau de transistors Darlington haute tension a haute intensité ULN2003A
- ❀Interrupteur rotatif interactif à 3 positions.

❀Condensateur générique électrolytique

❀2 capacités céramiques 33P

❀Crystal de quartz

❀Moteur DC

.

❀Resistance 1.0K

**III.2.2.Le Microcontrôleur 8051 :**

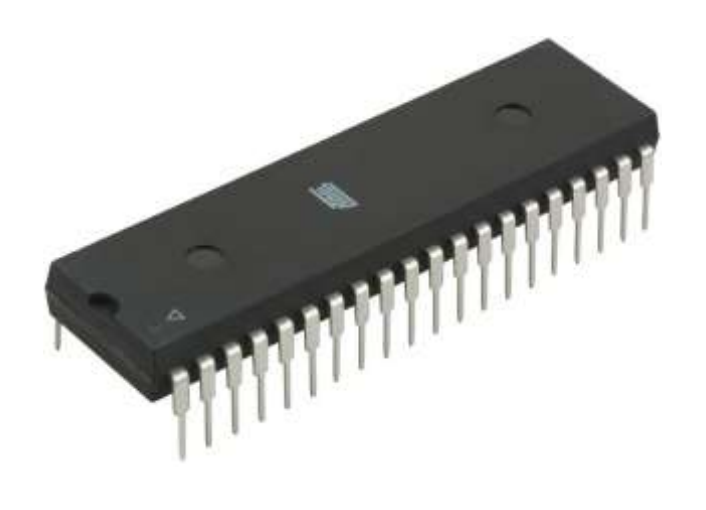

**Figure III.1 :** un microcontrôleur 8051[19]

On appelle microcontrôleur un circuit intégré qui est constitué d'un microprocesseur associé à un ou plusieurs périphériques.

Le 8051 est un microcontrôleur de 8 bits c'est-à-dire un microprocesseur associé dans un même boitier avec tous les éléments nécessaires au pilotage d'un système, CPU, RAM, ROM, borniers d'entrée sortie, timers, circuits pour liaison série.(voir l'annexe) [43]

**III.2.3.Réseau de transistor Darlington (ULN2003A) :**

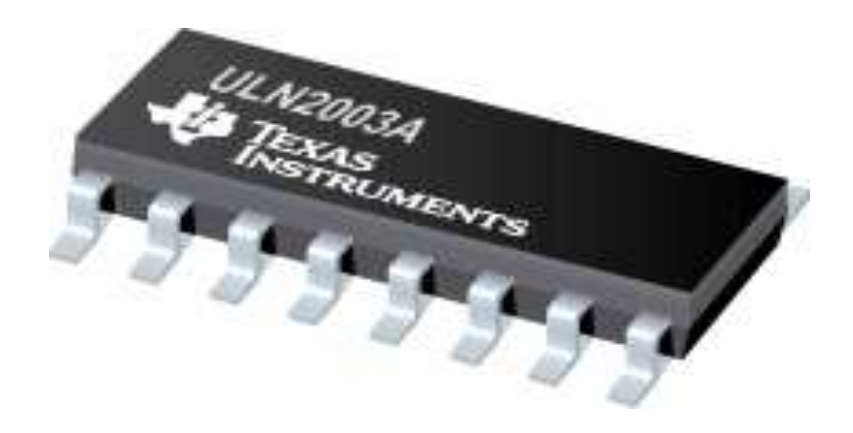

**Figure III.2 :** Réseau de transistor Darlington (ULN2003A) [20]

Les appareils ULN2003A sont des réseaux de transistors Darlington à haute tension et haute intensité. Chacun se compose de sept paires NPN Darlington qui comportent des sorties à haute tension avec des diodes à pince à cathode commune pour la commutation des charges inductives.

Le courant nominal du collecteur d'une seul paire Darlington est de 500 m A.

Les paires Darlington peuvent être mises en parallèle pour une capacité de courant plus élevée. Les applications incluent les pilotes de relais, les pilotes de marteau, les pilotes de lampes, les pilotes d'affichage (DEL et décharge de gaz), les pilotes de lignes et les tampons logiques. Pour les versions 100 V. (voir l'annexe) [44]

- 
- **III.2.4.Condensateur générique électrolytique :**

**Figure III.3** : condensateur électrolytique [21]

Le condensateur électrolytique, encore appelé "électrochimique" ou plus communément "chimique" est très commun dans les applications en courant continu ou en basses fréquences (en dessous de 1 MHz).Si l'on fait circuler un courant entre les deux électrodes (anode et cathode) en aluminium plongeant dans l'électrolyse provoque la formation d'une couche d'oxyde d'aluminium (alumine) à la surface de l'anode. L'alumine étant un isolant, on obtient un condensateur dont le diélectrique est la couche d'alumine, une armature étant constituée par l'anode et l'autre par l'électrolyte, la cathode servant de connexion avec l'électrolyte. L'épaisseur de la couche d'alumine est d'autant plus grande que la tension appliquée est élevée. Au bout d'un certain temps la couche d'alumine ainsi formée atteint une résistance suffisamment importante et le courant diminue fortement pour ne plus être qu'un courant de fuite.

Si l'on inverse la polarité de la tension appliquée, la couche d'alumine est attaquée et le courant de fuite augmente, accélérant le processus de dégradation du diélectrique pouvant aller jusqu'au court-circuit. Pour éviter ce phénomène destructif il faut toujours que le condensateur soit correctement branché. [45]

**III.2.5. Capacité céramique 33P :**

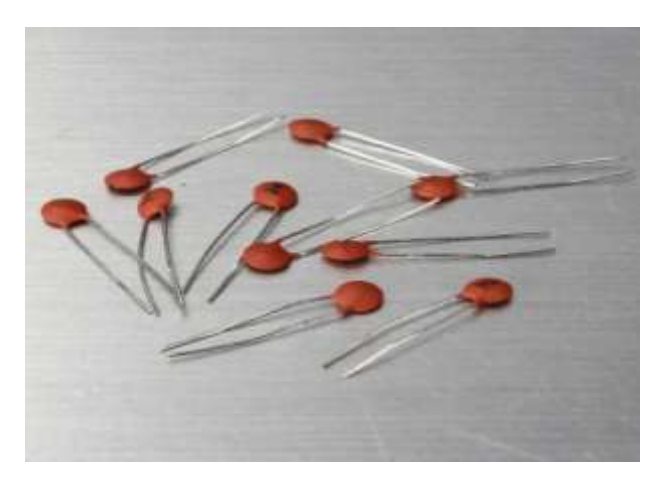

**Figure III.4 :** Capacité céramique [22]

Les capacités céramiques sont des composants très répandus dans les appareils et dans tous les domaines.

L'utilisation des capacités céramiques est si large qu'il est plus simple de citer les cas ou d'autres types sont préférés :

-Dans les oscillateurs ou une grande stabilité de capacité est requise, on préfère les condensateurs au mica, au polystyrène ou au polycarbonate.

-Dans les circuits de filtrage et de découplage.

-Dans les circuits à basse fréquence car leur capacité est généralement trop faible. [46]

**III.2.6.Crystal de quartz :**

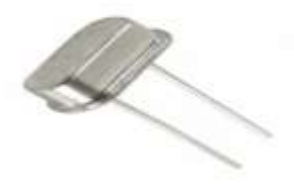

**Figure III.5 :** Crystal de quartz [23]

Un quartz est un composant minéral à base de SI  $O_2$ . Il peut être extrait dans la nature mais est le plus souvent produit par l'industrie. Sa particularité est d'osciller lorsqu'il est parcouru par un courant électrique à une fréquence qui dépend de sa taille et de l'angle de découpage. Cecomposant est utilisé dans tous les montages électroniques digitaux à base de microprocesseur pour la fréquence du montage.[47]

#### **III.2.7.Moteur CC :**

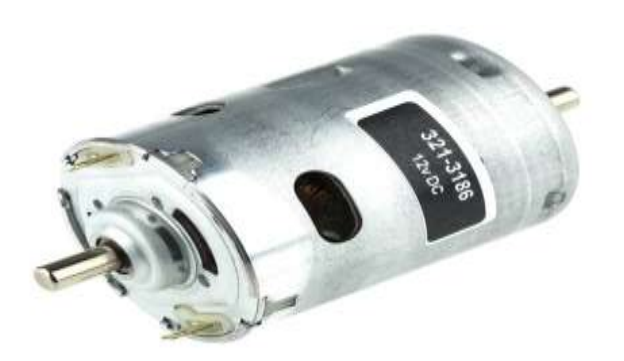

**Figure III.6 :** Moteur DC. [24]

Les moteurs CC servent la fonction de convertir l'énergie électrique en énergie mécanique, ils sont alimentés, construits et contrôlés différemment.

Les moteurs de champ à enroulement DC sont construits avec des balais et un collecteur, qui ajoutent à la maintenance, limitent la vitesse et réduisent généralement l'espérance de vie des moteurs à courant continu brossé. [48]

#### **III.2.8 Resistance 1.0K :**

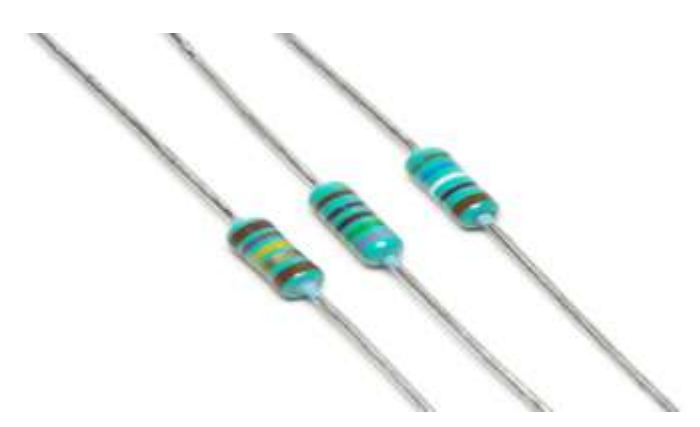

**Figure III.7 :**Résistances électriques. [25]

La résistance électrique traduit la propriété d'un composant à s'opposer au passage d'un courant électrique, elle est souvent désignée par R et son unité de mesure est l'ohm.

La loi d'ohms établi une relation entre la valeur d'une résistance l'attention qu'elle reçoit et l'intensité du courant qui la traverse lorsqu'un courant traverse une résistance il se crée aux bornes de la résistance une chute de tension proportionnelle à leur relation U=R\*I

Dans les circuits électriques, les résistances sont utilisées pour limiter le flux du courant pour ajuster les niveaux de signal, polarisation des éléments actifs, et mettre fin à des lignes de transmission entre autres utilisations.[49]

#### **III.3.La description générale du circuit** :

#### **III.3.1.Proteus :**

Proteus est une suite logicielle destinée à l'électronique. Développé par la société Labcenter Electronics, les logiciels incluent dans Proteus permettent la CAO dans le domaine électronique. Deux logiciels principaux composent cette suite logicielle : ISIS, ARES, PROSPICE et VSM.

#### **- Les avantages de Proteus :**

Cette suite logicielle est très connue dans le domaine de l'électronique. De nombreuses entreprises et organismes de formation (incluant lycée et université) l'utilisent.

Proteus possède d'autres avantages :

- Pack contenant des logiciels facile et rapide à comprendre et utiliser
- Le support technique est performant

• L'outil de création de prototype virtuel permet deréduire les coûts matériel et logiciel lors de la conception d'un projet. [50]

#### **III.3.2.ISIS :**

Le logiciel ISIS de Proteus est principalement connu pour éditer des schémas électriques. Par ailleurs, le logiciel permet également de simuler ces schémas ce qui permet de déceler certaines erreurs dès l'étape de conception. Indirectement, les circuits électriques conçus grâce à ce logiciel peuvent être utilisé dans des documentations car le logiciel permet de contrôler la majorité de l'aspect graphique des circuits. [51]

#### **III.3.3.ARES :**

Le logiciel ARES est un outil d'édition et de routage qui complètement parfaitement ISIS. Un schéma électrique réalisé sur ISIS peut alors être importé facilement sur ARES pour réaliser le PCB de la carte électronique. Bien que l'édition d'un circuit imprimé soit plus efficiente lorsqu'elle est réalisée manuellement, ce logiciel permet de placer automatiquement les composants et de réaliser le routage automatiquement. [52]

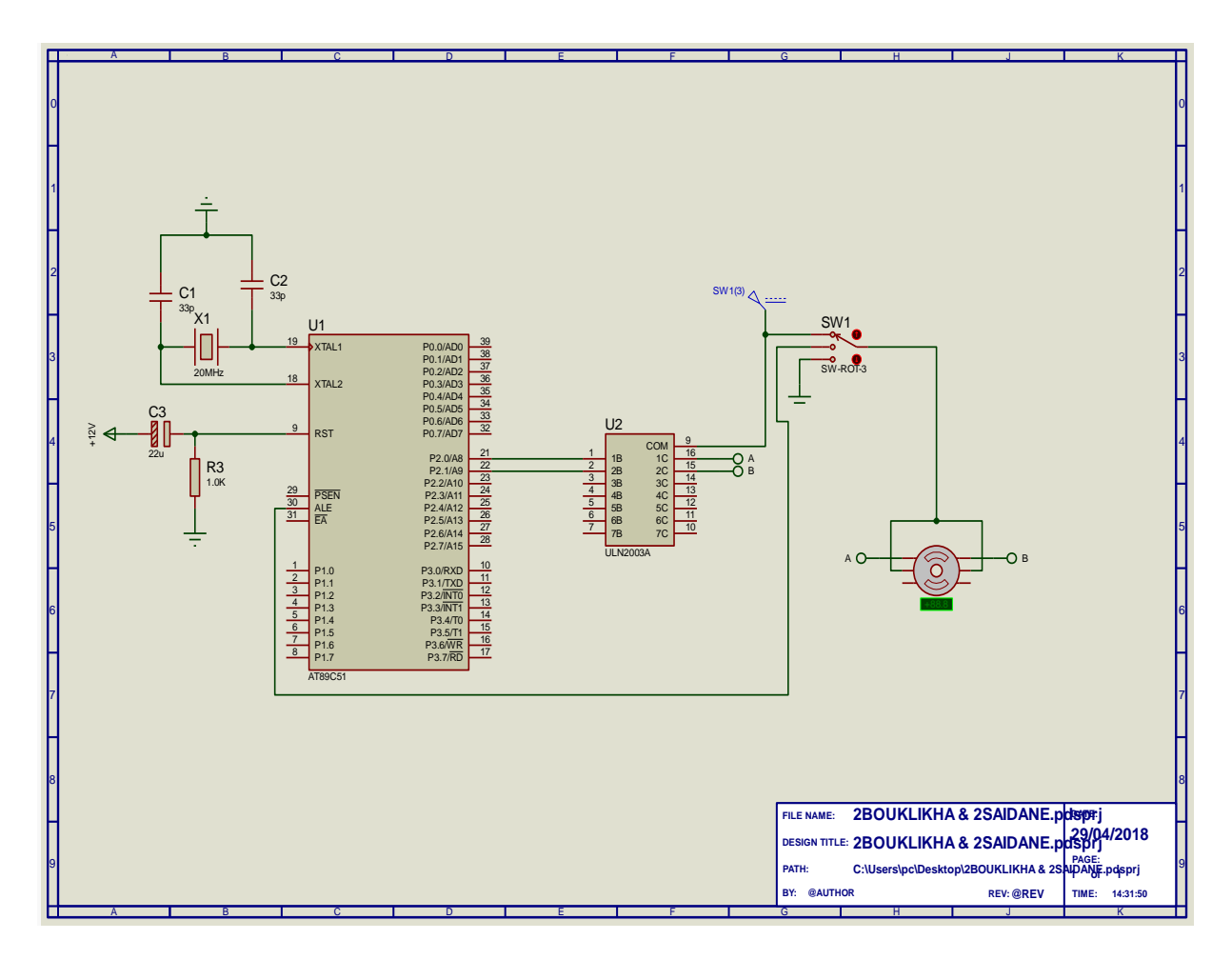

**Figure III.8 :** Le circuit réalisé sous Proteus ISIS

#### **III.3.4.Principe de fonctionnement du circuit de commande du moteur :**

Le logiciel ProteusISIS nous indique le microcontrôleur U1(AT89C51) qui correspond à la famille des MCS8051 ce dernier est composé de 40 broches dans notre cas on va utiliser les broches 18 et 19 XTAL1 et XTAL2 pour connecter l'oscillateur d'horloge qui est constitué de deux condensateurs céramiques C1 et C2 Et un quartz X1 de 20MHZ ; le pin 9 RST qui

assure l'entrée qui provoque une initialisation du microcontrôleur est relié à une résistance R1 de 1KΩ et qui est attaqué par une tension continue de 12V 1KΩ ,le condensateur électrolytique C3 de 22µF pour bien filtrer la dite tension. Notre microcontrôleur contient plusieurs ports : P0.0 à P0.7, P1.0 à P1.7, P2.0 à P2.7 et P3.0 à P3.7 ; dans note conception on va utiliser les P2.0 et P2.1 (Pin 21 et 22) qui sont bidirectionnels de 8 bits pour préparer les deux signaux MLI qui engendrent les deux vitesses petite et grande du moteur à courant continu (Figure III.12et13**)** en même assurent le bon fonctionnement de notre essuie-glace. Le circuit intégré U2ULN2003A c'est un réseau de transistors Darlington utilisé pour amplifier les signaux MLI et nous assure une bonne commande du moteur ; Le Switch SW1 pour l'arrêt d'essuie-glace et le passage de la petite vitesse vers la grande. On a utilisé un moteur à CC de six fils pour satisfaire aux besoins de notre conception qui sera basée aussi au programme qui a été préparé en langage C et convertit vers un programme en HEXA par le logiciel MikroC PRO for 8051.

En respectant bien notre cahier de charge, on aboutit le circuit électronique sous ISIS (Figure III.9) ; La visualisation 3D et le circuit imprimé (Figure III.10. &11).

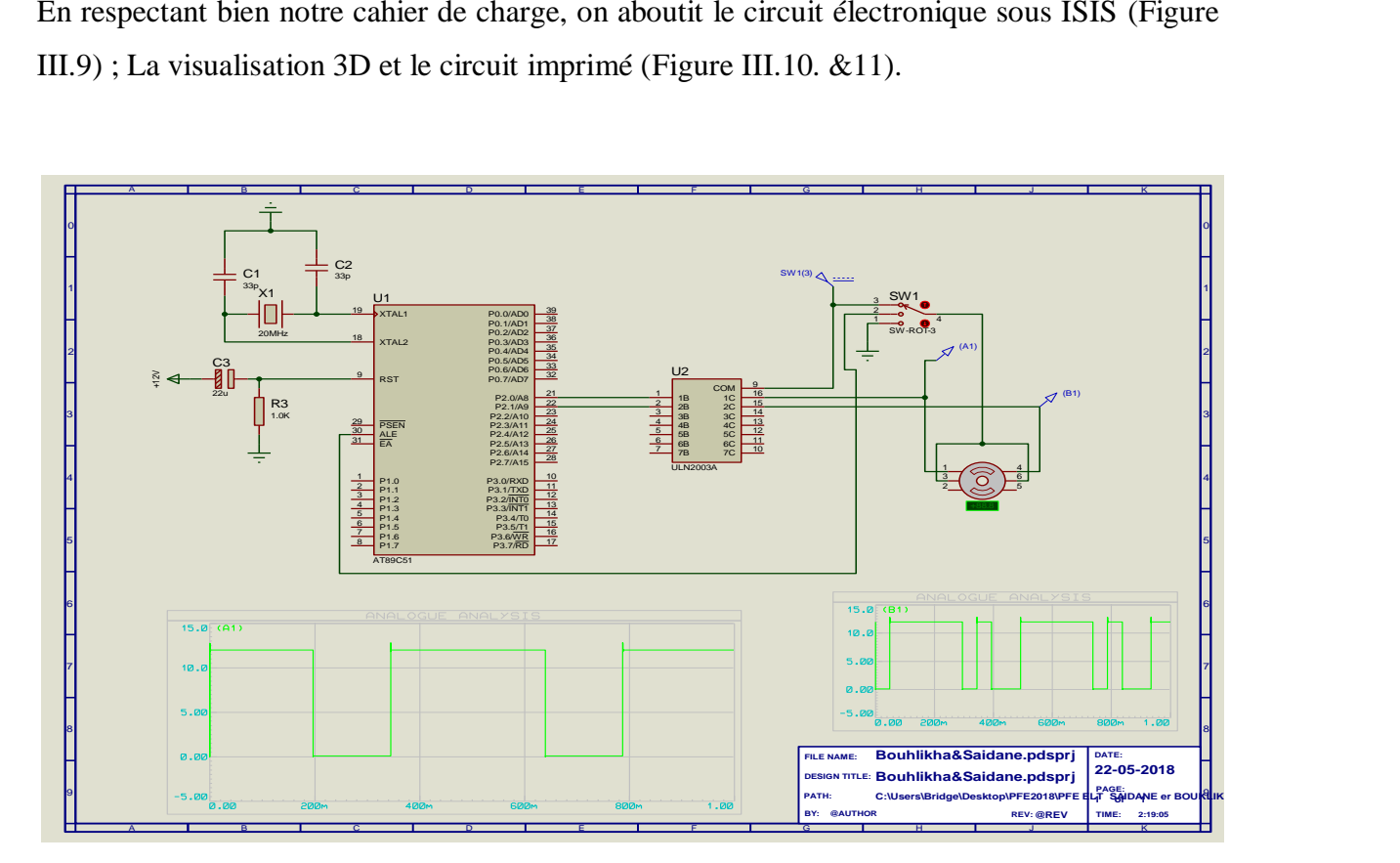

**Figure III.9 :** Circuit électronique sous ISIS

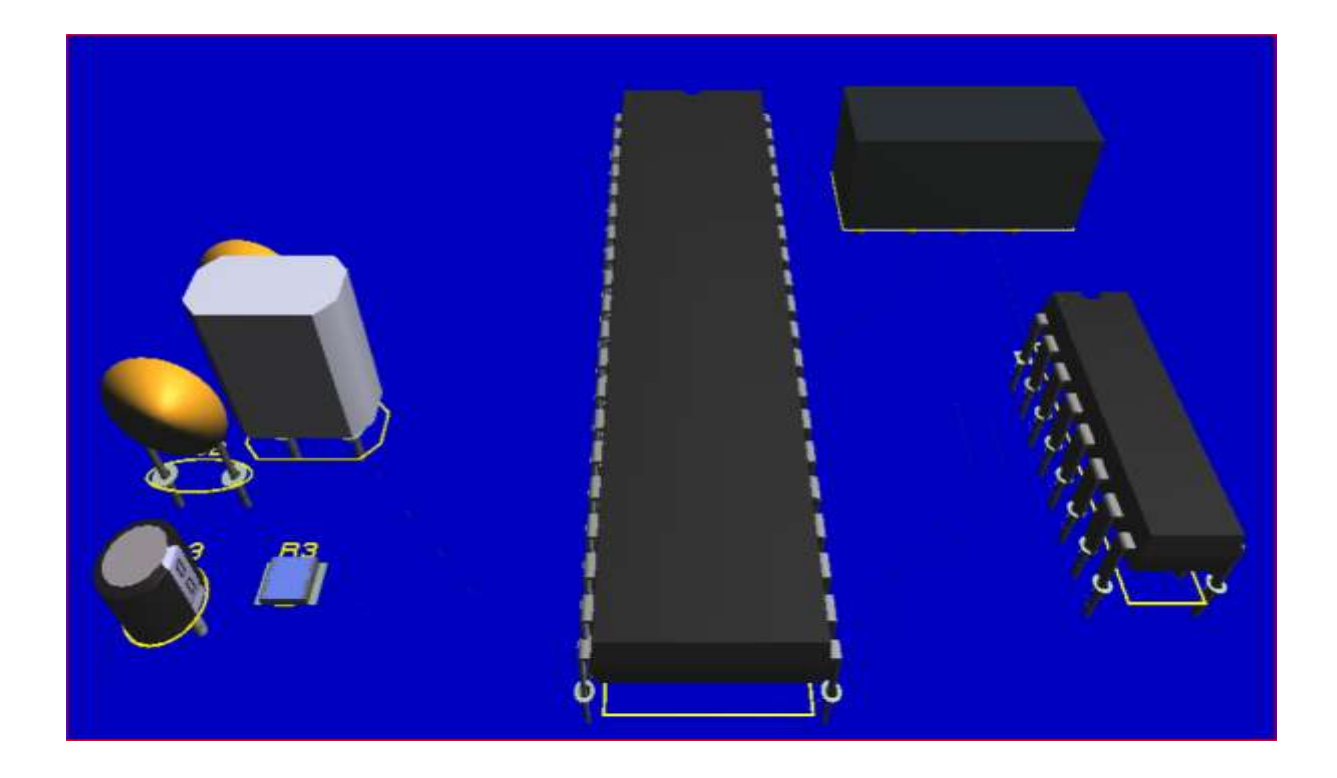

**Figure III.10 :** Visualisation 3D du circuit sous ARES

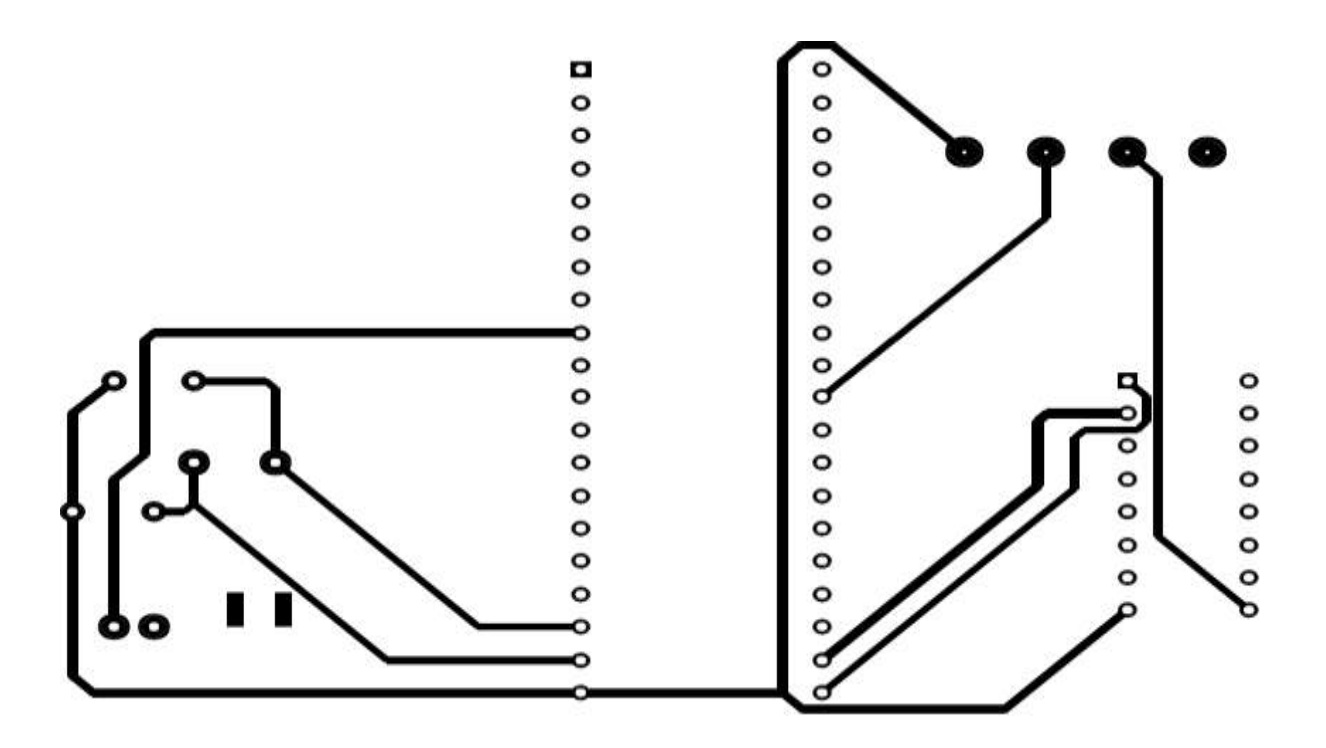

**Figure III.11 :.**Circuit imprimé sous ARES

#### **III.3.5.Résultats et discussions :**

D'après les (FigureIII.12&13) on voit bien qu'on a pu réaliser lesMLI avec des rapports cycliques correspondent bien pourla commande du moteur CC avec une grande ou petite vitesse **;**

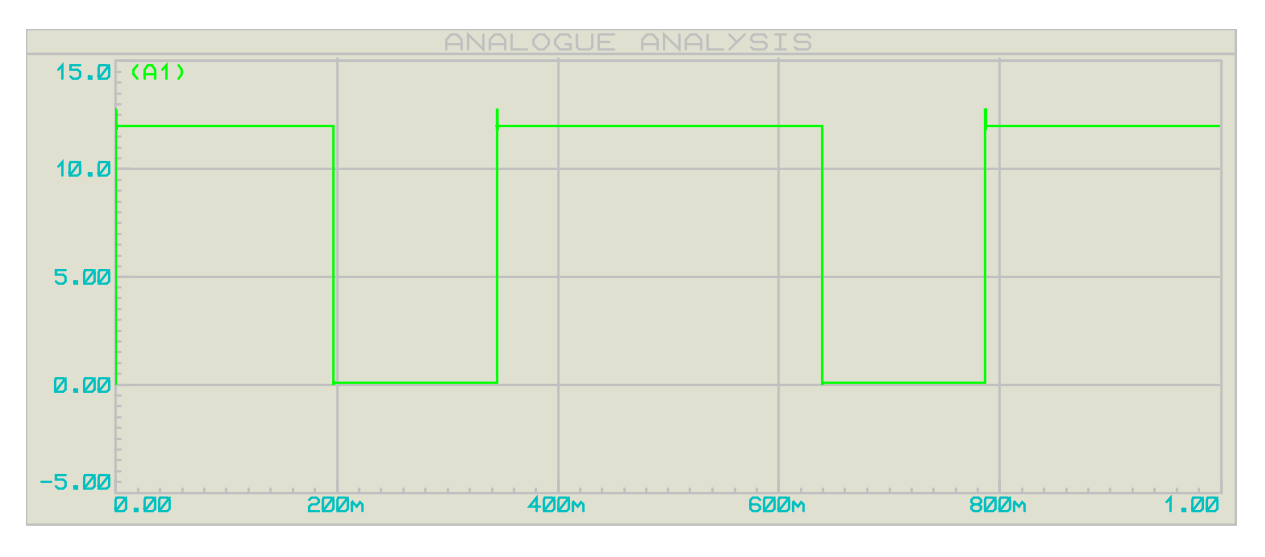

**Figure III.12 :**MLI pour la commande de la grande vitesse du moteur CC

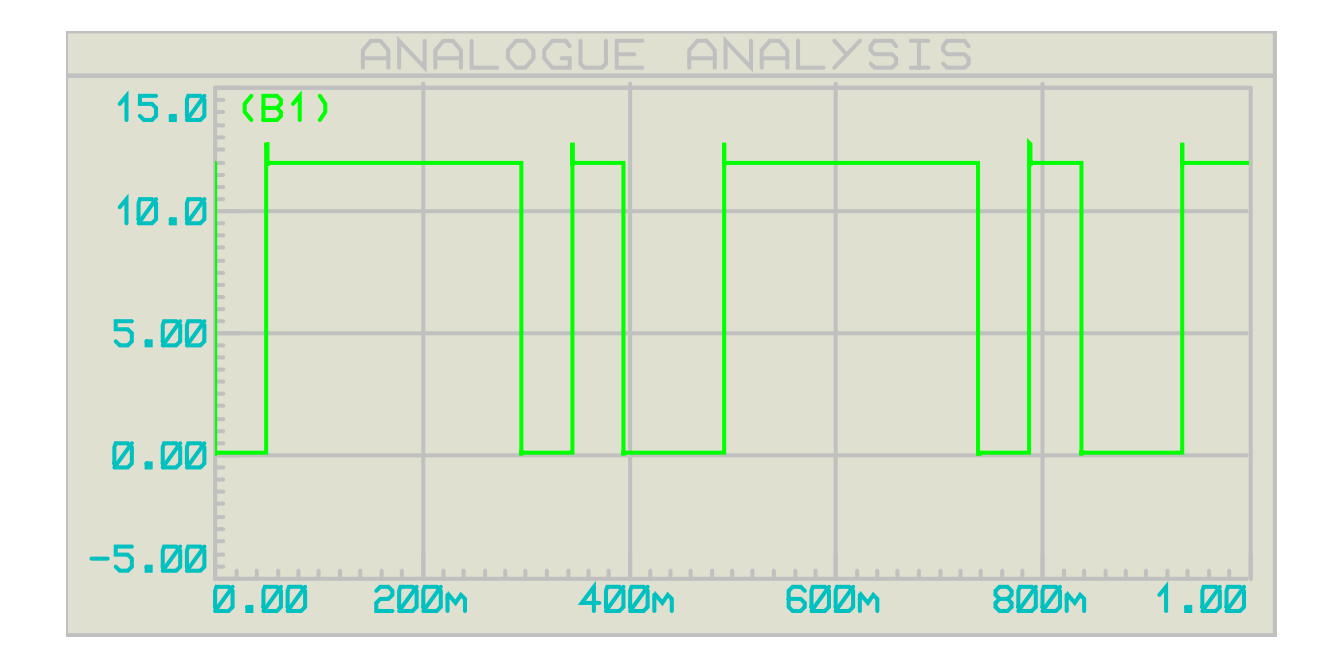

**Figure III.13 :** MLI pour la commande de la petite vitesse du moteur CC

#### **III.4.MikroC PRO 8051 :**

Le 8051 est une architecture complexe d'ensembles d'instructions introduite en 1980 par Intel. Et tandis que le fabricant d'origine ne les produit plus, ATMEL continue de le faire. Éprouvé sur des décennies d'utilisation à long terme, le 8051 est présent dans de nombreux modèles existants et constitue un bon outil d'apprentissage pour commencer avec les MCU. En fait, de nombreuses écoles et universités à travers le monde fondent le curriculum sur 8051.

mikroC PRO for 8051 est un compilateur ANSI C complet pour les appareils 8051 d'ATMEL et de Sillicon Labs. C'est la meilleure solution pour développer du code pour les appareils 8051. Le compilateur est livré avec un fichier d'aide complet et de nombreux exemples prêts à l'emploi. La licence du compilateur inclut des mises à niveau gratuites et un support technique de durée de vie du produit, ce qui facilite le développement.

#### **III.4.1.Le Programme en C :**

// Definition for output port and input pins #define out\_port (P2) #define key\_for (P0\_bit.P0\_0) #define key\_rev (P0\_bit.P0\_1) // Define new types typedef unsigned char uchar; typedef unsigned int uint; void delayms(uint); // Array of Stepping Sequences uchar const sequence[8] = { $0x02,0x06,0x04,0x0c,0x08,0x09,0x01,0x03$ }; void main(void) { uchar i; out\_port =  $0x02$ ; while $(1)$  { // Has the slow speed key been pressed ?  $\{ i = i < 8 \text{ ? } i + 1 : 0;$  $out\_port = sequence[i];$  delayms(20); } // Has the great speed key been pressed?

```
\{ i = i > 0 ? i - 1 : 7;out port = sequence[i];
delayms(20);
}
}
}
void delayms(uint j)
{ uchar i;
 for(; j>0; j-)
\{ i = 50; \}while (i--);
}
 }
```
#### **III.4.2. La simulation:**

Nous avons eu recours à la simulation des différentes parties du système. Pour cela on utilise

le logiciel ISIS qui est un très bon logiciel de simulation en électronique.

Isis est un éditeur de schémas qui intègre un simulateur analogique, logique ou mixte. Toutes Les opérations se passent dans cet environnement, aussi bien la configuration des différentes sources que le placement des sondes et le tracé des courbes.

La simulation permet d'ajuster et de modifier le circuit comme si on manipulait un montage réel. Ceci permet d'accélérer le prototypage et de réduire son coût.

Il faut toujours prendre en considération que les résultats obtenus de la simulation sont un Peu différents de celles du monde réel, et ce dépend de la précision des modèles des Composants et de la complication des montages.

#### **III.5.Conclusion :**

Dans ce chapitre nous avons présenté la partie qui concerne la conception du circuit électronique ; à laide du logiciel Proteus ISIS puis on a passé au circuit imprimé et la visualisation de la forme 3D par Proteus ARES comme on a essayé de faire fonctionner notre circuit par la programmation du microcontrôleur 8051, et la deuxième partie ou on a présenté le programmeur MikroC PRO et on à utilisé un programme en langage C déjà préparé et on ajouté quelques modifications pour son adaptation avec notre objectif ; le MikroC nous à aidé de faire convertir le programme en langage C vers un programme en HEXA afin que nous puissions l'installer dans notre fameux microcontrôleur.

# **Conclusion Générale**

**Références et bibliographie**

### Bibliographie

**[2] :**Génie électrotechnique, Warne, 544 p., 2007

**[4] :**Génie électrotechnique, Warne, 544 p., 2007

**[18] :** Mémoire Commande des équipements électriques par microcontrôleurs,chapitre 1 l'architecture générale des microcontrôleurs réaliser par Adjiba Brahim.

**[20] :** Mémoire Réalisation d'une minuterie polyvalente chapitre 2 généralités sur les microcontrôleurs réalisé par Hadj Said Karim.

## Webographie

**[1]**[https://sb.epfl.ch/files/content/sites/fsb/files/sph/TPD/FR/G4\\_Moteurs\\_electriques\\_continu.pdf](https://sb.epfl.ch/files/content/sites/fsb/files/sph/TPD/FR/G4_Moteurs_electriques_continu.pdf)

**[3] :**<https://fr.scribd.com/document/225136376/Manual-IAE>

- **[5] :**<https://www.astuces-pratiques.fr/electronique/le-moteur-a-courant-continu-principe>
- **[6] :**<http://www.mdp.fr/documentation/lexique/courant-continu/definition.html>
- **[7] :**[http://www.maxicours.com/se/fiche/4/1/132841.html#](http://www.maxicours.com/se/fiche/4/1/132841.html)
- **[8] :** [www.ac-nancy-metz.fr/.../Commande%20MLI/Commande%20MLI%20\\_PWM\\_.pdf](http://www.ac-nancy-metz.fr/.../Commande%20MLI/Commande%20MLI%20_PWM_.pdf)
- **[9] :**[http://www.lycee-ferry-versailles.fr/si new/6\\_2\\_cinematique/tp\\_essuie\\_glace/TD\\_essuie\\_glace\\_scenicV2.pdf](http://www.lycee-ferry-versailles.fr/si-new/6_2_cinematique/tp_essuie_glace/TD_essuie_glace_scenicV2.pdf)
- **[10] :**<https://entretien-voiture.ooreka.fr/astuce/voir/412025/moteur-essuie-glace>
- **[11] :**<https://www.euromaster.fr/lexique/balai-dessuie-glace>
- **[12] :** <https://pieces-auto.oscaro.com/balai-d-essuie-glace-298-g>
- **[13] :**<http://www.autoscout24.fr/themes/entretien-voiture/vitres/probleme-essuie-glace/>
- **[14] :**<https://www.piecesauto24.com/moteur-dessuie-glace>
- **[15] :**<https://entretien-voiture.ooreka.fr/astuce/voir/412025/moteur-essuie-glace>
- **[16] :**<https://www.les-electroniciens.com/sites/default/files/cours/intel8051.pdf>
- **[17] :**<http://www.techno-science.net/?onglet=glossaire&definition=6737>
- **[19] :**[https://www.arrow.com/fr-fr/research-and-events/articles/how-to-pick-the-best-8-or-32bit-microcontroller](https://www.arrow.com/fr-fr/research-and-events/articles/how-to-pick-the-best-8-or-32bit-microcontroller-for-your-next-design)[for-your-next-design](https://www.arrow.com/fr-fr/research-and-events/articles/how-to-pick-the-best-8-or-32bit-microcontroller-for-your-next-design)
- **[21] :** [http://meidoyen.openelement.fr/Files/Other/Structure%20generale\\_prof.pdf](http://meidoyen.openelement.fr/Files/Other/Structure%20generale_prof.pdf)
- **[22] :** [file:///C:/Users/pc/Desktop/PFE%20ELT%20%20NE%20er%20HA/intel8051.pdf](file:///C:\Users\pc\Desktop\PFE%20ELT%20%20NE%20er%20HA\intel8051.pdf)
- **[23] :**[https://www.eyrolles.com/Informatique/Livre/je-programme-en-pascal-les-microcontroleurs-de-la-famille-](https://www.eyrolles.com/Informatique/Livre/je-programme-en-pascal-les-microcontroleurs-de-la-famille-8051-9782866610982)[8051-9782866610982](https://www.eyrolles.com/Informatique/Livre/je-programme-en-pascal-les-microcontroleurs-de-la-famille-8051-9782866610982)
- **[24]:**[file:///C:/Users/pc/Desktop/PFE%20ELT%20%20NE%20er%20OHA/intel8051.pdf](file:///C:\Users\pc\Desktop\PFE%20ELT%20%20NE%20er%20OHA\intel8051.pdf)
- **[25] :**<https://www.elektormagazine.fr/magazine/elektor-200204/9345>
- **[26] :**<http://www.etudier.com/dissertations/Microcontr%C3%B4leur-Cygnal-C8051F020/365772.html>
- **[27] :**<http://www.etudier.com/dissertations/Microcontr%C3%B4leur-Cygnal-C8051F020/365772.html>
- **[28] :**<http://www.etudier.com/dissertations/Microcontr%C3%B4leur-Cygnal-C8051F020/365772.html>
- **[29] :**<http://www.experian.fr/marketing-services/ressources/glossaire/gestion-des-adresses.html>
- **[30] :**<https://rmdiscala.developpez.com/cours/LesChapitres.html/Cours1/Chap1.5.htm>
- **[31] :**[https://wiki.labomedia.org/index.php/Stocker\\_des\\_donn%C3%A9es\\_dans\\_la\\_m%C3%A9moire\\_programme](https://wiki.labomedia.org/index.php/Stocker_des_donn%C3%A9es_dans_la_m%C3%A9moire_programme)
- **[32] :**<https://www.usinenouvelle.com/expo/portes-d-entree-o1224.html>
- **[33] :**<http://home.roboticlab.eu/fr/avr/timers>
- **[34] :**[https://projets-ima.plil.fr/mediawiki/index.php/Communication\\_s%C3%A9rie,\\_2012/2013,\\_TD2](https://projets-ima.plil.fr/mediawiki/index.php/Communication_s%C3%A9rie,_2012/2013,_TD2)
- **[35] :**<http://www-igm.univ-mlv.fr/~dr/cs/node71.html>
- **[36] :**<https://dictionnaire.reverso.net/francais-definition/circuit+d%27horloge>
- **[37] :** <http://forums.futura-sciences.com/electronique/490518-difference-entre-cycle-machine-cycle-dhorloge.htm>
- **[38] :**[https://archive.org/stream/Electronique\\_et\\_Loisirs\\_002\\_\\_1999-06/Electronique\\_et\\_Loisirs\\_002\\_\\_1999-](https://archive.org/stream/Electronique_et_Loisirs_002__1999-06/Electronique_et_Loisirs_002__1999-06_djvu.txt)
- [06\\_djvu.txt](https://archive.org/stream/Electronique_et_Loisirs_002__1999-06/Electronique_et_Loisirs_002__1999-06_djvu.txt)
- **[39] :**<https://www.letudiant.fr/boite-a-docs/document/comprendre-et-utiliser-la-notion-de-fonction.html>
- **[40] :**[http://www.mon-club-elec.fr/pmwiki\\_reference\\_arduino/pmwiki.php?n=Main.MaterielUno](http://www.mon-club-elec.fr/pmwiki_reference_arduino/pmwiki.php?n=Main.MaterielUno)
- **[41] :**[http://www.uvt.rnu.tn/resources-uvt/cours/microprocesseurs-](http://www.uvt.rnu.tn/resources-uvt/cours/microprocesseurs-microcontroleurs/microcontroleurs/pdf/chapitre4.pdf)
- [microcontroleurs/microcontroleurs/pdf/chapitre4.pdf](http://www.uvt.rnu.tn/resources-uvt/cours/microprocesseurs-microcontroleurs/microcontroleurs/pdf/chapitre4.pdf)
- **[42] :**[https://www.st-andrews.ac.uk/~www\\_pa/Scots\\_Guide/datasheets/trans/4583.html](https://www.st-andrews.ac.uk/~www_pa/Scots_Guide/datasheets/trans/4583.html)
- **[43] :**<http://f5zv.pagesperso-orange.fr/RADIO/RM/RM24/RM24G/RM24G13.html>
- **[44] :**<https://ptelectronics.ru/wp-content/uploads/Ceramic142.pdf>
- **[45] :**<http://www.materiel-informatique.be/quartz.php>
- **[46] :**<http://fr.rmbttmotor.com/news/what-is-the-difference-between-an-ac-motor-and-6012008.html>
- **[47] :**<https://www.jameco.com/shop/keyword=1.0-K-Ohm-Resistor>
- **[48] :**<http://www.elektronique.fr/logiciels/proteus.php>
- **[49] :**<http://www.elektronique.fr/logiciels/proteus.php>
- **[50] :** <http://blewando.dlinkddns.com/elv/Promo2016/th4/pag1.html>
- **[51] :**http://forums.futura-sciences.com/logiciel-software-open-source/556870-logiciel-proteus-ares.html
- **[52] :**<https://www.mikroe.com/mikroc-8051>

#### **Liste des figures :**

**[1] :** <https://www.auto-crepy-pneus.fr/essui-glace/page/27/>

**[2] :**[https://www.memoireonline.com/04/11/4391/m\\_Asservissement-de-vitesse-dune-charge-mecanique-](https://www.memoireonline.com/04/11/4391/m_Asservissement-de-vitesse-dune-charge-mecanique-entrainee-par-un-moteur-a-courant-continu-a-exc2.html)

[entrainee-par-un-moteur-a-courant-continu-a-](https://www.memoireonline.com/04/11/4391/m_Asservissement-de-vitesse-dune-charge-mecanique-entrainee-par-un-moteur-a-courant-continu-a-exc2.html)

[exc2.html](https://www.memoireonline.com/04/11/4391/m_Asservissement-de-vitesse-dune-charge-mecanique-entrainee-par-un-moteur-a-courant-continu-a-exc2.html)**[3]**<https://www.google.dz/imgres?imgurl=http%3A%2F%2Felharzli.com%2Fimages%2FMCCserie>

- **[4] :** <http://www.elharzli.com/MCCshunt.php>
- **[5] :** <http://electronique1.blogspot.com/2011/02/caracteristiques-des-moteurs-courant.html>
- **[6] :** <https://www.energieplus-lesite.be/index.php?id=11530>
- **[7] :**<http://forum.dyaneclub.fr/viewtopic.php?id=1261>
- **[8] :** [http://vehiculeelectriqueduf.com/article\\_vehicule\\_electrique.php?billet=6](http://vehiculeelectriqueduf.com/article_vehicule_electrique.php?billet=6)
- **[9] :** <http://sa.ge.sts.free.fr/Wiki/pmwiki.php?n=SA.RegTrans1MCC>
- [**10] :**<http://www.f-legrand.fr/scidoc/docmml/sciphys/tpelectro/modimpulsion/modimpulsion.html>
- **[11] :** <https://mespotesgeek.fr/fr/variation-de-puissance-electrique-via-raspberry/>
- **[12] :**<http://www.boutique-garagesports.fr/613-moteur-essuie-glace-opel-corsa-et-tigra.html>
- **[13] :** <http://www.boutique-garagesports.fr/613-moteur-essuie-glace-opel-corsa-et-tigra.html>
- **[14] :**<https://www.electronicshub.org/8051-microcontroller-projects-engineering-students/>
- **[15] :**[https://fr.wikipedia.org/wiki/Intel\\_8051](https://fr.wikipedia.org/wiki/Intel_8051)
- **[16] :** [http://www.erst.ch/english/ip\\_cores\\_not\\_supported/aes/aes.html](http://www.erst.ch/english/ip_cores_not_supported/aes/aes.html)
- **[17] :**[http://www.erst.ch/english/ip\\_cores\\_not\\_supported/aes/aes.html](http://www.erst.ch/english/ip_cores_not_supported/aes/aes.html)
- **[18] :**<http://www.futurlec.com/80Series/80C51.shtml>
- **[19] .**<https://fr.aliexpress.com/w/wholesale-microcontroller-8051.html>
- **[20] :** <http://www.elektronique.fr/cours/resistance/resistance.php>
- **[21] :** <https://www.cdiscount.com/maison/r-condensateur+electrolytique.html>
- **[22] :**[https://www.cdiscount.com/bricolage/electricite/30-values-300pcs-2pf-0-1uf-condensateur-ceramique/f-](https://www.cdiscount.com/bricolage/electricite/30-values-300pcs-2pf-0-1uf-condensateur-ceramique/f-1661416-tem6400897512145.html)
- [1661416-tem6400897512145.html](https://www.cdiscount.com/bricolage/electricite/30-values-300pcs-2pf-0-1uf-condensateur-ceramique/f-1661416-tem6400897512145.html)

**[23] :** [http://www.composant-electronique-pas-cher.com/composants-electroniques-actifs/19-quartz-crystal-16](http://www.composant-electronique-pas-cher.com/composants-electroniques-actifs/19-quartz-crystal-16-mhz-hc-49s.html) [mhz-hc-49s.html](http://www.composant-electronique-pas-cher.com/composants-electroniques-actifs/19-quartz-crystal-16-mhz-hc-49s.html)

**[24] :** <https://es.rs-online.com/web/p/motores-dc/3213186/>

**[25] :** <http://www.elektronique.fr/cours/resistance/resistance.php>

#### **Liste des tableaux :**

**[1] :** <http://deplim.com/architecture-8051/8051-microcontroller-architecture-pdf-zip.html>

**[2] :**https://www.scoop.it/t/territoire-2-0/p/4087244098/2017/10/21/securing-smart-cities-using-blockchaintechnology-ieee-conference-publication-griffithuniversity

### **Annexes**

### Atmel 8051 Microcontroller Family - Product Selection Guide

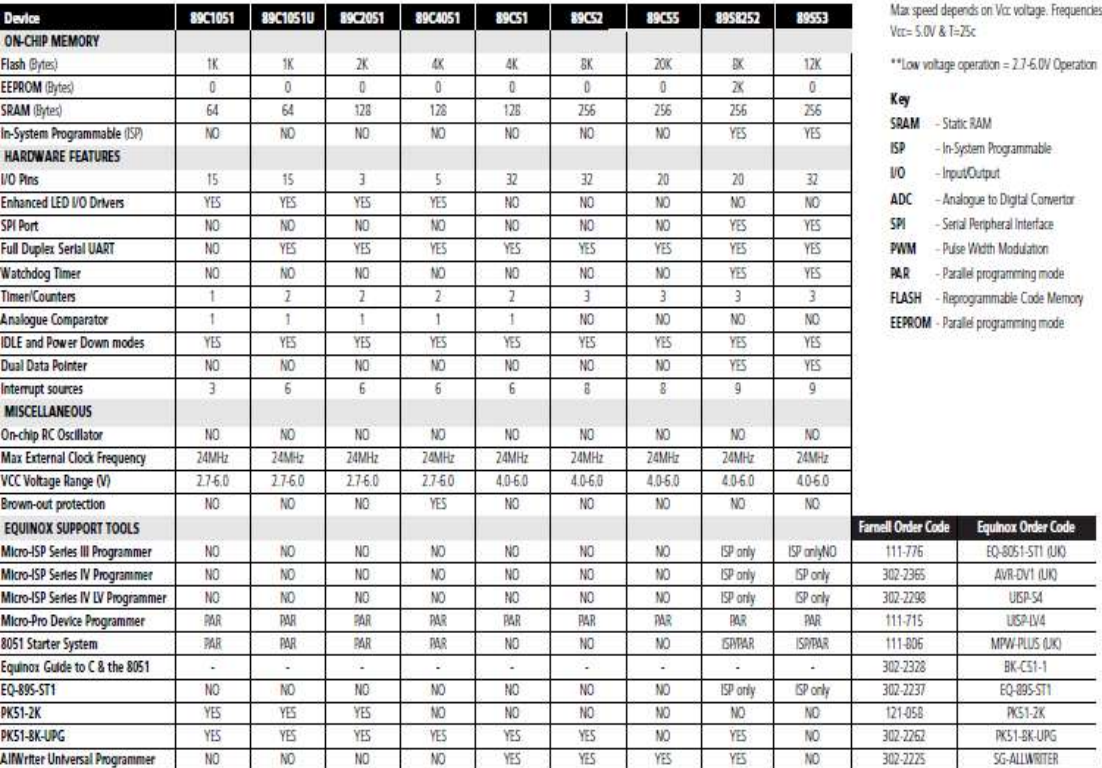

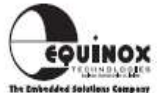

and Currents listed are for

For further information please contact Equinox Technologies UK Ltd on Tel: +44 (0) 1204 529000 Fax: +44 (0) 1204 535555 E-mail: sales@equinox-tech.com Disclaimen: Whilst information is supplied in good faith, we are not liable for any errors or omissions. Please consult the relevant Atmel datasheet. E&OE

### Atmel 8051 Microcontroller Family - Product Selection Guide

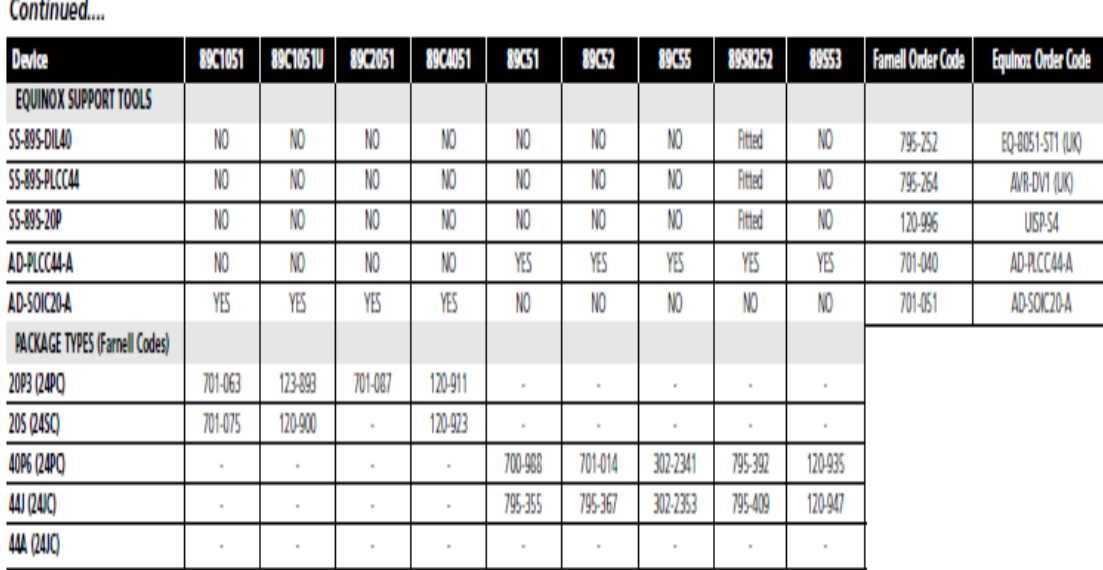

#### **Features**

- **Compatible with MCS-51<sup>®</sup> Products**
- 4K Bytes of In-System Programmable (ISP) Flash Memory - Endurance: 1000 Write/Erase Cycles
- 4.0V to 5.5V Operating Range
- Fully Static Operation: 0 Hz to 33 MHz
- Three-level Program Memory Lock
- 128 x 8-bit Internal RAM
- 32 Programmable I/O Lines
- Two 16-bit Timer/Counters
- · Six Interrupt Sources
- Full Duplex UART Serial Channel
- Low-power Idle and Power-down Modes
- Interrupt Recovery from Power-down Mode
- Watchdog Timer
- Dual Data Pointer
- Power-off Flag
- **Fast Programming Time**
- Flexible ISP Programming (Byte and Page Mode)

#### **Description**

The AT89S51 is a low-power, high-performance CMOS 8-bit microcontroller with 4K bytes of in-system programmable Flash memory. The device is manufactured using Atmel's high-density nonvolatile memory technology and is compatible with the industry-standard 80C51 instruction set and pinout. The on-chip Flash allows the program memory to be reprogrammed in-system or by a conventional nonvolatile memory programmer. By combining a versatile 8-bit CPU with in-system programmable Flash on a monolithic chip, the Atmel AT89S51 is a powerful microcontroller which provides a highly-flexible and cost-effective solution to many embedded control applications.

The AT89S51 provides the following standard features: 4K bytes of Flash, 128 bytes of RAM, 32 I/O lines. Watchdog timer, two data pointers, two 16-bit timer/counters, a fivevector two-level interrupt architecture, a full duplex serial port, on-chip oscillator, and clock circuitry. In addition, the AT89S51 is designed with static logic for operation down to zero frequency and supports two software selectable power saving modes. The Idle Mode stops the CPU while allowing the RAM, timer/counters, serial port, and interrupt system to continue functioning. The Power-down mode saves the RAM contents but freezes the oscillator, disabling all other chip functions until the next external interrupt or hardware reset.

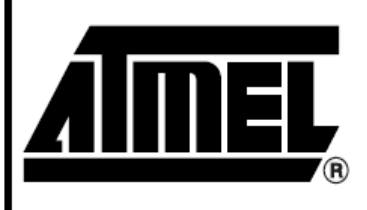

8-bit **Microcontroller** with 4K Bytes **In-System** Programmable **Flash** 

### AT89S51

Rev. 2487A-10/01

### **Almel**

#### **Pin Configurations**

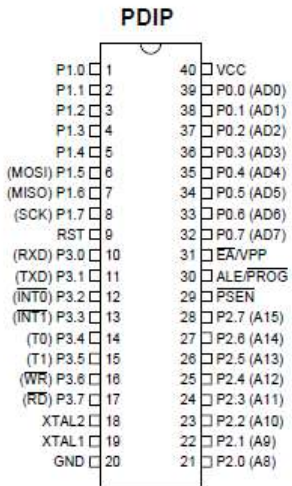

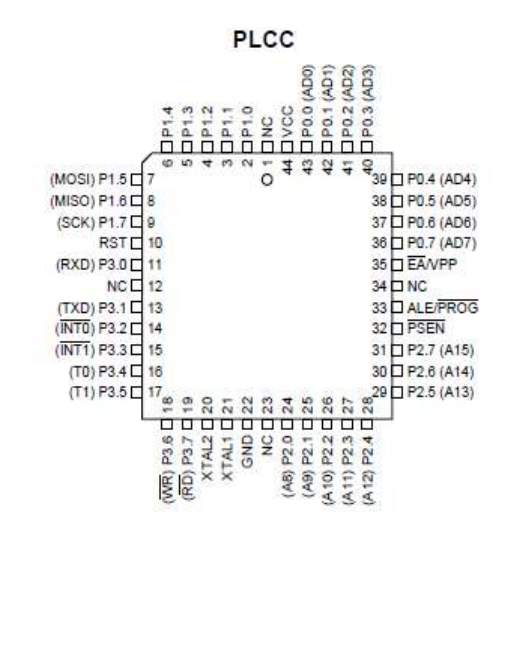

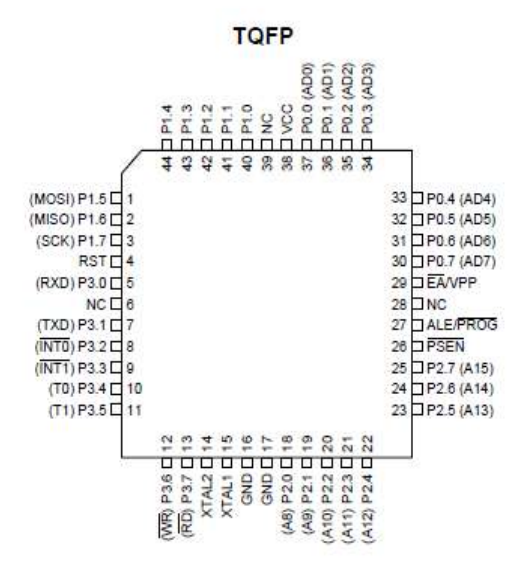

AT89S51

 $\overline{2}$ 

2487A-10/01

#### **Block Diagram**

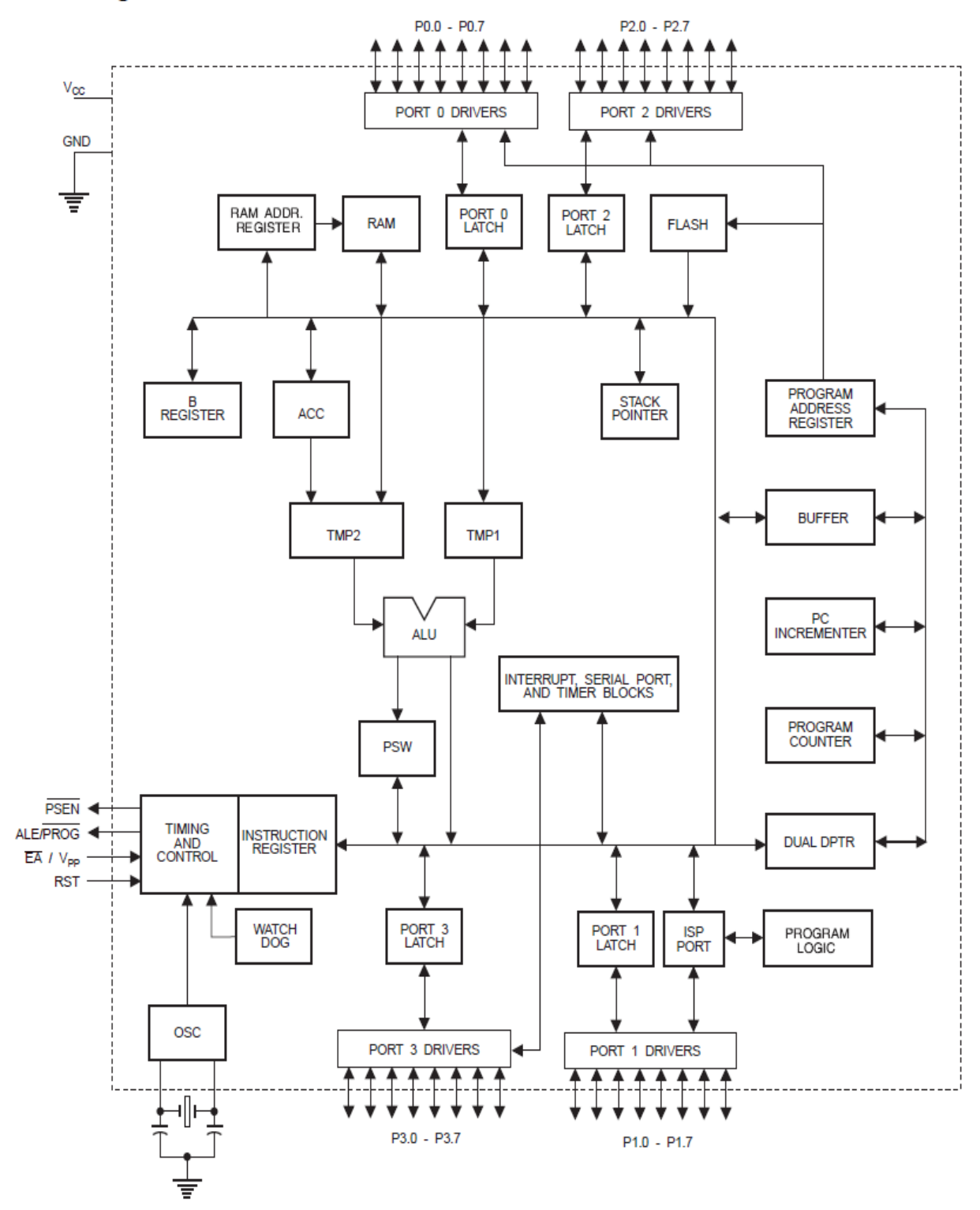

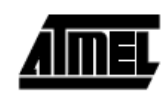

2487A-10/01

#### **Pin Description**

Port<sub>2</sub>

 $\overline{A}$ 

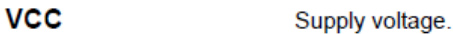

**GND** Ground.

Port<sub>0</sub> Port 0 is an 8-bit open drain bidirectional I/O port. As an output port, each pin can sink eight TTL inputs. When 1s are written to port 0 pins, the pins can be used as high-impedance inputs.

> Port 0 can also be configured to be the multiplexed low-order address/data bus during accesses to external program and data memory. In this mode, P0 has internal pull-ups.

> Port 0 also receives the code bytes during Flash programming and outputs the code bytes during program verification. External pull-ups are required during program verification.

#### Port<sub>1</sub> Port 1 is an 8-bit bidirectional I/O port with internal pull-ups. The Port 1 output buffers can sink/source four TTL inputs. When 1s are written to Port 1 pins, they are pulled high by the internal pull-ups and can be used as inputs. As inputs, Port 1 pins that are externally being pulled low will source current  $(I_{\parallel})$  because of the internal pull-ups.

Port 1 also receives the low-order address bytes during Flash programming and verification.

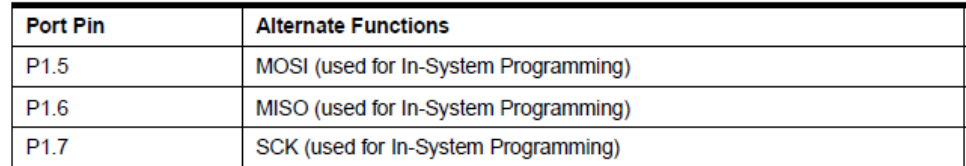

Port 2 is an 8-bit bidirectional I/O port with internal pull-ups. The Port 2 output buffers can sink/source four TTL inputs. When 1s are written to Port 2 pins, they are pulled high by the internal pull-ups and can be used as inputs. As inputs, Port 2 pins that are externally being pulled low will source current  $(I_{|L})$  because of the internal pull-ups.

> Port 2 emits the high-order address byte during fetches from external program memory and during accesses to external data memory that use 16-bit addresses (MOVX @ DPTR). In this application, Port 2 uses strong internal pull-ups when emitting 1s. During accesses to external data memory that use 8-bit addresses (MOVX @ RI), Port 2 emits the contents of the P2 Special Function Register.

> Port 2 also receives the high-order address bits and some control signals during Flash programming and verification.

Port<sub>3</sub> Port 3 is an 8-bit bidirectional I/O port with internal pull-ups. The Port 3 output buffers can sink/source four TTL inputs. When 1s are written to Port 3 pins, they are pulled high by the internal pull-ups and can be used as inputs. As inputs, Port 3 pins that are externally being pulled low will source current (I<sub>II</sub>) because of the pull-ups.

Port 3 receives some control signals for Flash programming and verification.

Port 3 also serves the functions of various special features of the AT89S51, as shown in the following table.

 $AT89S51$   $-$ 

24874-10/01
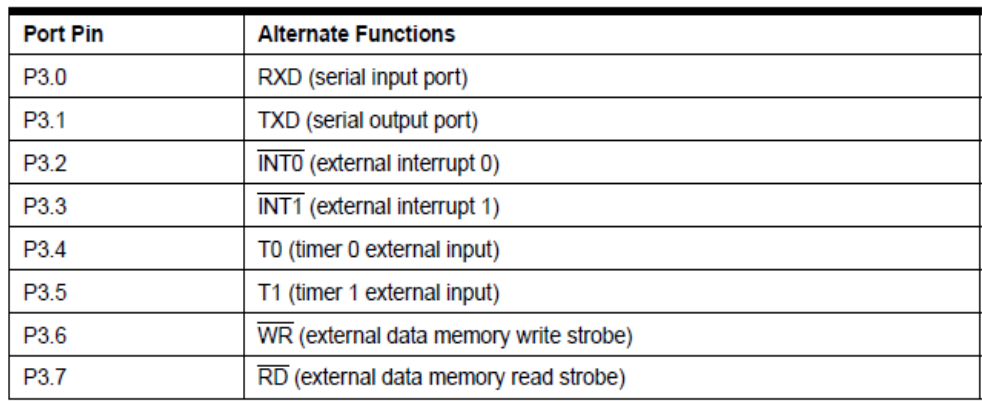

#### **RST**

Reset input. A high on this pin for two machine cycles while the oscillator is running resets the device. This pin drives High for 98 oscillator periods after the Watchdog times out. The DIS-RTO bit in SFR AUXR (address 8EH) can be used to disable this feature. In the default state of bit DISRTO, the RESET HIGH out feature is enabled.

**ALE/PROG** Address Latch Enable (ALE) is an output pulse for latching the low byte of the address during accesses to external memory. This pin is also the program pulse input (PROG) during Flash programming.

> In normal operation. ALE is emitted at a constant rate of 1/6 the oscillator frequency and may be used for external timing or clocking purposes. Note, however, that one ALE pulse is skipped during each access to external data memory.

> If desired, ALE operation can be disabled by setting bit 0 of SFR location 8EH. With the bit set, ALE is active only during a MOVX or MOVC instruction. Otherwise, the pin is weakly pulled high. Setting the ALE-disable bit has no effect if the microcontroller is in external execution mode

**PSFN** Program Store Enable (PSEN) is the read strobe to external program memory.

> When the AT89S51 is executing code from external program memory, PSEN is activated twice each machine cycle, except that two PSEN activations are skipped during each access to external data memory.

**EA/VPP** External Access Enable. EA must be strapped to GND in order to enable the device to fetch code from external program memory locations starting at 0000H up to FFFFH. Note, however, that if lock bit 1 is programmed. EA will be internally latched on reset.

 $\overline{\mathsf{EA}}$  should be strapped to  $\mathsf{V}_{\mathsf{CC}}$  for internal program executions.

This pin also receives the 12-volt programming enable voltage ( $V_{PP}$ ) during Flash programming.

- XTAL<sub>1</sub> Input to the inverting oscillator amplifier and input to the internal clock operating circuit.
- XTAL<sub>2</sub> Output from the inverting oscillator amplifier

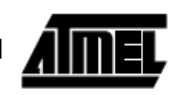

A map of the on-chip memory area called the Special Function Register (SFR) space is shown in Table 1.

## **Function Registers**

**Special** 

Note that not all of the addresses are occupied, and unoccupied addresses may not be implemented on the chip. Read accesses to these addresses will in general return random data, and write accesses will have an indeterminate effect.

| 0F8H |                            |                                |                             |                             |                               |                             |                                  |                         | <b>OFFH</b> |
|------|----------------------------|--------------------------------|-----------------------------|-----------------------------|-------------------------------|-----------------------------|----------------------------------|-------------------------|-------------|
| 0F0H | в<br>00000000              |                                |                             |                             |                               |                             |                                  |                         | 0F7H        |
| 0E8H |                            |                                |                             |                             |                               |                             |                                  |                         | <b>OEFH</b> |
| 0E0H | <b>ACC</b><br>00000000     |                                |                             |                             |                               |                             |                                  |                         | 0E7H        |
| 0D8H |                            |                                |                             |                             |                               |                             |                                  |                         | 0DFH        |
| 0D0H | <b>PSW</b><br>00000000     |                                |                             |                             |                               |                             |                                  |                         | 0D7H        |
| 0C8H |                            |                                |                             |                             |                               |                             |                                  |                         | 0CFH        |
| 0C0H |                            |                                |                             |                             |                               |                             |                                  |                         | 0C7H        |
| 0B8H | IP<br>XX000000             |                                |                             |                             |                               |                             |                                  |                         | 0BFH        |
| 0B0H | P <sub>3</sub><br>11111111 |                                |                             |                             |                               |                             |                                  |                         | 0B7H        |
| 0A8H | IE<br>0X000000             |                                |                             |                             |                               |                             |                                  |                         | 0AFH        |
| 0A0H | P <sub>2</sub><br>11111111 |                                | AUXR1<br>XXXXXXX0           |                             |                               |                             | <b>WDTRST</b><br><b>XXXXXXXX</b> |                         | 0A7H        |
| 98H  | <b>SCON</b><br>00000000    | <b>SBUF</b><br><b>XXXXXXXX</b> |                             |                             |                               |                             |                                  |                         | 9FH         |
| 90H  | P <sub>1</sub><br>11111111 |                                |                             |                             |                               |                             |                                  |                         | 97H         |
| 88H  | <b>TCON</b><br>00000000    | <b>TMOD</b><br>00000000        | TL <sub>0</sub><br>00000000 | TL <sub>1</sub><br>00000000 | TH <sub>0</sub><br>00000000   | TH <sub>1</sub><br>00000000 | <b>AUXR</b><br>XXX00XX0          |                         | 8FH         |
| 80H  | P <sub>0</sub><br>11111111 | SP<br>00000111                 | <b>DP0L</b><br>00000000     | <b>DP0H</b><br>00000000     | DP <sub>1</sub> L<br>00000000 | DP1H<br>00000000            |                                  | <b>PCON</b><br>0XXX0000 | 87H         |

Table 1. AT89S51 SFR Map and Reset Values

AT89S51

6

User software should not write 1s to these unlisted locations, since they may be used in future products to invoke new features. In that case, the reset or inactive values of the new bits will always be 0.

Interrupt Registers: The individual interrupt enable bits are in the IE register. Two priorities can be set for each of the five interrupt sources in the IP register.

| <b>AUXR</b>                                                                   | $\frac{1}{2}$ and $\frac{1}{2}$ and $\frac{1}{2}$ and $\frac{1}{2}$ and $\frac{1}{2}$ and $\frac{1}{2}$ and $\frac{1}{2}$ and $\frac{1}{2}$ and $\frac{1}{2}$ and $\frac{1}{2}$ and $\frac{1}{2}$ and $\frac{1}{2}$ and $\frac{1}{2}$ and $\frac{1}{2}$ and $\frac{1}{2}$ and $\frac{1}{2}$ a<br>$Address = 8EH$ |   |   |               |               |   |   | Reset Value = XXX00XX0B |  |  |
|-------------------------------------------------------------------------------|----------------------------------------------------------------------------------------------------|---|---|---------------|---------------|---|---|-------------------------|--|--|
| Not Bit<br>Addressable                                                        |                                                                                                    |   |   |               |               |   |   |                         |  |  |
|                                                                               |                                                                                                    |   |   | <b>WDIDLE</b> | <b>DISRTO</b> |   |   | <b>DISALE</b>           |  |  |
| Bit                                                                           | 7                                                                                                    | 6 | 5 | 4             | 3             | 2 | 1 | 0                       |  |  |
|                                                                               | Reserved for future expansion                                                                                                    |   |   |               |               |   |   |                         |  |  |
| <b>DISALE</b><br>Disable/Enable ALE<br><b>DISALE</b><br><b>Operating Mode</b> |                                                                                                    |   |   |               |               |   |   |                         |  |  |
|                                                                               | ALE is emitted at a constant rate of 1/6 the oscillator frequency<br>0                                                                                                    |   |   |               |               |   |   |                         |  |  |
| ALE is active only during a MOVX or MOVC instruction<br>1                     |                                                                                                    |   |   |               |               |   |   |                         |  |  |
| <b>DISRTO</b><br>Disable/Fnable Reset out                                     |                                                                                                    |   |   |               |               |   |   |                         |  |  |
|                                                                               | <b>DISRTO</b>                                                                                                    |   |   |               |               |   |   |                         |  |  |
|                                                                               | Reset pin is driven High after WDT times out<br>0                                                                                                    |   |   |               |               |   |   |                         |  |  |
|                                                                               | Reset pin is input only<br>1                                                                                                    |   |   |               |               |   |   |                         |  |  |
| <b>WDIDLE</b>                                                                 | Disable/Enable WDT in IDLE mode                                                                                                    |   |   |               |               |   |   |                         |  |  |
| <b>WDIDLE</b>                                                                 |                                                                                                    |   |   |               |               |   |   |                         |  |  |
| 0                                                                             | WDT continues to count in IDLE mode                                                                                                    |   |   |               |               |   |   |                         |  |  |
| 1                                                                             | WDT halts counting in IDLE mode                                                                                                    |   |   |               |               |   |   |                         |  |  |

Table 2. AUXR: Auxiliary Register

Dual Data Pointer Registers: To facilitate accessing both internal and external data memory, two banks of 16-bit Data Pointer Registers are provided: DP0 at SFR address locations 82H-83H and DP1 at 84H-85H. Bit DPS = 0 in SFR AUXR1 selects DP0 and DPS = 1 selects DP1. The user should always initialize the DPS bit to the appropriate value before accessing the respective Data Pointer Register.

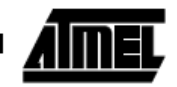

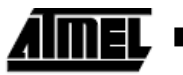

**Power Off Flag:** The Power Off Flag (POF) is located at bit 4 (PCON.4) in the PCON SFR.<br>POF is set to "1" during power up. It can be set and rest under software control and is not affected by reset.

Table 3. AUXR1: Auxiliary Register 1

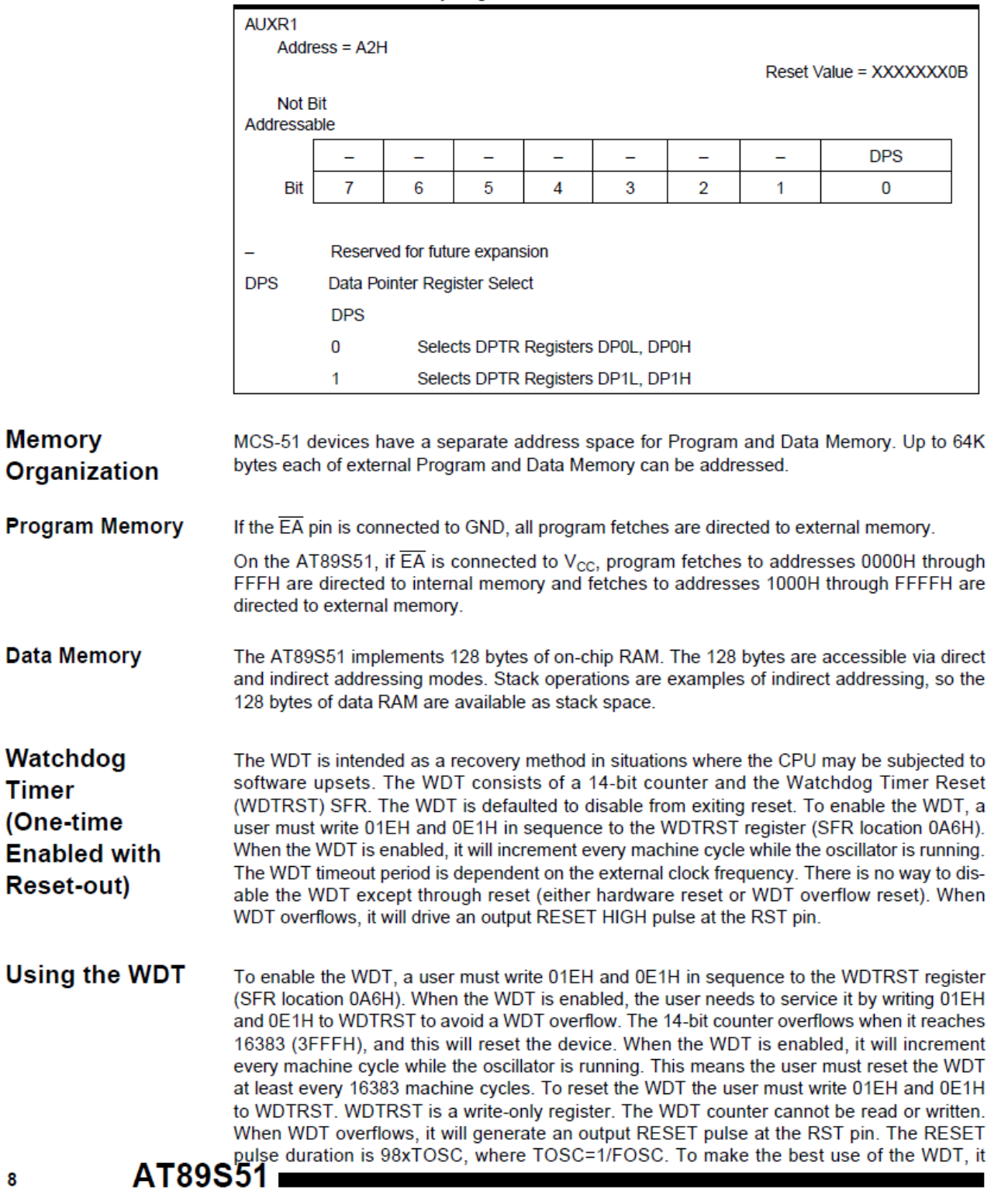

8

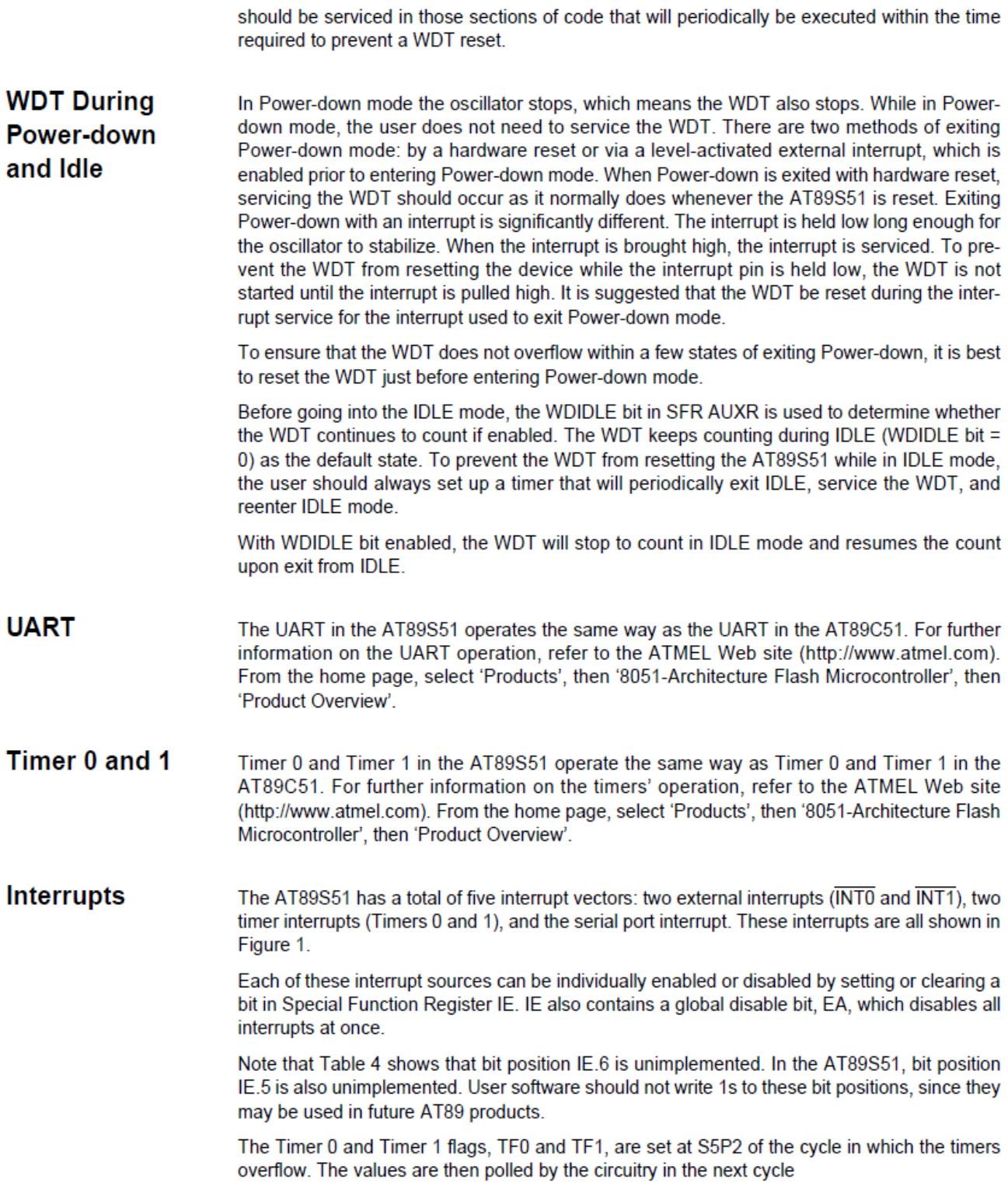

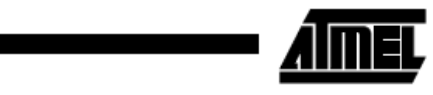

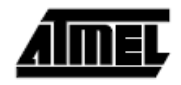

#### Table 4. Interrupt Enable (IE) Register

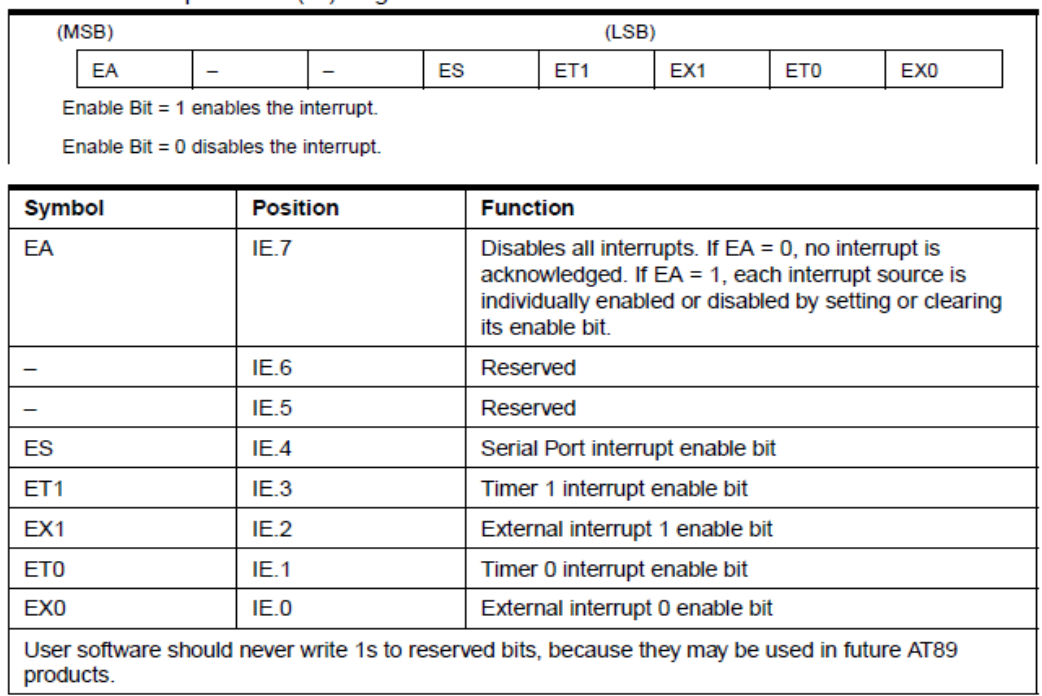

Figure 1. Interrupt Sources

 $\bar{V}$ 

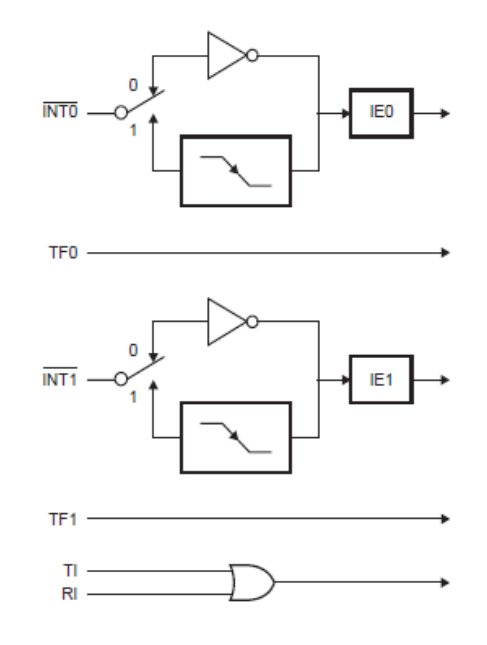

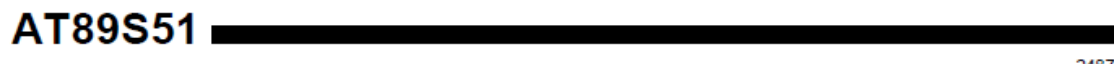

#### **Oscillator Characteristics**

XTAL1 and XTAL2 are the input and output, respectively, of an inverting amplifier that can be configured for use as an on-chip oscillator, as shown in Figure 2. Either a quartz crystal or ceramic resonator may be used. To drive the device from an external clock source, XTAL2 should be left unconnected while XTAL1 is driven, as shown in Figure 3. There are no requirements on the duty cycle of the external clock signal, since the input to the internal clocking circuitry is through a divide-by-two flip-flop, but minimum and maximum voltage high and low time specifications must be observed.

Figure 2. Oscillator Connections

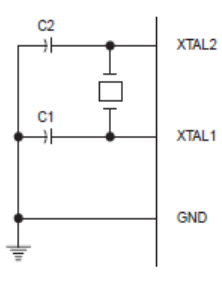

Note: C1, C2 = 30 pF  $\pm$  10 pF for Crystals = 40 pF  $\pm$  10 pF for Ceramic Resonators

Figure 3. External Clock Drive Configuration

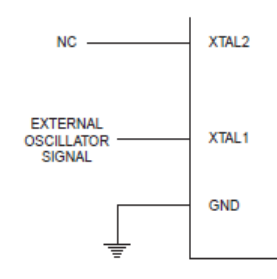

**Idle Mode** In idle mode, the CPU puts itself to sleep while all the on-chip peripherals remain active. The mode is invoked by software. The content of the on-chip RAM and all the special function registers remain unchanged during this mode. The idle mode can be terminated by any enabled interrupt or by a hardware reset.

> Note that when idle mode is terminated by a hardware reset, the device normally resumes program execution from where it left off, up to two machine cycles before the internal reset algorithm takes control. On-chip hardware inhibits access to internal RAM in this event, but access to the port pins is not inhibited. To eliminate the possibility of an unexpected write to a port pin when idle mode is terminated by a reset, the instruction following the one that invokes idle mode should not write to a port pin or to external memory.

Power-down In the Power-down mode, the oscillator is stopped, and the instruction that invokes Powerdown is the last instruction executed. The on-chip RAM and Special Function Registers retain **Mode** their values until the Power-down mode is terminated. Exit from Power-down mode can be initiated either by a hardware reset or by activation of an enabled external interrupt into INTO or INT1. Reset redefines the SFRs but does not change the on-chip RAM. The reset should not be activated before  $V_{CC}$  is restored to its normal operating level and must be held active long enough to allow the oscillator to restart and stabilize.

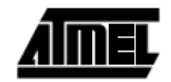

Power-off sequence (if needed):

Set XTAL1 to "L" (if a crystal is not used).

Set RST to "L".

Turn V<sub>CC</sub> power off.

Data Polling: The Data Polling feature is also available in the serial mode. In this mode, during a write cycle an attempted read of the last byte written will result in the complement of the MSB of the serial output byte on MISO.

The Instruction Set for Serial Programming follows a 4-byte protocol and is shown in Table 8 on page 18.

**Serial** Programming **Instruction Set** 

Programming

**Parallel Mode** 

Interface -

Every code byte in the Flash array can be programmed by using the appropriate combination of control signals. The write operation cycle is self-timed and once initiated, will automatically time itself to completion.

All major programming vendors offer worldwide support for the Atmel microcontroller series. Please contact your local programming vendor for the appropriate software revision.

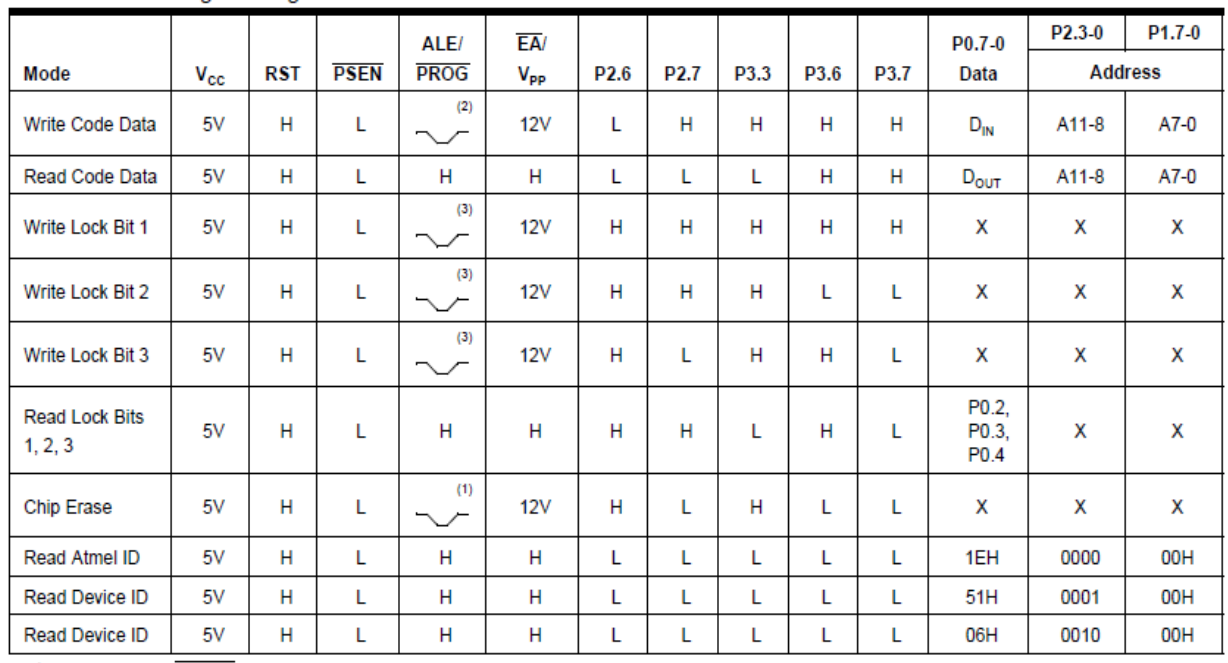

Table 7. Flash Programming Modes

Notes: 1. Each PROG pulse is 200 ns - 500 ns for Chip Erase.

2. Each PROG pulse is 200 ns - 500 ns for Write Code Data.

3. Each PROG pulse is 200 ns - 500 ns for Write Lock Bits.

4. RDY/BSY signal is output on P3.0 during programming.

5.  $X =$  don't care.

 $14$ 

 $AT89S51$   $-$ 

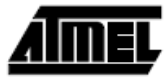

### Table 4. Interrupt Enable (IE) Register

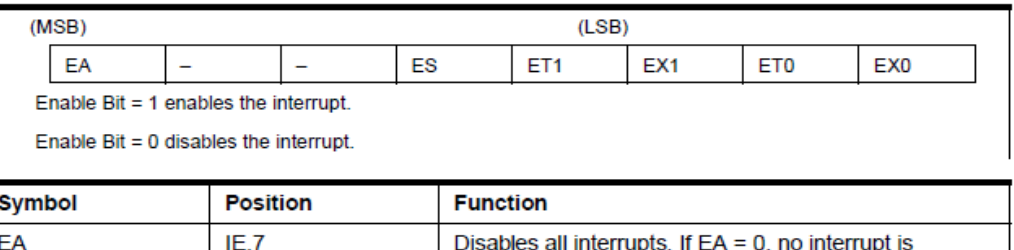

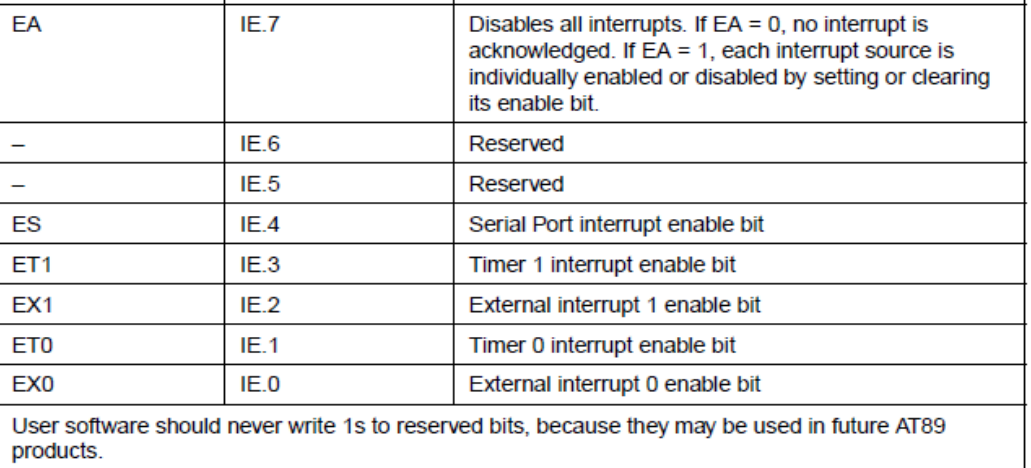

Figure 1. Interrupt Sources

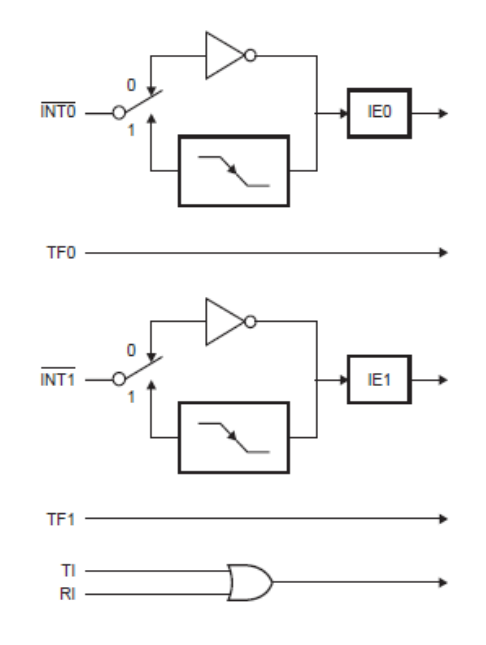

# AT89S51

 $\bar{1}$ 

 $\overline{\mathbf{5}}$ 2487A-10/01

 $\overline{\phantom{a}}$ 

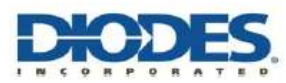

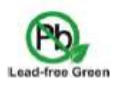

**Pin Assignments** 

#### ULN2002A/ ULN2003A/ ULN2004A **HIGH VOLTAGE, HIGH CURRENT DARLINGTON TRANSISTOR ARRAYS**

#### **Description**

The ULN2002A, ULN2003A and ULN2004A are high voltage, high current Darlington arrays each containing seven open collector common emitter pairs. Each pair is rated at 500mA. Suppression diodes are included for inductive load driving, the inputs and outputs are pinned in opposition to simplify board layout.

Device options are designed to be compatible with common logic families:

> **ULN2002A (14-25V PMOS)** ULN2003A (5V TTL, CMOS) **ULN2004A (6-15V CMOS, PMOS)**

These devices are capable of driving a wide range of loads including solenoids, relays, DC motors, LED displays, filament lamps, thermal print-heads and high-power buffers.

The ULN2002A, ULN2003A and ULN2004A are available in both a small outline 16-pin package (SO-16) and PDIP-16 package.

#### **Features**

- 500mA Rated Collector Current (Single Output)  $\bullet$
- High Voltage Outputs: 50V
- Output Clamp Diodes
- Inputs Compatible with Popular Logic Types
- **Relay Driver Applications**
- "Green" Molding Compound (No Br, Sb)
- Totally Lead-Free & Fully RoHS Compliant (Notes 1 & 2)
- Halogen and Antimony Free. "Green" Device (Note 3)

#### (Top View)  $1B$  1  $16$ ] $1C$  $\circ$  $2B$   $\sqrt{2}$  $15$ <sub>2</sub>C  $3B$   $3$  $14$   $3$ C  $4B\sqrt{4}$  $13$  4C 5B 5 12 5C 6B 6  $116C$ 7B 7 10 7C 9 COM  $E \ 8$ **SO-16**

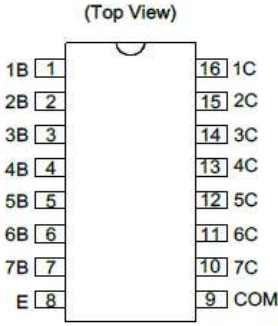

 $\overline{1}$ 

 $\overline{7}$ 

PDIP-16

1. No purposely added lead. Fully EU Directive 2002/95/EC (RoHS) & 2011/65/EU (RoHS 2) compliant. Notes:

- 2. See http://www.diodes.com/quality/lead\_free.html for more information about Diodes Incorporated's definitions of Halogen- and Antimony-free, "Green" and Lead-free
- 3. Halogen- and Antimony-free "Green" products are defined as those which contain <900ppm bromine, <900ppm chlorine (<1500ppm total Br + Cl) and <1000ppm antimony compounds.

#### **Connection Diagram**

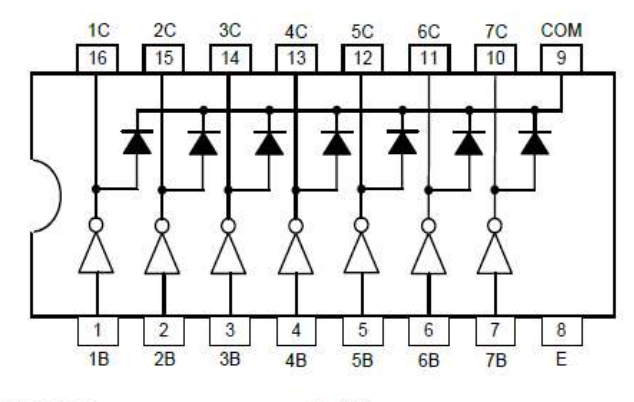

ULN2002A/ ULN2003A/ ULN2004A Document number DS35313 Rev 7-2

 $1$  of  $13$ www.diodes.com

January 2017  $6D$ des Incorpo

# **Functional Block Diagram**

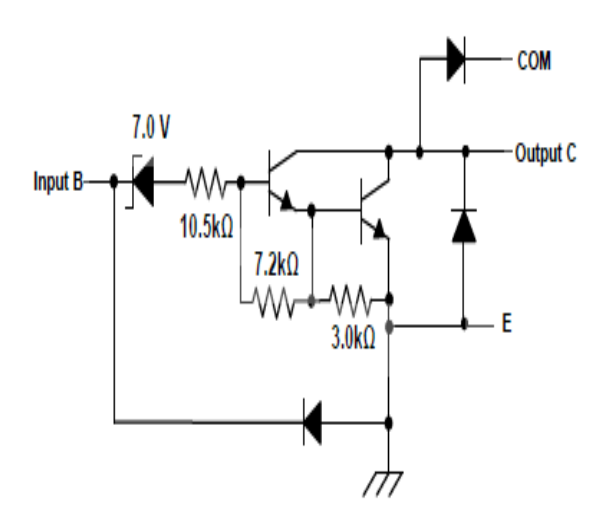

**ULN2002A** 

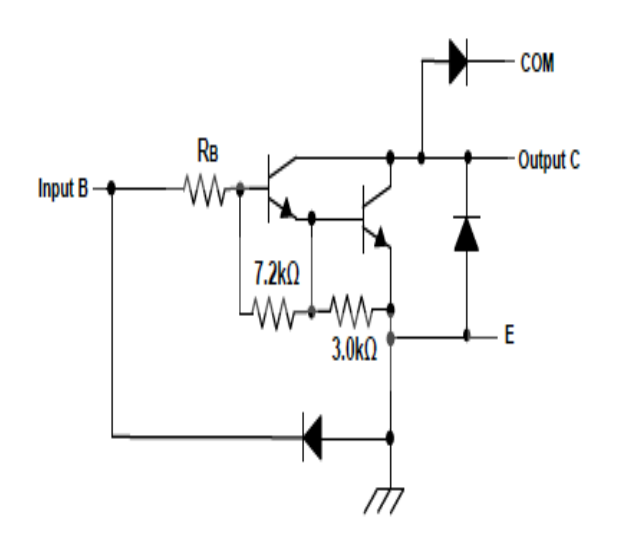

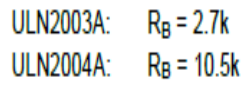

ULN2003A, ULN2004A

ULN2002A/ ULN2003A/ ULN2004A Document number: DS35313 Rev. 7 - 2

2 of 13 www.diodes.com

January 2017 C Diodes Incorporated

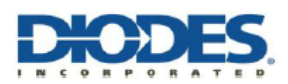

#### ULN2002A/ ULN2003A/ ULN2004A

#### Absolute Maximum Ratings (Note 4) (@TA = +25°C, unless otherwise specified.)

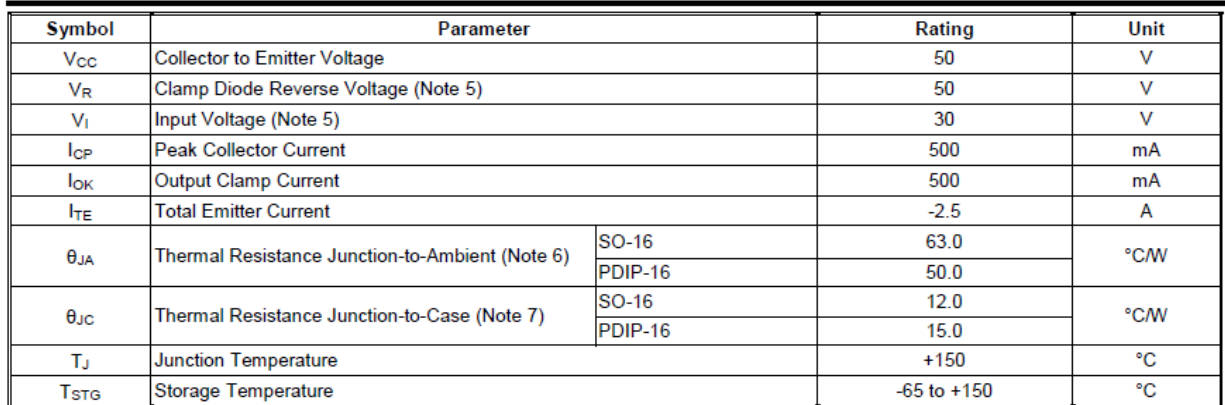

Notes: 4. Stresses beyond those listed under "absolute maximum ratings" may cause permanent damage to the device. These are stress ratings only. Functional operation of the device at these or any other conditions beyond those ind absolute-maximum-rated conditions for extended periods may affect device reliability.<br>5. All voltage values are with respect to the emitter/substrate terminal E, unless otherwise noted.

5. Maximum power dissipation is a function of  $T_s$  (max),  $\theta_{\mu}$  and  $T_A$ . The maximum allowable power dissipation at any allowable ambient temperature is  $P_D = (T_s(max) - T_A)/\theta_{\mu}$ . Operating at the absolute maximum  $T_s$  of

7. Maximum power dissipation is a function of  $T_J(max)$ ,  $\theta_{Jc}$  and  $T_A$ . The maximum allowable power dissipation at any allowable ambient temperature is P<sub>D</sub> =  $(T_J(max) - T_C)\theta_{JC}$ . Operating at the absolute maximum T<sub>J</sub> of +150°C can affect reliability.

#### **Recommended Operating Conditions**

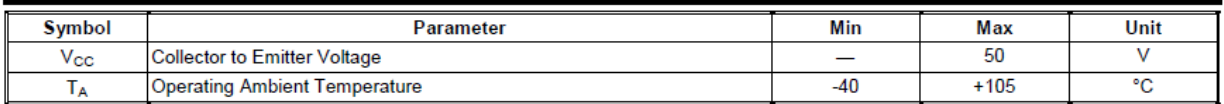

#### Electrical Characteristics (@TA = +25°C, unless otherwise specified.)

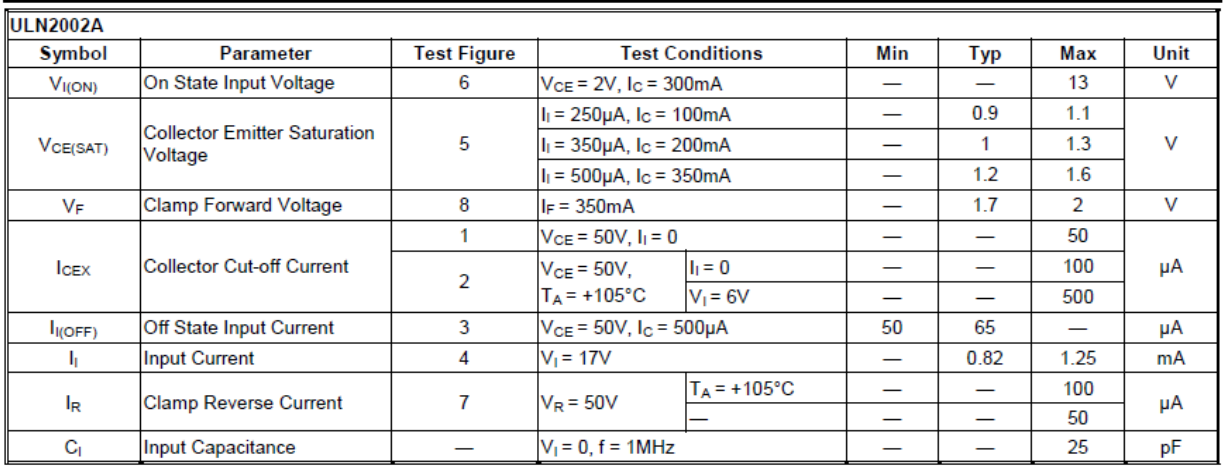

ULN2002A/ ULN2003A/ ULN2004A Document number: DS35313 Rev. 7 - 2

3 of 13 www.diodes.com

January 2017 © Diodes Incorporated

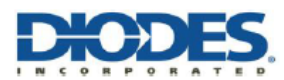

#### ULN2002A/ ULN2003A/ ULN2004A

### Electrical Characteristics (Cont.) (@TA = +25°C, unless otherwise specified.)

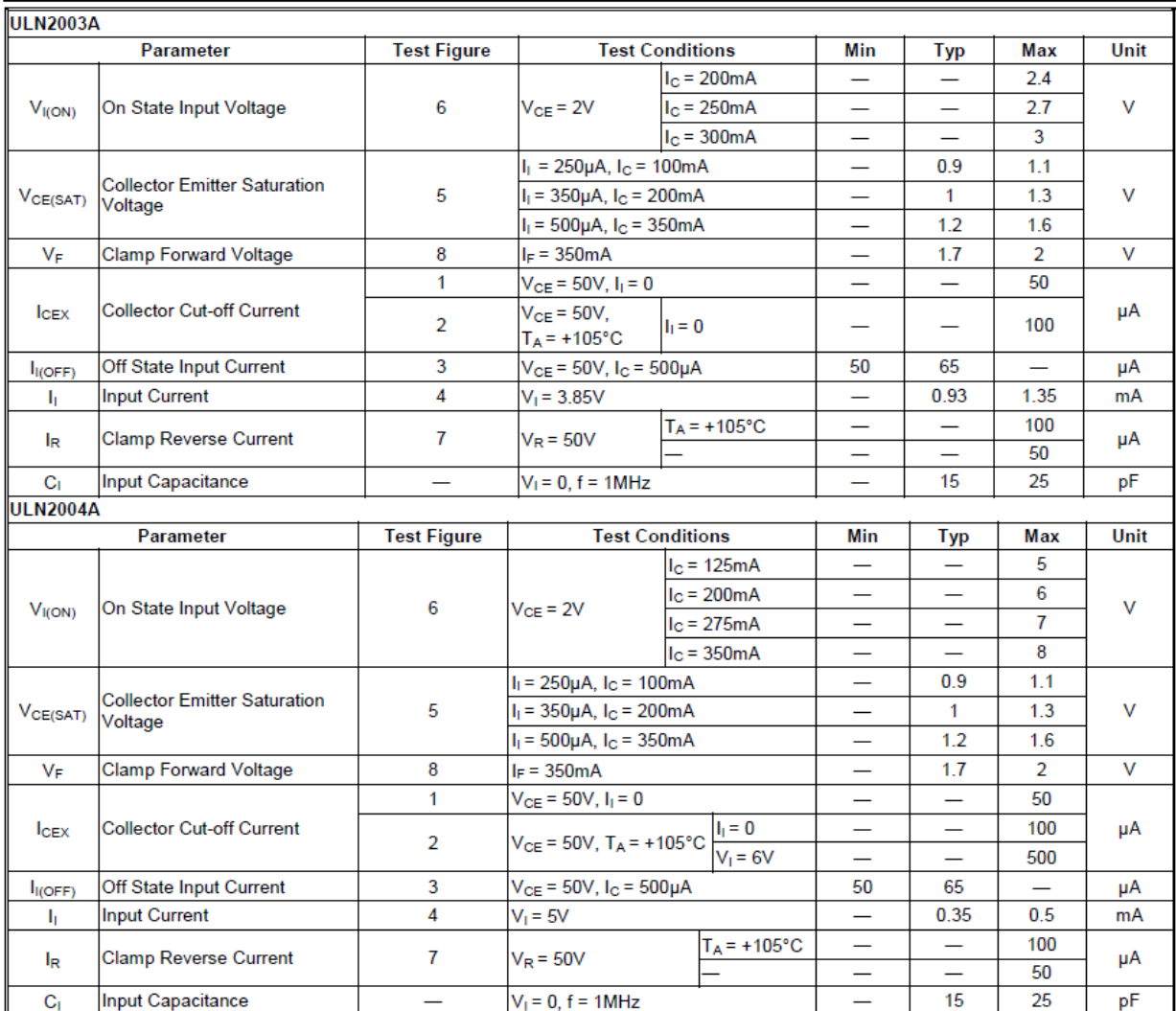

ULN2002A/ ULN2003A/ ULN2004A<br>Document number: DS35313 Rev. 7 - 2

4 of 13 www.diodes.com

# *Résumé*

L'essuie-glace est un dispositif comportant un moteur électrique à courant continu entrainant un ou deux balais, destinée à essuyer le pare-brise ou la glace arrière mouillés d'un véhicule.

L'objectif de notre projet consiste à faire l'étude d'un circuit électronique à base d'un microcontrôleur 8051 ; la conception du circuit électronique, circuit imprimée visualisation 3D du projet doivent être effectuées sous environnement du logiciel ISIS et ARES.

**ملخص**

إن الماسحة عبارة عن جهاز يشتمل على محرك كهربائي يعمل بالتيار المباشر يقود واحدة أو اثنين من المكانس، بهدف مسح الز جاج الأمامي أو النافذة الخلفية للمر كبة. **ا**لهذف مه مشزوعىا هى دراطت دارة الكتزوويت أطاطها ميكزوكىتزولز .8051 تصميم هذي الذارة االلكتزوويت ولىحت الذائزة والتصوير الثلاثي الإبعاد الخاص بها يتم بواسطة برنامج بروتوس(ايزيس و أريس).

# *Abstract*

The wiper is a device comprising a DC electric motor driving one or two brooms, intended to wipe the wet windshield or rear window of a vehicle.

The aim of our project is to study an electronic circuit based on themicrocontrollerthe design of the electronic circuit, printed circuit boardand 3D visualization of the project must be carried out under the environment Proteus ISIS and ARES software.